# ESTRUCTURAS 1 APUNTES DE CLASE

Ing. Hernán Rodas Andrade

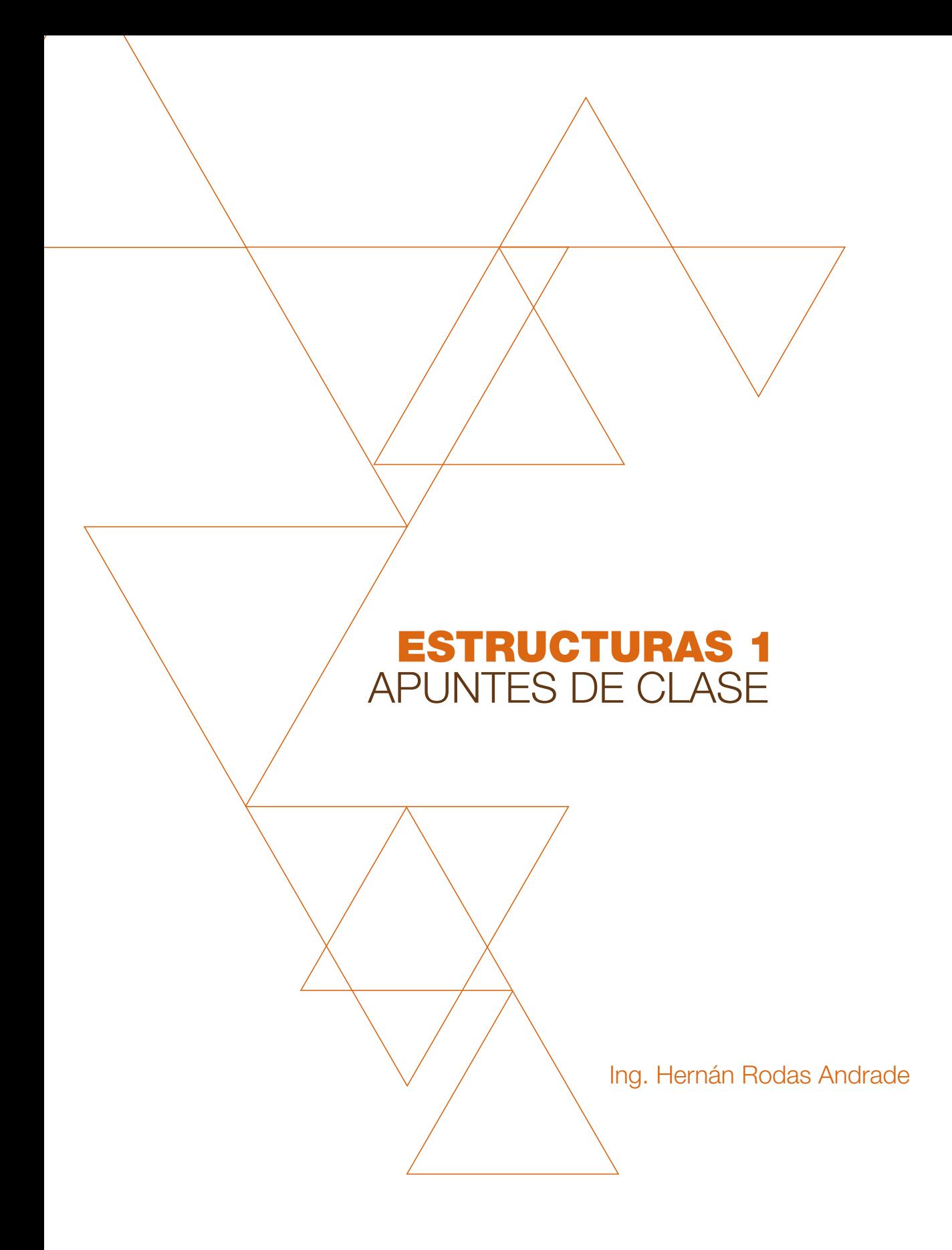

*ESTRUCTURAS 1: APUNTES DE CLASE* © 2014, Hernán Rodas Andrade © 2014, Universidad de Cuenca ISBN 978-9978-14-244-8 Derecho de Autor: CUE-001069

Ing. Fabián Carrasco RECTOR DE LA UNIVERSIDAD DE **CUENCA** 

Ing. Silvana Larriva **VICERRECTORA** 

Arq. Ximena Salazar Guamán DIRECTORA (E) DEL CENTRO DE INVESTIGACIÓN DE LA FACULTAD DE ARQUITECTURA Y URBANISMO

Arq. María Augusta Hermida DIRECTORA DEL CENTRO DE POSTGRADOS DE LA FACULTAD DE ARQUITECTURA Y URBANISMO

Arq. Carlos Jaramillo Medina DIRECTOR DE LA MAESTRÍA EN ORDENACIÓN TERRITORIAL

Correción de estilo Camila Corral

Diagramación y diseño de portada Renato Puruncajas C. :: DUAL :: dmw

Impreso en Gráficas del Sur

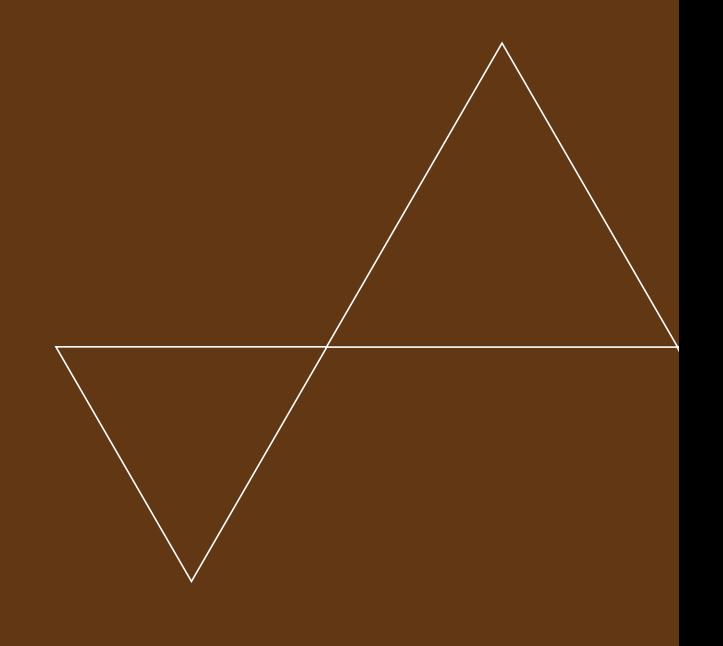

# AGRADECIMIENTOS

A

las Autoridades de la Facultad de Arquitectura y Urbanismo sin cuya decisión no hubiese sido posible la presente publicación.

Al Departamento de Investigación de la Facultad de Arquitectura y Urbanismo de la Universidad de Cuenca.

Al Diseñador Renato Purucajas Calvache y a la Licenciada Camila Corral Escudero por su dedicación en la Diagramación y revisión formal de este Texto.

A los estudiantes de la Facultad que durante muchos años inspiraron mi compromiso con la Cátedra.

ING. HERNÁN RODAS ANDRADE

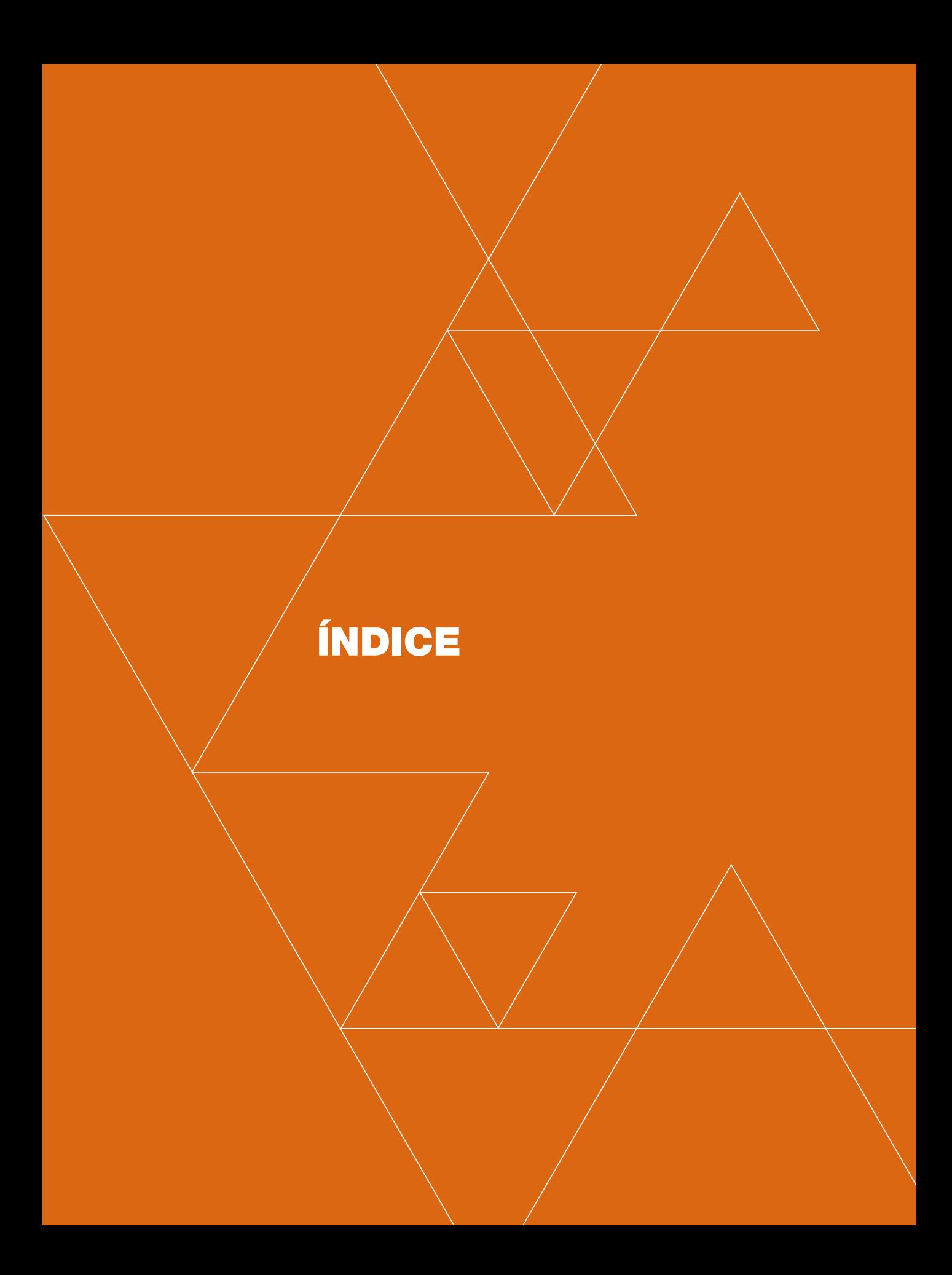

#### PRÓLOGO **INTRODUCCIÓN**

# Capítulo 1. EL DISEÑO ESTRUCTURAL

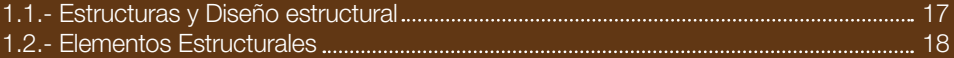

### Capítulo 2. CARGAS Y SOLICITACIONES

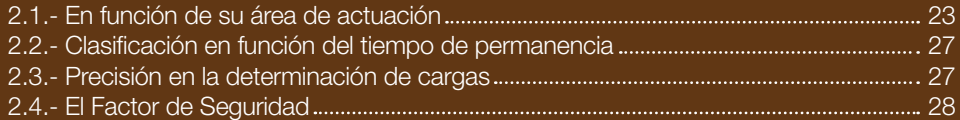

# Capítulo 3. SISTEMAS ESTRUCTURALES

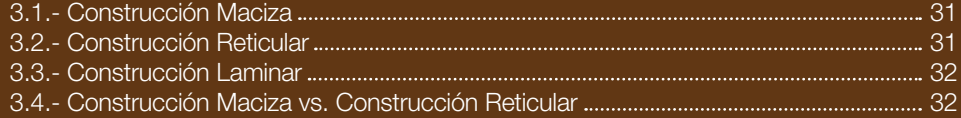

## Capítulo 4. MARCHA DE CARGAS EN ESTRUCTURAS DE EDIFICIOS

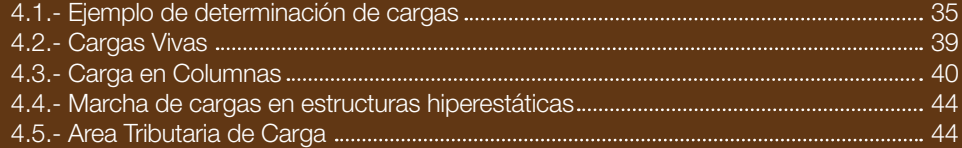

### Capítulo 5. RESISTENCIA ANTE DIFERENTES ESFUERZOS

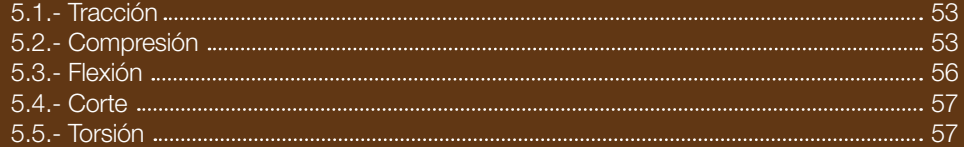

# Capítulo 6. PREDISEÑO DE ELEMENTOS ESTRUCTURALES DE MADERA

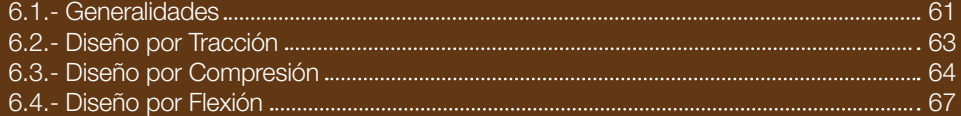

## Capítulo 7. PREDISEÑO EN ACERO

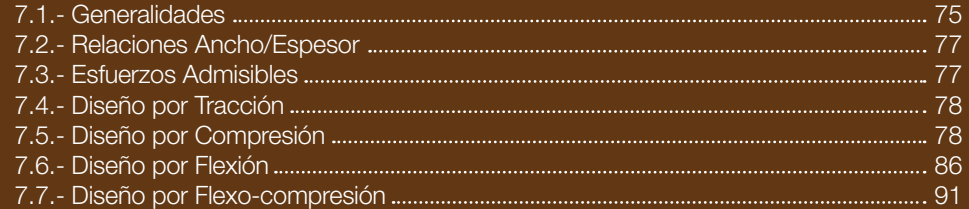

## Capítulo 8. PREDISEÑO DE COLUMNAS METALICAS PARA EDIFICIOS

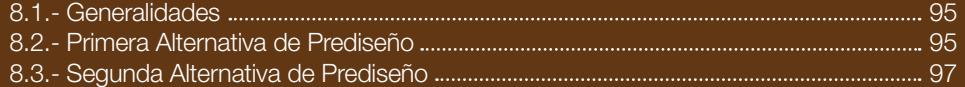

### Capítulo 9. VIGAS ARMADAS

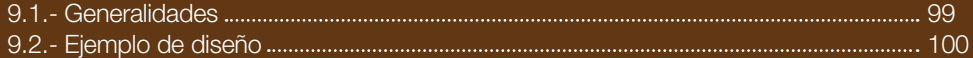

## Capítulo 10. VIGAS DE CELOSIA

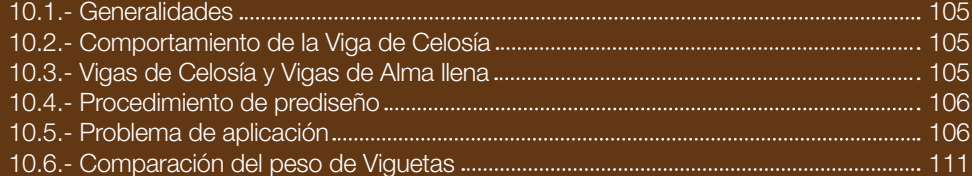

#### ANEXOS

#### TABLAS DE PERFILES

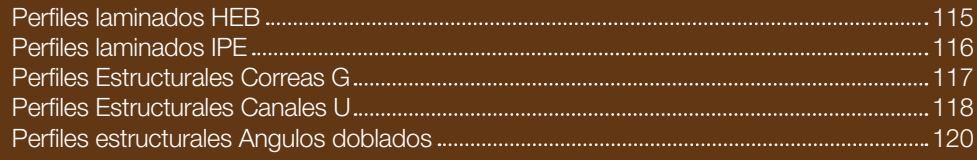

#### TABLAS DE ESFUERZOS ADMISIBLES EN COLUMNAS

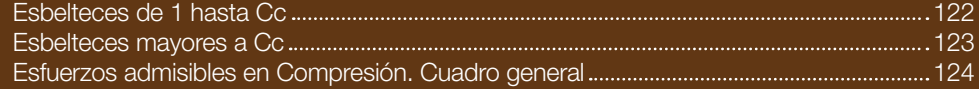

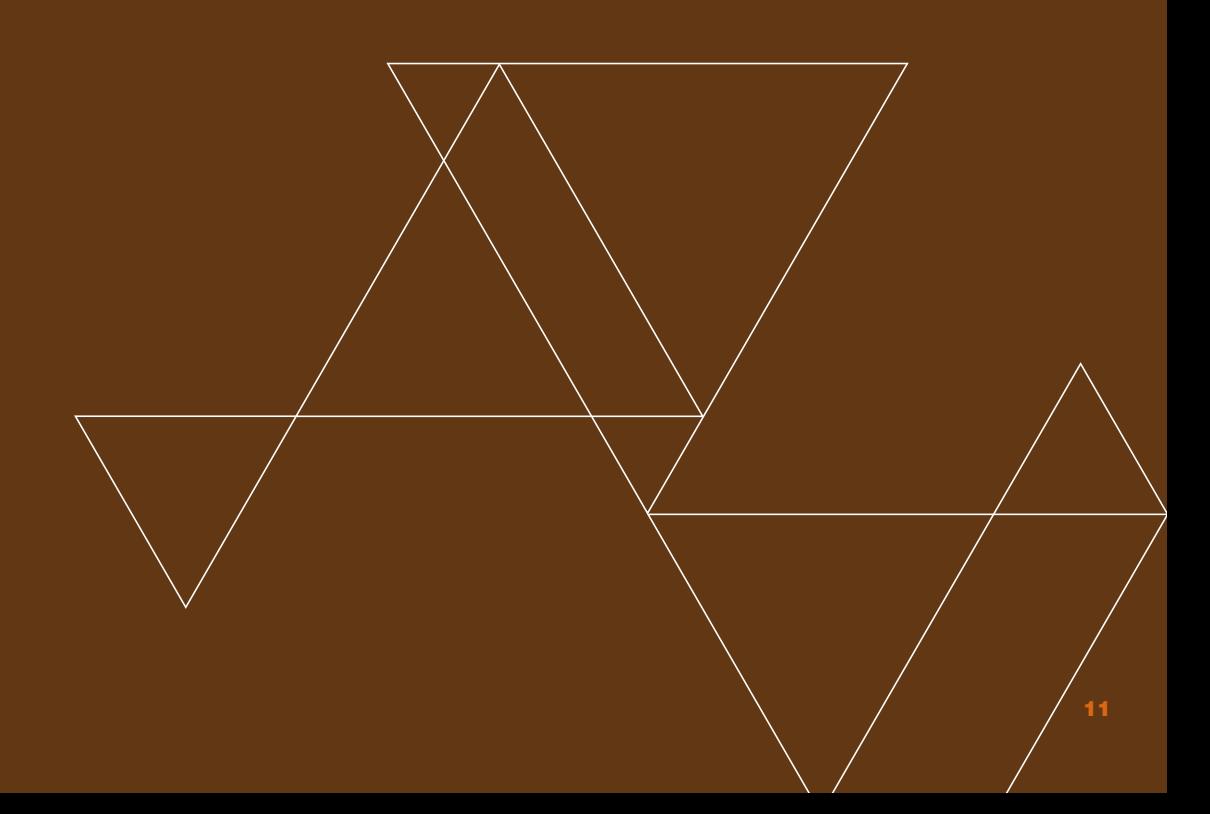

Para inventar una estructura y darle proporciones correctas se debe seguir tanto el camino intuitivo como el matemático

PIER LUIGI NERVI

# PRÓLOGO

uego de haber dictado por muchos años la cátedra de Estructuras en la Facultad de Arquitectura de la Universidad de Cuenca y de haber compartido un curso práctico sobre el uego de haber dictado por muchos años la cátedra de Estructuras en la Facultad de Arquitectura de la Universidad de Cuenca y de haber compartido un curso práctico sobre el tema con un grupo de profesionales arquitectos, he escribir estos apuntes que versan sobre parte de la asignatura Estructuras I que se dictaba en el sexto ciclo de acuerdo con el sílabo vigente en el período lectivo septiembre 2011 - marzo 2012.

Los apuntes pretenden proporcionar a los estudiantes una visión general de lo que es el diseño de estructuras, especialmente en la fase de diseño preliminar o prediseño que incumbe al profesional arquitecto como proyectista y constructor de edificios. Dentro de este contexto se estudia el problema de determinación y marcha de cargas de gravedad en edificios, así como el prediseño de elementos estructurales de madera y de hierro.

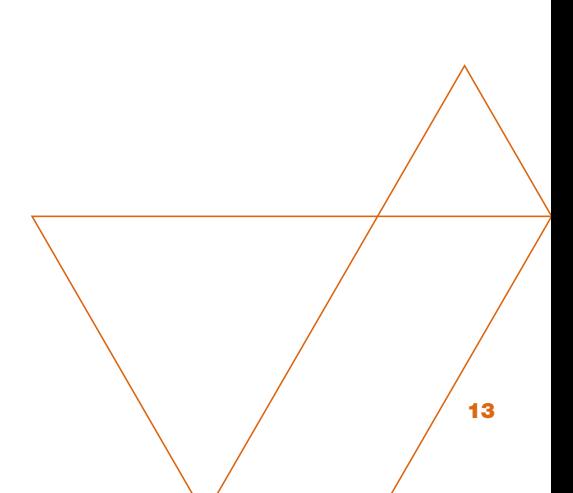

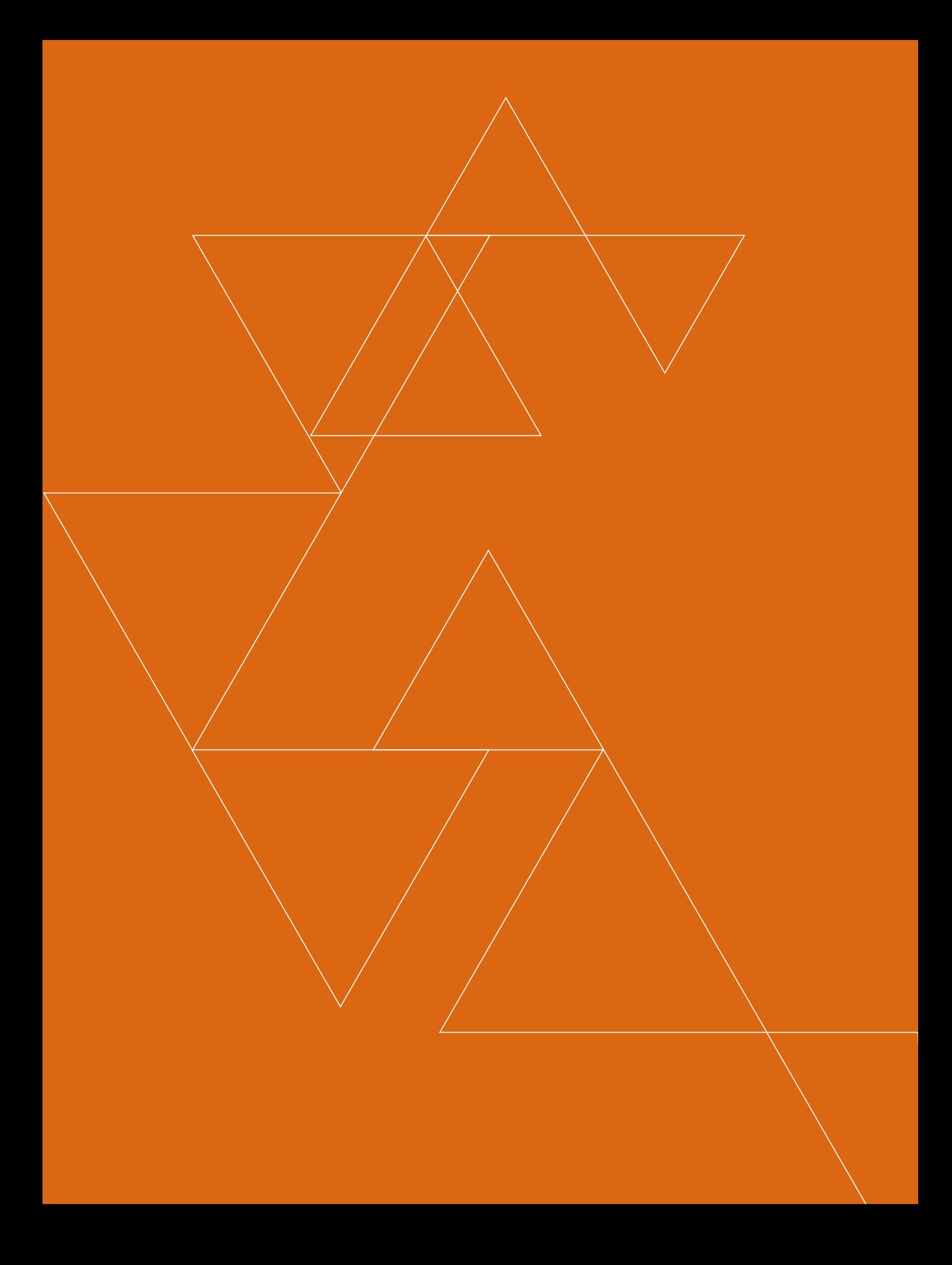

# INTRODUCCIÓN

El presente texto pretende brindar a los estudiantes de la cátedra de Estructuras I, una introducción al diseño de estructuras con acero y con madera, a través de prediseños ágiles. de Estructuras I, una introducción al diseño de estructuras con acero y con madera, a través de prediseños ágiles.

Se entiende que los estudiantes traen los principios teóricos estudiados en las asignaturas de Estática y Resistencia de Materiales, motivo por el cual las fórmulas correspondientes a dichas asignaturas son presentadas sin previo análisis matemático, pero sí con un razonamiento objetivo acerca de sus principios.

Los textos convencionales de estructuras no suelen presentar los sistemas de cargas reales que actúan sobre las ellas y su simulación a través de los modelos matemáticos, este vacío pretende llenarse a través de los capítulos 1, 2 y 4 en los cuales se insiste, además, en la presencia de incertidumbres en el diseño de estructuras, razón de ser del denominado factor de seguridad.

El capítulo 5 trae razonamientos de carácter intuitivo acerca de las características que deben reunir los elementos estructurales solicitados por diferentes tipos de esfuerzos, ligándolos con las respectivas fórmulas matemáticas.

Los capítulos 6 y 7 se concretan al prediseño de elementos estructurales construidos con madera y con acero, en ambos casos la teoría viene acompañada de ejercicios prácticos. En el capítulo 8, se aborda el problema real del prediseño de estructuras metálicas para edificios, aspecto de especial importancia para el planteamiento estructural de edificios construidos con dicho material.

Por ser de interés práctico en la planificación y construcción de vigas metálicas, en los capítulos 9 y 10 se aborda el prediseño de vigas armadas y de vigas de celosía, usuales en la práctica constructiva local.

Se espera que con el presente texto, los estudiantes cuenten con herramientas ágiles de prediseño estructural, indispensables en la labor de diseño arquitectónico así como en la práctica constructiva.

EL AUTOR

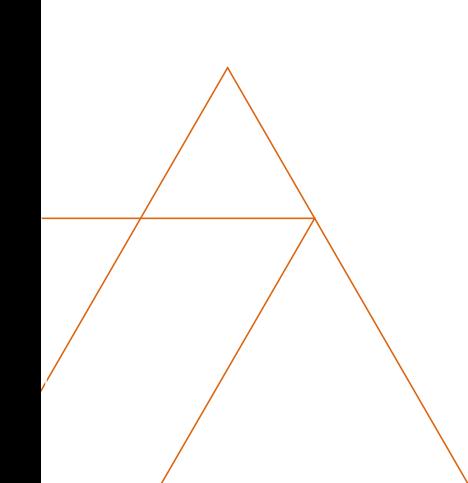

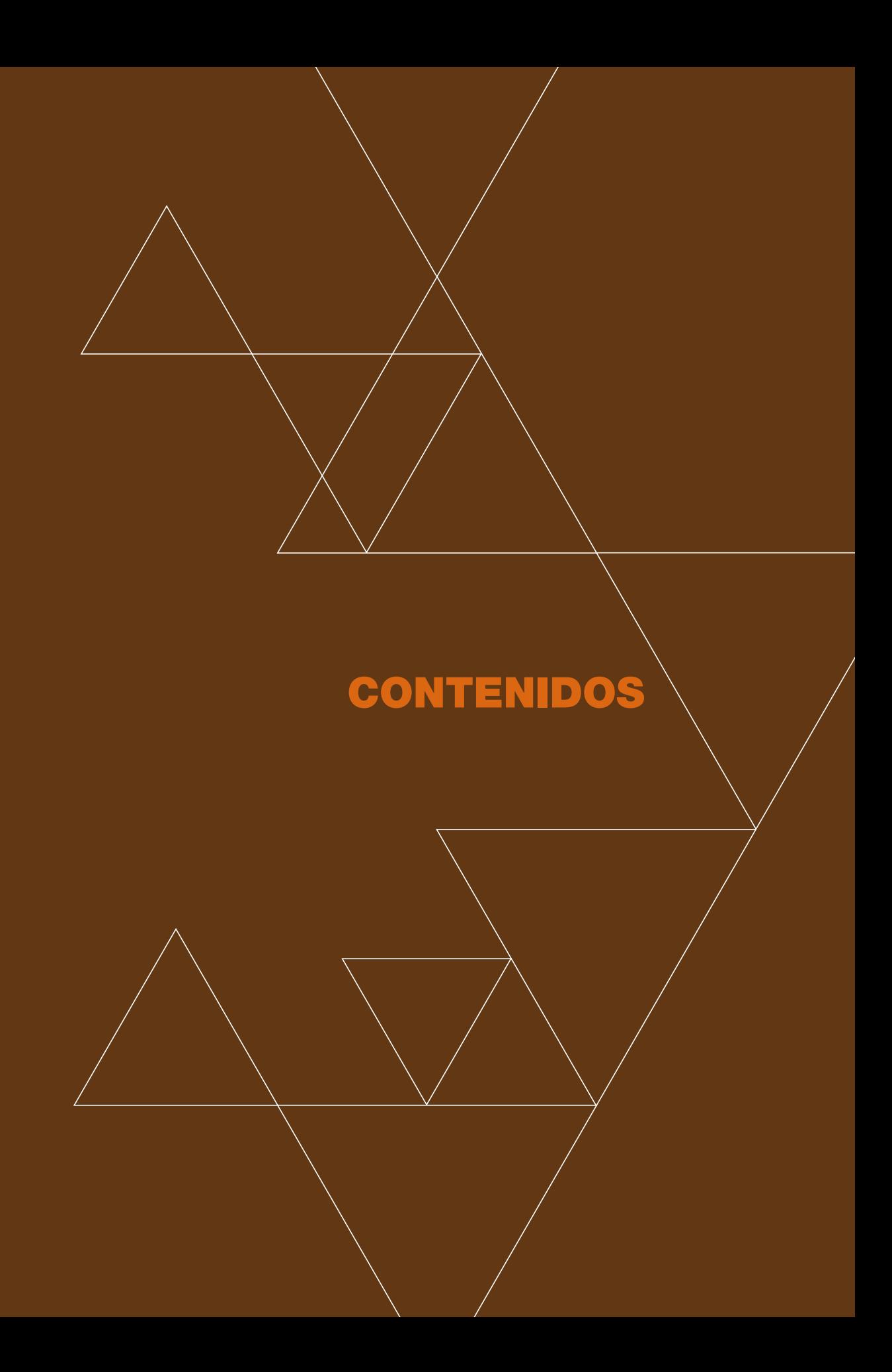

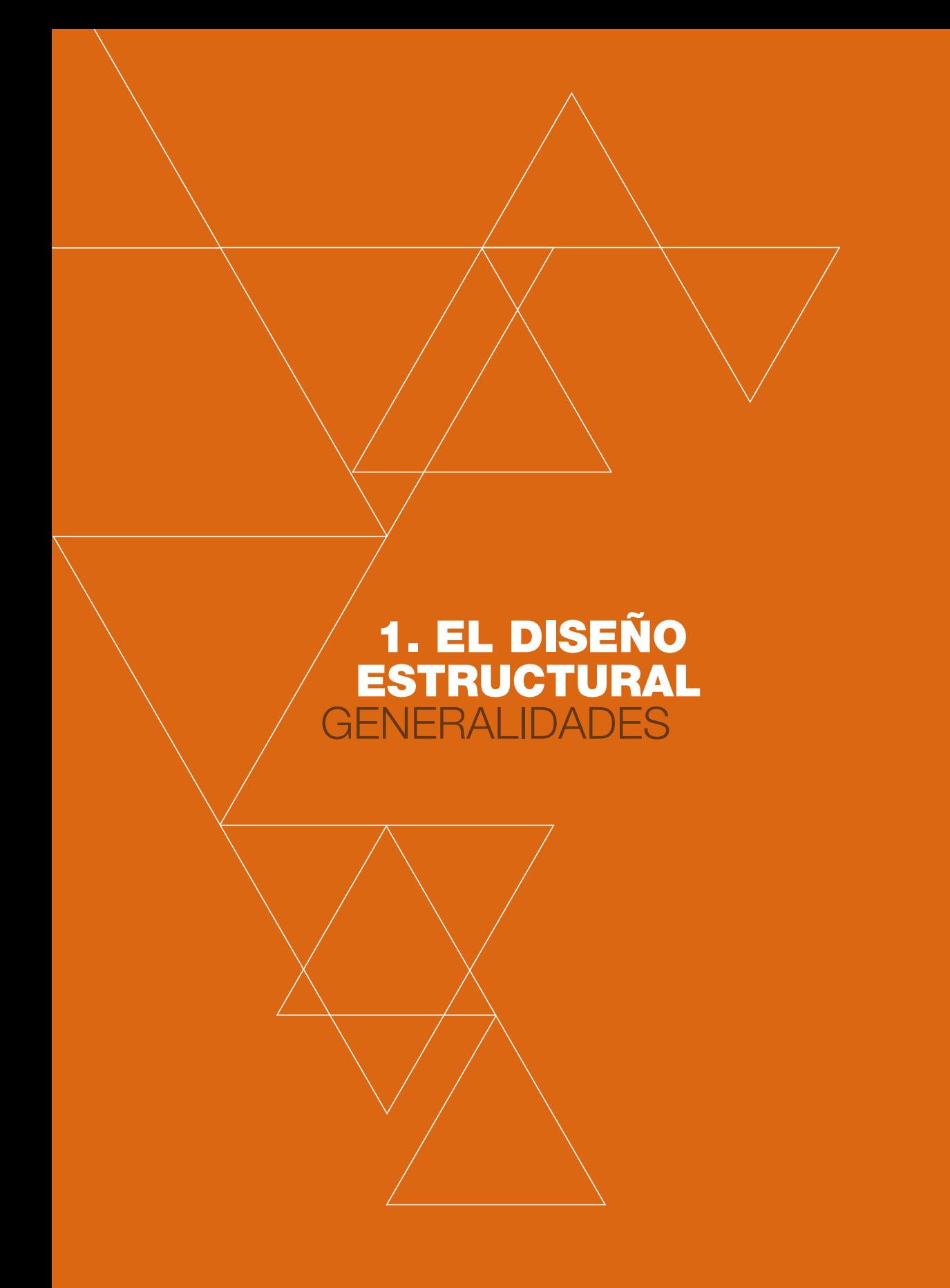

#### 1.1.- ESTRUCTURA Y DISEÑO ESTRUCTURAL

#### 1.1.1.- *¿Qué es una Estructura?*

na estructura es un conju<br>tan para cumplir funcione<br>contener sólidos o líquido<br>tierras (muros de contención), etc. na estructura es un conjunto de elementos que se interconectan para cumplir funciones tales como: salvar vanos (puentes), contener sólidos o líquidos (silos, piscinas), soportar empuje de

Las cualidades de una buena estructura deben ser: seguridad, economía, racionalidad y porqué no decirlo: belleza.

#### 1.1.2.- *El Diseño Estructural*

Es un proceso en el que se pueden distinguir las siguientes etapas:

- a) Formulaciòn de objetivos y limitaciones. Podrìa pensarse, por ejemplo, que el objetivo es la construcción de un Coliseo de Deportes y èste ya trae implìcitas ciertas limitaciones tales como el inconveniente o, mejor, la imposibilidad de que existan elementos que interrumpan las visuales desde las diferentes localizaciones de los espectadores o la inconveniencia eventual de utilizaciòn de tal o cual material; la primera de las limitaciones supuesta nos està llevando a la planificación de una «cubierta de gran luz» la cual implica de cualquier modo, la limitación en el uso de determinados materiales, lo cual a su vez posiblemente constituya un determinante de su forma.
- b) Lo indicado en el literal anterior nos llevarà a la formulación de una primera aproximación a las características formales de la obra, es decir a la elaboración de primeros bocetos o anteproyectos.
- c) La forma seleccionada tiene que cumplir con determinadas exigencias estructurales que pueden traducirse en cambios formales, diferentes proporciones, etc que ya exigen cuantificaciones numéricas: magnitud de las solicitaciones y de los correspondientes esfuerzos; cuantificaciones groseras sì pero en todo caso "cuantificaciones" que nos conducen al estudio de alternativas que a su vez podrían conducirnos a reformulaciones de la propuesta primeramente adoptada.
- d) De entre las diferentes alternativas y en consideración a parámetros estèticos, económicos, tiempo de ejecución y otros se escogerà una de la cual puede afirmarse que no será necesariamente la mejor ya que como lo expresan Gonzales Cuevas y Robles: «No existen soluciones únicas, sino solamente razonables».
- e) La estructura adoptada deberá someterse a procesos de análisis y diseño estructural, aquí cabe insistir en el hecho de que el análisis està basado en modelos matemáticos que no son màs que esto: "Modelos" que sirven para acercarnos a la realidad pero no la constituyen. Continuando con el proceso, dichos análisis y diseños serán cada vez màs refinados en base a procesos cíclicos de ida y regreso hasta llegar a la formulación estructural definitiva.
- f) Comunicaciòn de Resultados a base de planos, especificaciones, memoria, etc. Esta etapa con frecuencia descuidada es de las màs importantes pues de ella depende el éxito o fracaso de la obra en su conjunto.

#### 1.1.3.- *Papel del Arquitecto dentro del proceso*

Indudablemente en manos del Arquitecto estará lo indicado en los literales a) hasta d), sin que se descarte la posibilidad de que lo que consta en el literal d), también lo haga con el asesoramiento de un Ingeniero Estructural; a éste le competen las dos últimas etapas.

A fin de corroborar lo indicado, citamos a Pier Luigi Nervi, autor de importantes obras arquitectónicas en las primeras décadas del siglo pasado quien, en el prólogo del libro *Estructuras para arquitectos*, de Salvadori y Heller (1966) dice:

> «…pues aun cuando pueden confiar el cálculo de una estructura a un especialista, primero deben ser capaces de inventarla y darle proporciones correctas. Solo entonces habrá nacido una estructura sana, vital y, en lo posible hermosa»

> «Para inventar una estructura y darle proporciones correctas, se debe seguir tanto el camino intuitivo como el matemático»

#### 1.2.- ELEMENTOS ESTRUCTURALES

A continuación se hará una descripción de algunos de los elementos estructurales más importantes, con la finalidad de precisar conceptos y evitar confusiones.

#### 1.2.1.- *Clasificación general en función de su forma*

Elementos lineales: Son aquellos que tienen una dimensión preponderante frente a las otras dimensiones, pueden asociarse a líneas y así se los representa (vigas, columnas).

**Elementos superficiales:** Son aquellos que tienen una dimensión despreciable frente a las otras dos, se asocian a superficies (losas, diafragmas).

#### 1.2.2.- *Clasificación en función del tipo de solicitación*

**1.2.2.1.- VIGA:** Es un elemento lineal solicitado primordialmente por cargas perpendiculares a su eje, sus esfuerzos correspondientes son de flexión. Generalmente tienen posición horizontal. (Fig. 1a)

1.2.2.2.- COLUMNA: Es un elemento lineal solicitado primordialmente por cargas de compresión en su propio eje. Generalmente tienen posición vertical. (fig. 1b)

**1.2.2.3.- TENSOR O TIRANTE:** Es un elemento lineal solicitado primordialmente por cargas de tracción.

Utilizamos el término 'primordialmente' por cuanto existen elementos que también participan de otro tipo de solicitación, por ejemplo, la columna de un pórtico posiblemente estará también sujeta a esfuerzos de flexión, lo que hace que algunos autores las llamen *vigas-columnas*. Asimismo la losa de una escalera, por ser inclinada, estará sometida a esfuerzos de compresión, además de flexión.

**1.2.2.4.- LOSA:** Es un elemento superficial sometido primordialmente a solicitaciones perpendiculares a su plano medio. Generalmente tiene posición horizontal. (fig. 1c)

1.2.2.5.- DIAFRAGMA: Es un elemento superficial sometido primordialmente a esfuerzos en su plano medio (Diafragmas antisísmicos o Muros de corte). Generalmente son verticales (fig. 1d).

1.2.2.6.- ARCO: Es un elemento lineal curvo y si su directriz es la línea de presiones estará solicitado fundamentalmente por esfuerzos de compresión en su propio eje. Si la única solicitación a la que está sometido es su propio peso, su forma debería ser la de una *catenaria* invertida y si su solicitación más importante es una carga uniformemente distribuida su directriz (línea de presiones) debería ser parabólica. Cabe señalar que la parábola es una curva muy similar a la catenaria; esto trae importantes consecuencias (fig.1e)

**1.2.2.7.- CABLE:** Es un elemento lineal curvo, sujeto exclusivamente a esfuerzos de tracción. Si la única solicitación es el peso propio, su forma responde a la curva denominada *catenaria*.

**1.2.2.8.- BÓVEDA:** Puede describírsele como una sucesión de arcos que si están bien diseñados seguirán la línea de presiones y estarán sujetos a esfuerzos de compresión (fig. 1g). Una bóveda de cubierta cuya solicitación primordial es la de su propio peso, podría diseñarse mediante una cadena suspendida desde sus extremos con la luz y flecha deseadas tomadas a escala. Esa forma invertida sería la de la cubierta y estaría sometida a esfuerzos de compresión.

**1.2.2.9.- CADENA:** Es un elemento lineal, generalmente de hormigón, armado con apoyo continuo.

**1.2.2.10.- CÁSCARAS:** Las hay de simple y doble curvatura, son elementos superficiales curvos que por su diseño están solicitados fundamentalmente por esfuerzos directos de compresión, tracción y corte. Los esfuerzos de flexión, si existen, no tienen mayor importancia. (figuras 1h ; 1i)

1.2.2.11.- LÁMINAS PLEGADAS: Son elementos superficiales de directriz quebrada, por su diseño están sometidos al mismo régimen de esfuerzos que las cáscaras. (fig. 1)

**1.2.2.12.- CELOSÍAS:** Son estructuras compuestas de elementos lineales dispuestos en forma de triángulos y, como tales, indeformables. Dada su forma, sus diferentes elementos están sometidos a esfuerzos directos de compresión o de tracción. Las celosías pueden ser planas o espaciales. (fig. 1k)

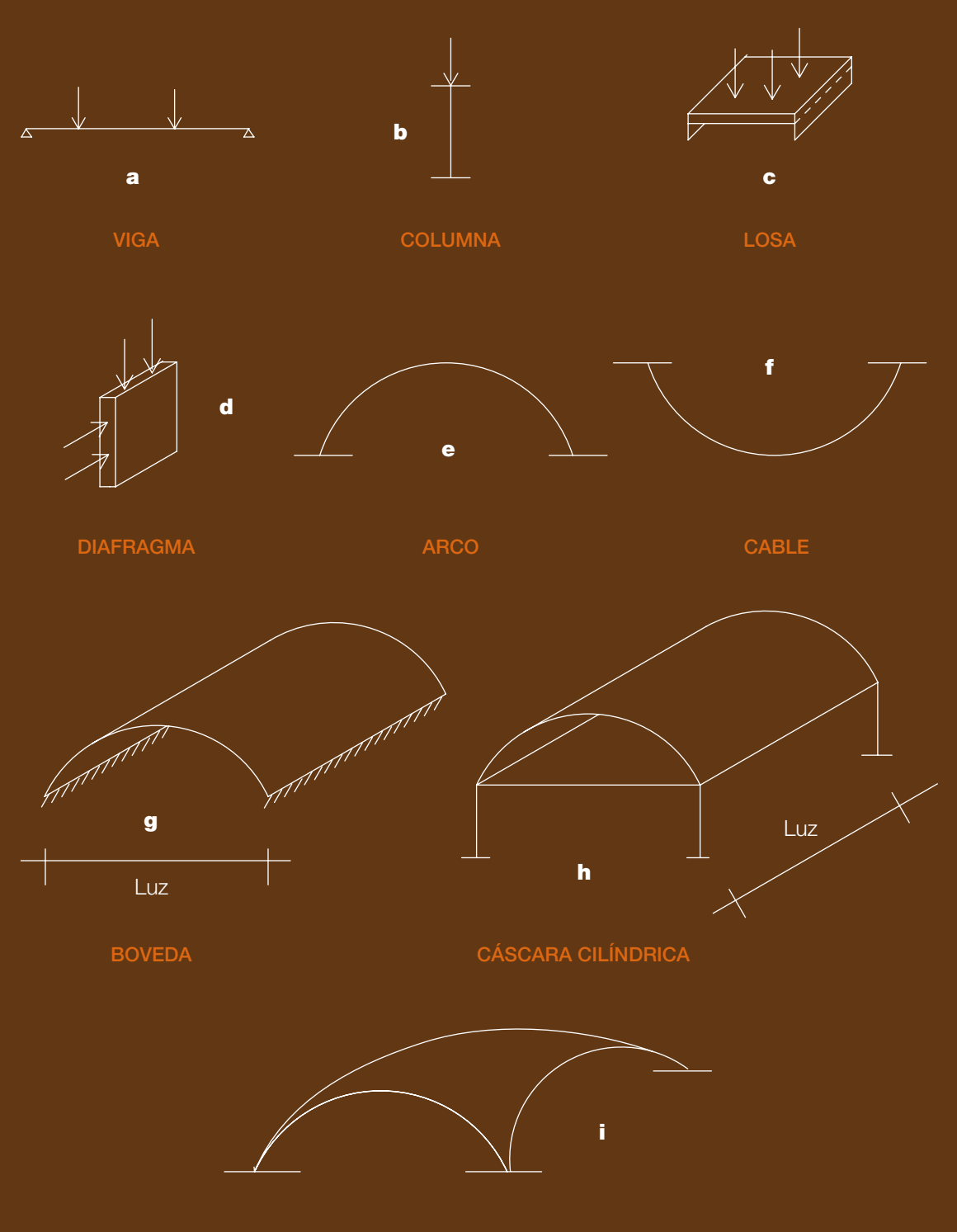

PARABOLOIDE ELÍPTICO

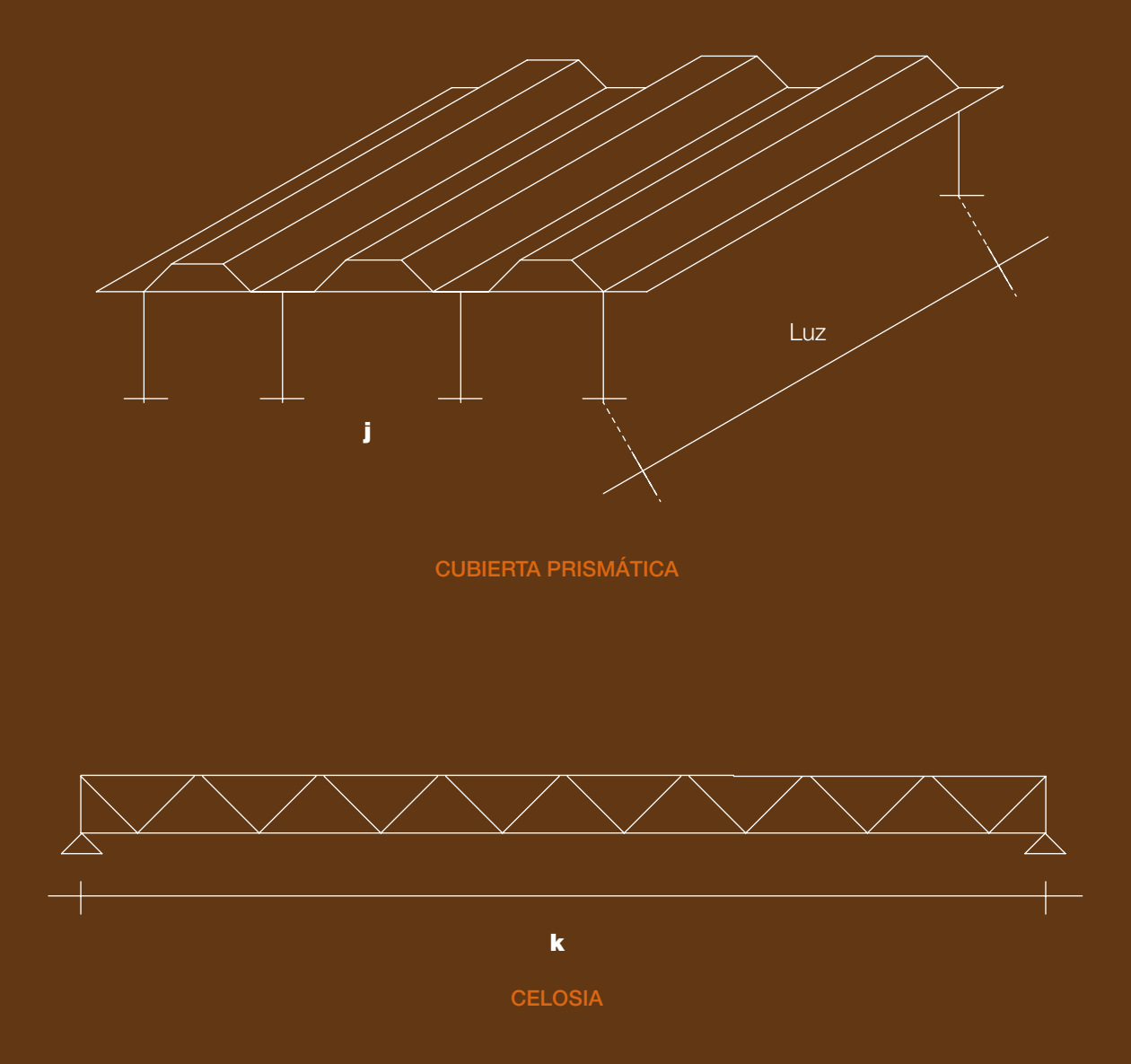

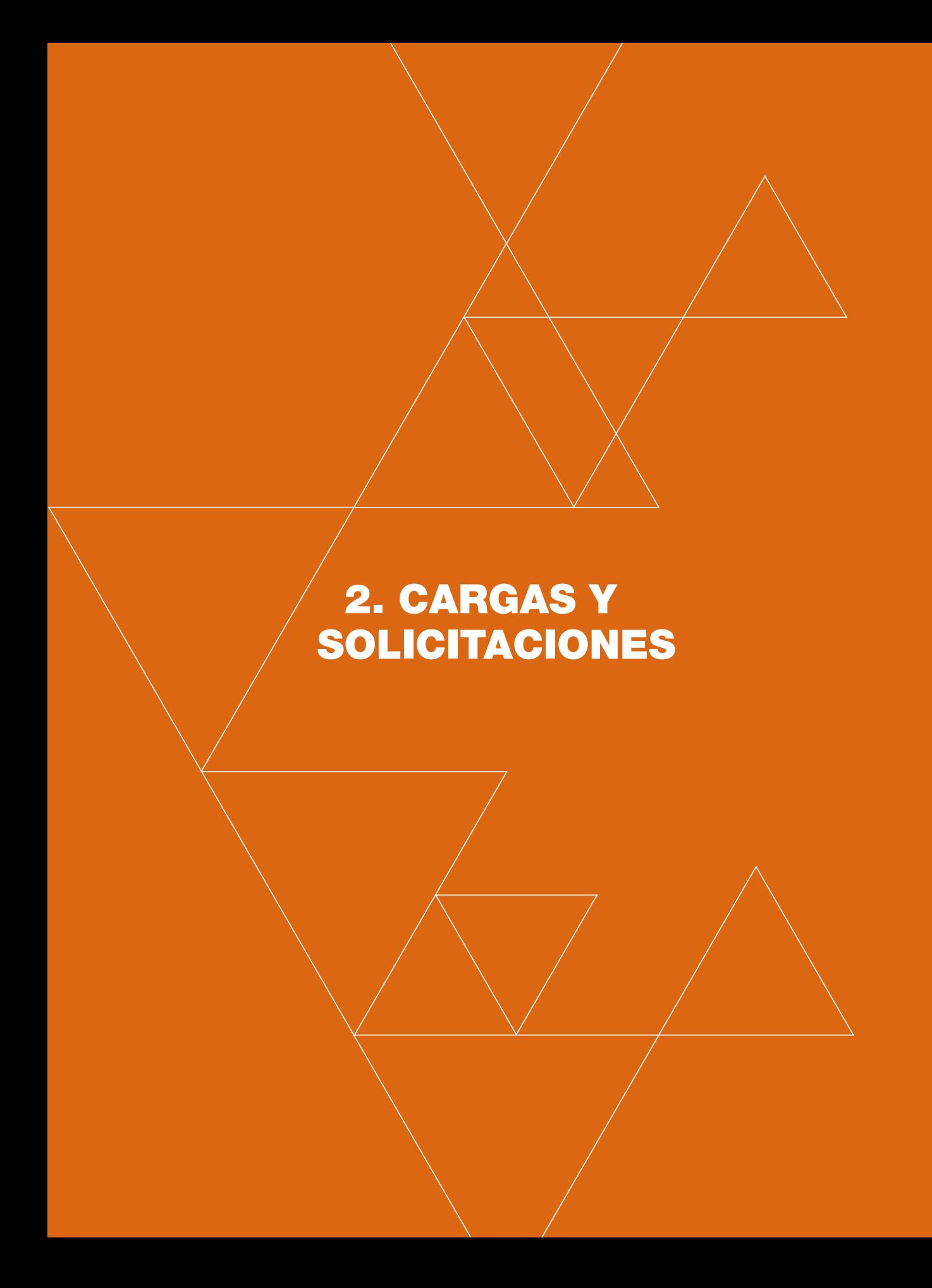

as clasificaremos en función de su área de actuación y en función de su permanencia en el tiempo. L

#### 2.1.- EN FUNCIÓN DE SU ÁREA DE ACTUACIÓN

#### 2.1.1.- *Cargas Puntuales*

Llamadas también cargas concentradas, son aquellas que actúan sobre un área muy pequeña en comparación con la del elemento que las recibe, se las representa como si actuaran sobre un punto. Se expresan en kilogramos, toneladas, libras, etc. con omisión de su área de actuación. En la figura 2, la viga AB recibe en C una carga puntual (concentrada); es la reacción de la viga CD

#### 2.1.2.- *Cargas lineales*

Llamadas también distribuidas, son aquellas que actúan sobre una superficie en la que una de sus dimensiones es despreciable. Se las expresa en kilogramos/ml; toneladas/ml; libras/pie, etc. En la figura 3, el pórtico ABCD recibe en AB una pared que se asocia a una carga lineal. En la figura 4, las vigas AB y CD reciben también cargas lineales provenientes de la losa apoyada sobre aquellas.

#### 2.1.3.- *Cargas superficiales*

Actúan sobre una superficie cuyas dimensiones son comparables entre sí, se las expresa en kilogramos\m<sup>2</sup>; toneladas\m<sup>2</sup>; libras\pie<sup>2</sup>, etc. (Figura 5)

Para efectos de diseño, la carga superficial puede idealizarse, aislando una franja de un metro de ancho, en cuyo caso la franja recibe una carga que también puede expresarse en kg/m.l. (para un elemento de un metro de ancho). (Figura 6<sup>1</sup>)

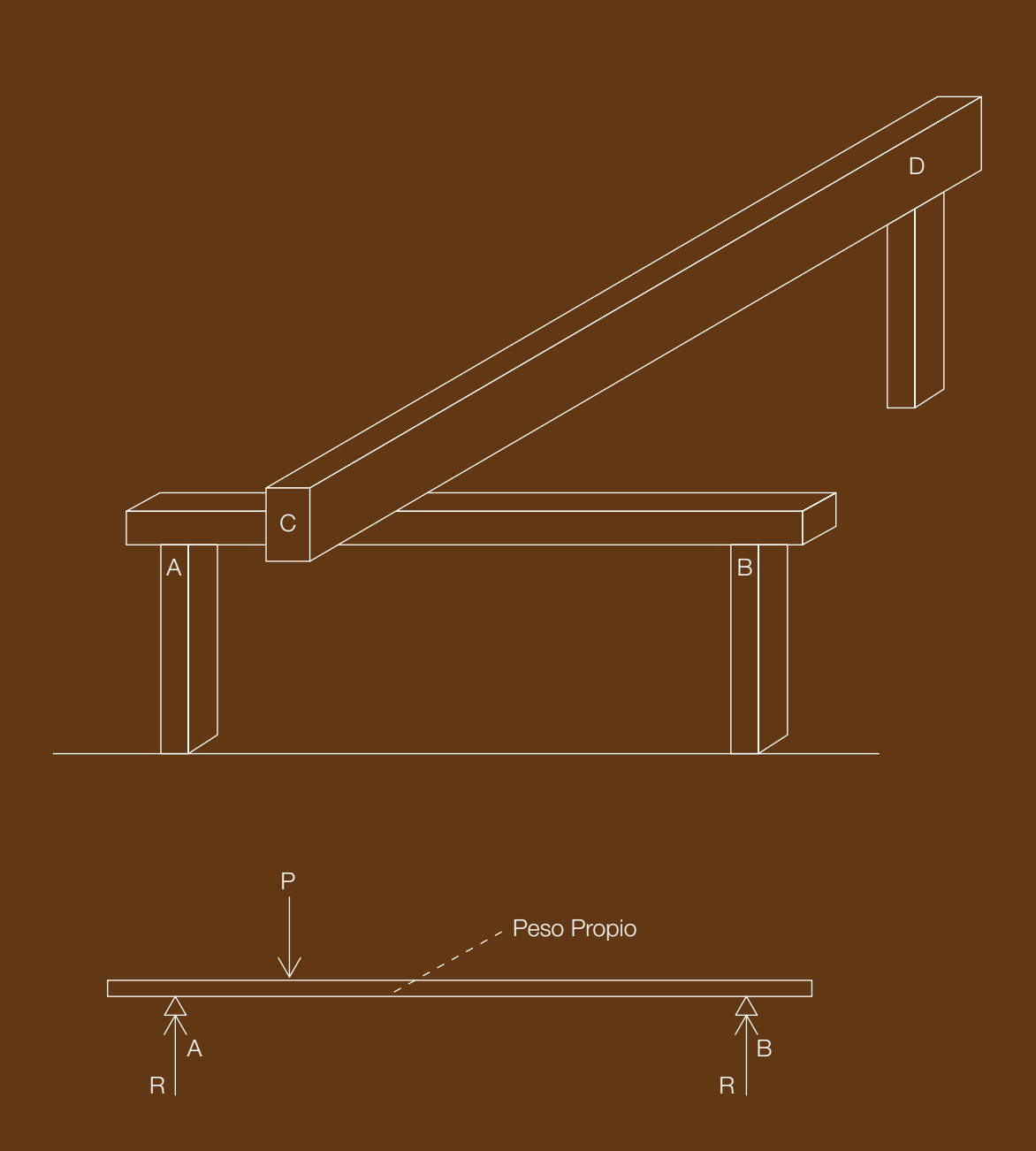

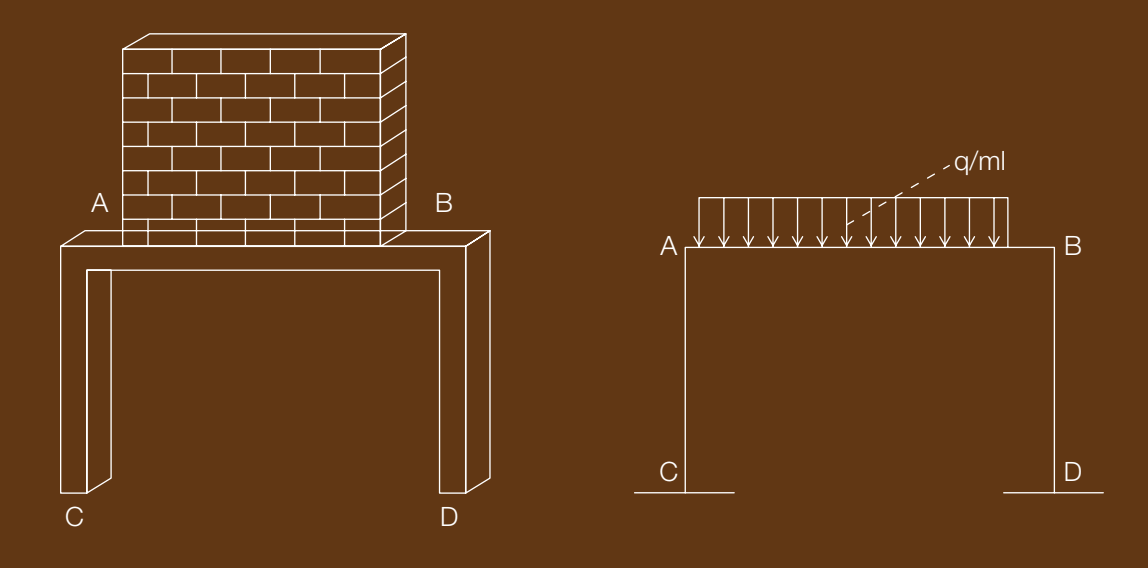

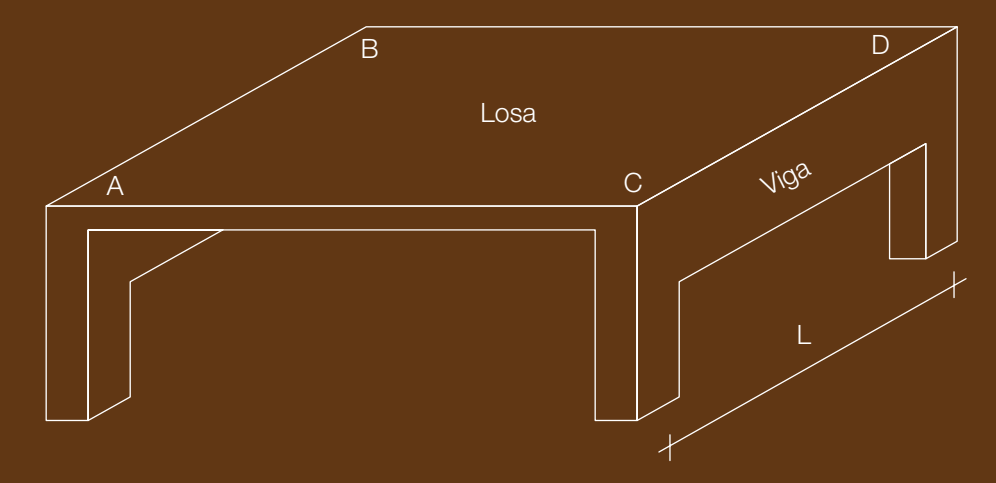

FIGURA Nº4

PÓRTICOS AB Y CD

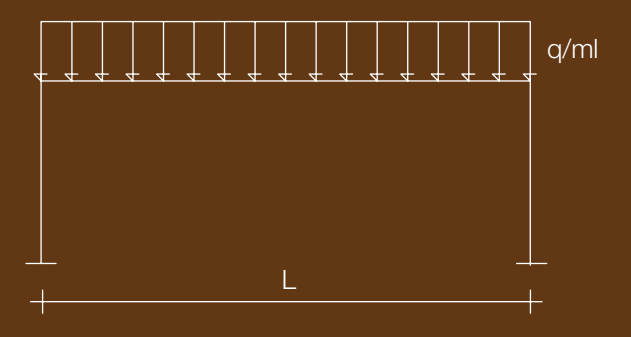

Carga en  $kg/m^2$ 

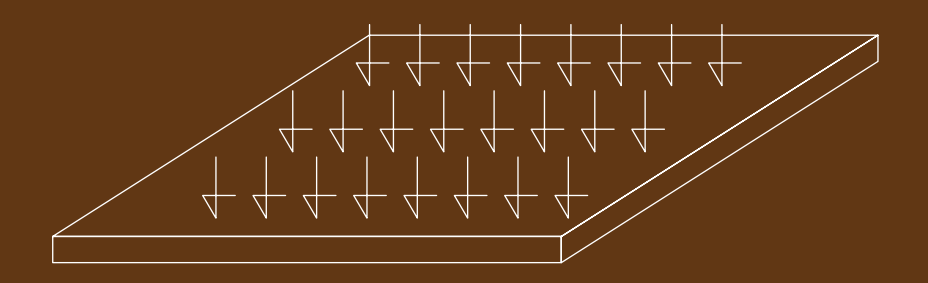

# FIGURA Nº6

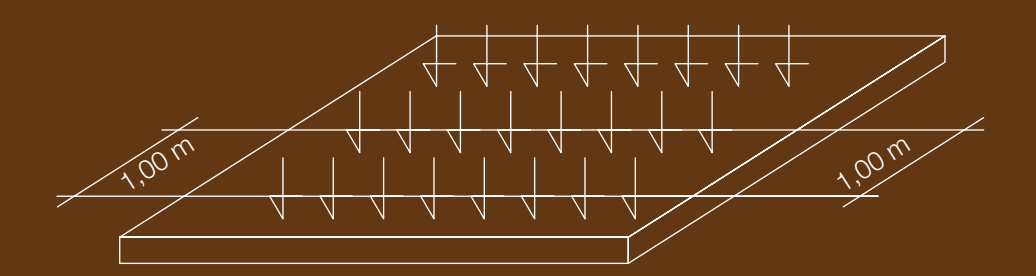

FIGURA N°6'

Carga/m<sup>2</sup> de Losa

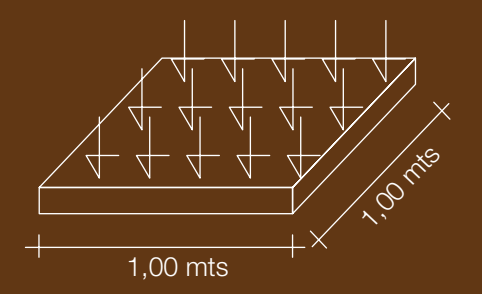

Especial mención merece el caso del peso propio de elementos superficiales como las losas. Tomemos como ejemplo la determinación del peso propio de una losa maciza de hormigón armado, cuyo peso unitario es de 2.400 kg/m<sup>3</sup> y cuyo espesor es de 15 centímetros. El peso propio se calcularía así:

#### Peso propio =  $(1,00 \times 1,00 \times 0,15) \times 2400 = 360 \text{ kg/m}^2$

Lo expresado significa que un bloque de losa de 0,15 m<sup>3</sup> tiene un peso de 360 kg, repartidos en la superficie de un metro cuadrado. (Figura 6)

### 2.2.- CLASIFICACIÓN EN FUNCIÓN DEL TIEMPO DE PERMANENCIA

#### 2.2.1.- *Carga Muerta*

Es aquella que permanece indefinidamente en el elemento estructural de que se trate, por ejemplo, los pesos propios, los pisos, las decoraciones, los revestimientos, etc.

#### 2.2.2.- *Carga Viva*

Es aquella que, con certeza, se presentará periódicamente durante la vida útil de la estructura; son ejemplos de ésta: las personas y mobiliario en un edificio, los vehículos en un puente carretero o el empuje de aguas en una piscina.

#### 2.2.3.- *Carga accidental*

Es aquella que eventualmente puede presentarse durante la vida útil de la estructura que debe estar diseñada para soportarla en función del riesgo de su ocurrencia. En nuestro caso, habrán de considerarse las cargas accidentales de sismo o granizo, no necesariamente las de viento, ceniza volcánica o nieve, ya que dependen de la situación geográfica de la estructura.

#### 2.2.4.- *Otras solicitaciones*

Nos referimos aquí a los esfuerzos que responden a cambios de temperatura o retracción de fraguado. Es frecuente que a estas se las contrarreste mediante juntas de dilatación o de rotura para minimizarlas a través del fraccionamiento de la estructura. Existen otras como choques, vibraciones o explosiones que deberán considerarse coyunturalmente.

#### 2.3.- PRECISIÓN EN LA DETERMINACIÓN DE CARGAS

- a) La carga muerta: El peso de cualquier elemento constructivo o estructural aparentemente puede ser determinado con precisión, pues este depende solo de sus dimensiones y peso unitario, pero difícilmente las dimensiones de proyecto serán iguales a las de obra, sea esta de hormigón, mampostería o madera. Igual sucederá con el peso unitario para el cual contamos solo con cifras referenciales, piénsese si no en la relatividad de pesos unitarios de hormigones, mamposterías o maderas. Quizá podríamos hacer excepción con elementos estructurales de acero que responden a procesos industriales. Estudios han demostrado que tratándose de cargas muertas, su determinación teórica puede diferir hasta en un 20% con la realidad.
- b) **La carga viva:** Sus valores están consignados en los reglamentos de construcción y dependen del destino de los locales que pueden ser vivienda, oficinas, auditorios, etc. Su determinación es probabilística y, por supuesto, no necesariamente son coincidentes con uno u otro Reglamento.

c) Las cargas accidentales: Si la imprecisión es notable para la carga muerta, así como para la carga viva, mayor lo será para las cargas accidentales, piénsese si no en la determinación de solicitaciones sísmicas o de presiones de viento y esta aseveración ya nos estará alertando acerca de la inutilidad de precisiones numéricas cuando las premisas carecen de esa cualidad. Recordemos que ningún resultado puede tener mayor precisión que la de las hipótesis de partida.

#### 2.4.- EL FACTOR DE SEGURIDAD

En los procesos de análisis y diseño estructural, es necesario partir de ciertas hipótesis de resistencia y comportamiento que, como tales, están llenas de incertidumbres. Examinémoslas:

#### 2.4.1.- *Incertidumbres de análisis*

El análisis estructural parte de una serie de hipótesis basadas en la teoría de la elasticidad, la Ley de Hooke y las hipótesis de Navier, entre otras, que son herramientas de trabajo que nos permiten acercar a la realidad, pero que no son la realidad. Al respecto, Félix Candela (1962) en su obra *Hacia una nueva filosofía de las Estructuras*, refiriéndose a la Teoría de la Elasticidad, decía que es una teoría matemáticamente impecable, aplicada a materiales inexistentes; aseveraciones de este tipo deben permitirnos poner los pies en la tierra y tomar el análisis estructural como lo que es: una herramienta que nos permite aproximarnos a la realidad. Este pensamiento debe guiarnos para no desechar otros caminos creativos como la intuición, la experiencia y la experimentación.

#### 2.4.2.- *Incertidumbre en el valor de las solicitaciones*

De estas hablamos en el numeral 2.3. cuando nos referimos a la relatividad de su cuantificación.

#### 2.4.3.- *Incertidumbres de resistencia de los materiales*

Para abordar el proceso de diseño estructural, partimos de las resistencias de los materiales y los datos de los que disponemos, generalmente no son más que referenciales. La resistencia de la madera, por ejemplo, depende de la especie y dentro de esta, de su época de siembra, procedencia dentro del tronco, defectos, etc. De este modo, en la práctica estructural, no nos queda más que apoyarnos en los datos que nos proporcionan los diferentes reglamentos. Por otro lado, si hablamos de mamposterías, las incertidumbres son aún mayores pues la resistencia de las piezas individuales dependerá de la materia prima utilizada, de su grado de cocción y de los mismos equipos de fabricación, sobre todo cuando el proceso es artesanal. En la fabricación del hormigón, aun si existe un excelente control de calidad, siempre habrá muchas incertidumbres. Quizá en la calidad del acero las incertidumbres disminuyen debido a su proceso industrial de elaboración.

#### 2.4.4.- *Incertidumbre en las dimensiones de las piezas*

También en este caso, dependiendo del tipo de material y sistema constructivo, las dimensiones de proyecto difícilmente coinciden con las de obra. Sugerimos hacer la siguiente experiencia: compare, en el caso de una viga de hormigón armado, el recubrimiento para las varillas de acero especificado en los planos, con el que se encuentra en obra o las dimensiones de esos mismos elementos. Las diferencias en muchos casos serán sorprendentes.

#### 2.4.5.- *Incertidumbre en las hipótesis de Diseño Estructural*

Basta citar el siguiente ejemplo para el caso del hormigón armado. En este caso, el análisis estructural se hace normalmente sobre la base de hipótesis elásticas, mientras el diseño está basado en su real comportamiento, más bien plástico.

Cabe, en este punto, recordar el caso del diseño de columnas de hormigón armado de la década del 50,cuyo diseño por esfuerzos admisibles y basado en hipótesis elásticas, llegaba a la conclusión de que nada importaba la resistencia del acero empleado, sino únicamente su módulo de elasticidad y su cuantía. Esto demuestra la relatividad de los conocimientos de cada época, así, lo que ayer fue científicamente cierto, hoy puede dejar de serlo.

Con lo dicho, no se pretende fomentar el escepticismo o un irresponsable empirismo, sino incentivar la creatividad y la experimentación pues, a pesar de las incertidumbres anotadas, no podemos dejar de utilizar las herramientas científicas y las fórmulas matemáticas de las que disponemos en cada época, ya que son las únicas que nos permiten aproximarnos a la realidad, como afirma Félix Candela (1969): «Lo funesto no es el empleo de tales fórmulas sino la creencia en su absoluta infalibilidad y la anulación consiguiente de toda iniciativa».

Las incertidumbres anotadas han hecho indispensable la utilización de los llamados *factores de seguridad.*

Concepto Clásico: El factor de seguridad para determinado material es la relación entre el esfuerzo máximo al que puede llegar una pieza y su esfuerzo de trabajo:

#### $FS = fu / fadm$

En esta ecuación: FS = Factor de seguridad fu = Esfuerzo resistente máximo fadm. = Esfuerzo de diseño

El factor de seguridad es función de las incertidumbres inherentes a los diferentes materiales, por ejemplo, para el hormigón es del orden de 3, para el acero es del orden de 2 y para las mamposterías es del orden de 6.

El proceso de diseño, en este caso, se basa en las cargas actantes reales y los esfuerzos admisibles. Los esfuerzos admisibles para cada material vienen especificados en los diferentes códigos o reglamentos de construcción.

El concepto anotado todavía es utilizado para el diseño de maderas, acero, mamposterías y con hormigón armado en el diseño de reservorios para retención de líquidos.

**Concepto Moderno:** Este ha sido utilizado primeramente para el diseño de elementos de hormigón armado, aunque la tendencia actual es utilizarlo también para el acero y otros materiales. En este caso se define como factor de seguridad a la relación entre la capacidad de carga de determinado elemento y su carga de servicio, entendida como la carga que se presume existirá en obra: FS = Pu/P.

En esta ecuación 'Pu' es la capacidad de carga y 'P' es la llamada carga de servicio. El procedimiento a seguirse será el de mayorar las cargas mediante determinados factores dependientes de la clase de solicitación o combinación de solicitaciones: carga muerta, carga viva, carga de sismo, etc., y utilizar las mismas resistencias de los materiales, afectadas por muy pequeños factores de reducción.

Como ejemplo transcribimos un factor de mayoración que establece la Norma Ecuatoriana de Construcción NEC 11 para cargas de gravedad:

#### $1,2 D + 1,6 L$

Combinación en la que 'D' es la carga muerta y 'L' es la carga viva.

El factor de reducción para esfuerzos de flexión, según la misma Norma es:  $\varphi = 0.9$ 

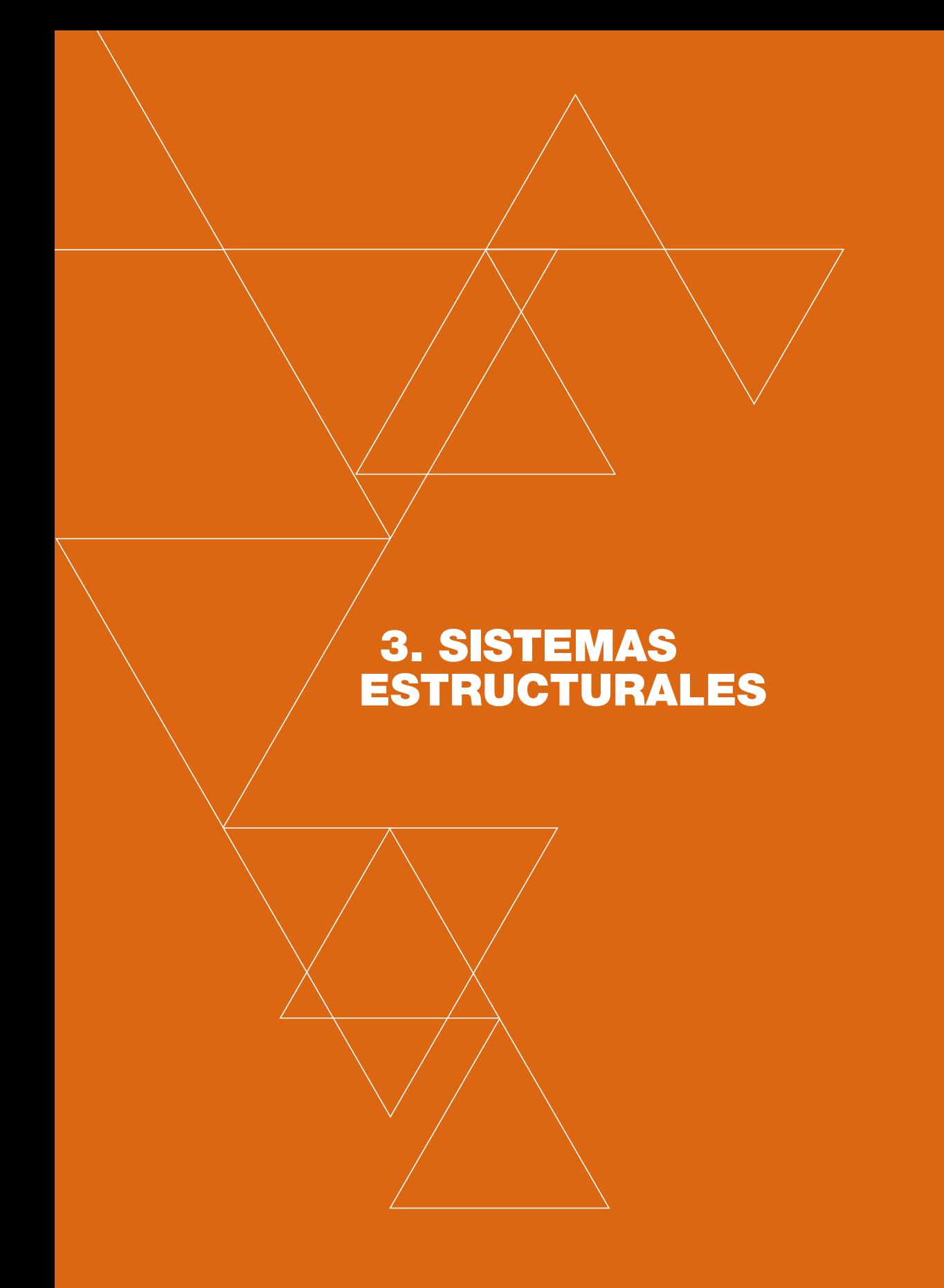

n este capítulo nos referiremos a las estructuras más utilizadas en nuestro medio en el caso de edificios: E

#### 3.1.- CONSTRUCCIÓN MACIZA

Es la construcción a base de paredes portantes, sean estas de mampostería, de ladrillo, de bloque, de hormigón o de piedra. En este tipo de obra los muros o paredes cumplen normalmente dos finalidades: la primera, resistir las cargas a través de los elementos constructivos o estructurales que se apoyan sobre ellas; la segunda, delimitar y separar espacios. Es la construcción tradicional de «pared sobre pared» en la que, evidentemente, no es posible levantar paredes en plantas altas mientras no se haya construido las de las plantas inferiores que las soportan. El orden constructivo es el siguiente: excavación de cimentaciones, construcción de cimentación corrida, construcción de paredes de planta baja, construcción de pisos de primera planta alta, construcción de paredes de planta alta, y así sucesivamente.

La marcha de cargas se produce desde la cubierta, a través de las paredes y es acumulativa

#### 3.2.- CONSTRUCCIÓN RETICULAR

La estructura soportante, en este caso, está constituida por una retícula de columnas y vigas de hormigón armado o acero. Sobre las vigas se apoyan generalmente losas de hormigón armado. Nótese que en este sistema constructivo se construye la estructura en su totalidad y posteriormente se procede a la construcción o colocación de tabiques, que no cumplen ninguna función resistente, además de la de soportar su propio peso en cada planta.

La marcha de cargas de cubierta o entrepisos se produce a través de vigas y columnas y únicamente en estas es acumulativa. En consecuencia, si se trata de cargas de gravedad, losas y vigas de todas las plantas podrían potencialmente ser iguales, no así las columnas que acumulan cargas mayores cuanto más se aproximan a la base.

Para construcciones de baja altura, la estructura soportante también podría estar constituida por columnas y vigas de madera, pero no sería conveniente combinarlas con losas de hormigón armado.

#### 3.3.- CONSTRUCCIÓN LAMINAR

En este sistema, la lámina, al mismo tiempo que cierra un espacio, constituye la estructura, como en el caso de un paraboloide hiperbólico o elíptico dentro de un auditorio, o una cubierta prismática en un edificio de terminal de transporte.

Mención especial merecen estructuras modernas en las que diafragmas de hormigón armado de pequeño espesor constituyen la estructura y al mismo tiempo son los elementos de cierre de los diferentes locales. Como puede apreciarse, por su función estructural, pertenecerían al sistema macizo pero, por sus dimensiones, se podrían catalogar como construcciones laminares.

#### 3.4.- CONSTRUCCIÓN DE MAMPOSTERÍA PORTANTE VS. CONSTRUCCIÓN RETICULAR DE HORMIGÓN ARMADO

Se presenta a continuación un cuadro en el que se comparan características de la construcción de mampostería soportante (maciza), con la reticular de hormigón armado:

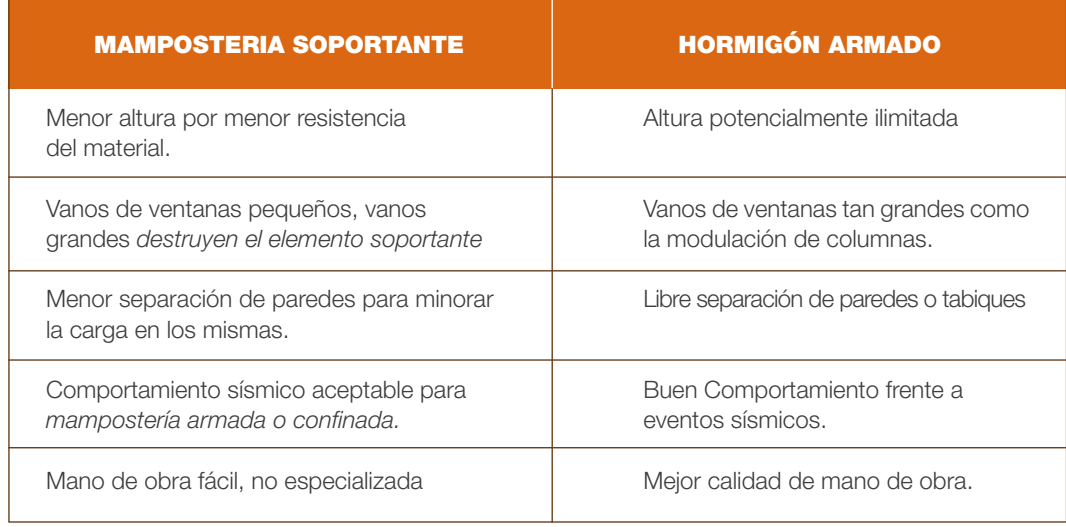

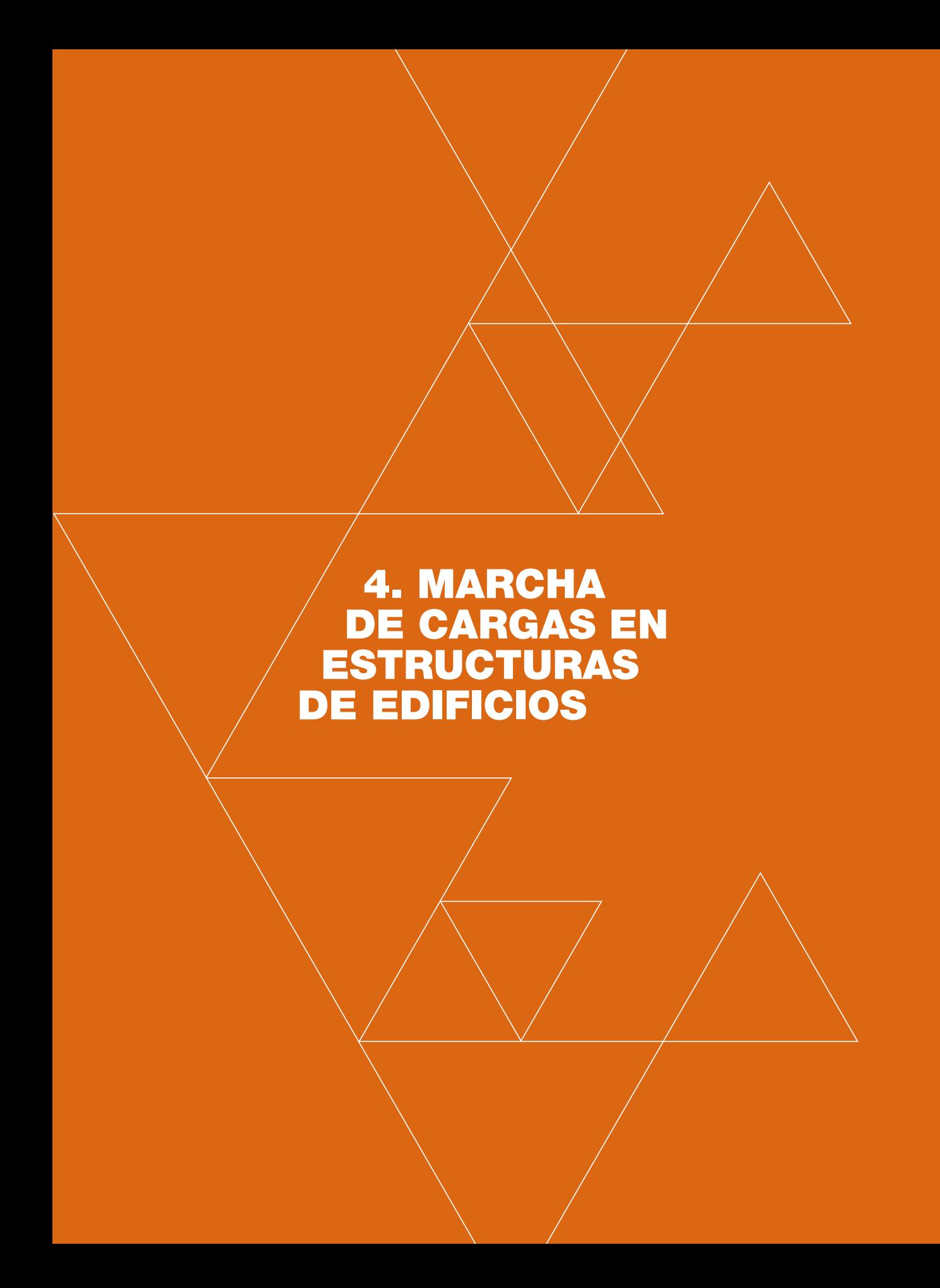
El problema de analizar la *marcha de cargas*, no es mas que el de determinación cuidadosa de cargas actuantes (Acciones) y Reacciones. Imaginemos una simple mesa de trabajo consti-El problema de analizar la marcha de cargas, no es mas que el de determinación cuidadosa de cargas actuantes (Acciones) y Reacciones. Imaginemos una simple mesa de trabajo constituida por un tablero, cuatro cercos metálico El tablero tendrá su propio peso (carga muerta) y sobre él podrían estar presentes otras cargas, tales libros, computador, etc que constituirían la denominada «carga viva».

El tablero y las cargas indicadas se trasmitirán a los cercos metálicos mencionados, éstos a su vez las trasmitirán a las cuatro patas y éstas al suelo del local de que se trate.

En otros términos: las reacciones en el perímetro del tablero son las cargas en el cerco perimetral y las reacciones del cerco perimetral en cada una de las cuatro patas de la mesa constituyen la carga en las mismas; por último la reacción de estas últimas es la carga en el suelo.

En los edificios el problema es similar y vamos a abordarlo con el ejemplo de una estructura sencilla constituida por elementos isostáticos:

#### 4.1.- EJEMPLO DE DETERMINACIÓN DE CARGAS

Lo haremos exclusivamente para cargas de gravedad (cargas verticales).

#### 4.1.1.- *Descripción de la estructura:*

La planta y la elevación esquemáticas corresponden a la figura 7, que se complementa con la siguiente descripción:

La estructura está compuesta por elementos prefabricados cuyas conexiones, al no ser monolíticas, no tienen la condición de *nudos rígidos*. El módulo, es decir, la separación entre columnas, es de 7,00 x 4,20 mts. Son en total dos tramos en cada sentido. Las columnas son de 30 x30 centímetros y están enlazadas por vigas simplemente apoyadas de 30 x 40 centímetros. Sobre las vigas largas (Ejes 1, 2, 3) se apoyan losas prefabricadas tipo *Tigger* que se grafican en la figura Nº 8.Nótese que las viguetas tienen más o menos 4,20 metros de longitud y, en consecuencia, la losa está construida en dos tramos isostáticos independientes. Esto debe tenerse presente en el cálculo de cargas (reacciones) sobre la estructura de hormigón armado. Si la losa fuese continua, habría que obtener las reacciones de la misma tomando en cuenta la continuidad.

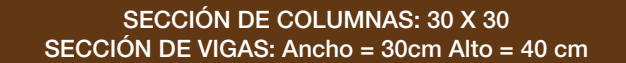

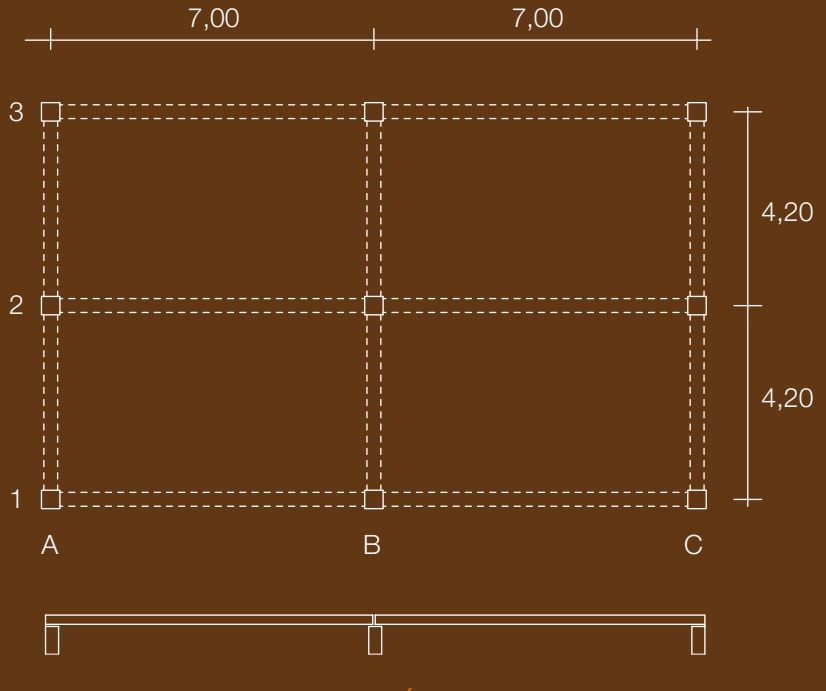

PLANTA Y SECCIÓN DE LOSA

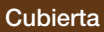

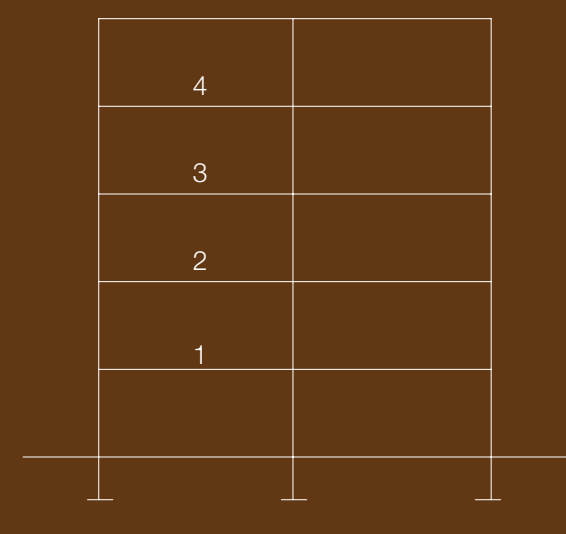

ESQUEMA DE ELEVACIÓN

#### 4.1.2.- *Características de la losa Tigger*

(Ver esquema en la figura 8) Está constituida por viguetas prefabricadas de 10 centímetros de ancho y 15 centímetros de alto; en la parte inferior tienen unos resaltes que sirven para sostener los bloques huecos de relleno, estos son de hormigón de pómez y sus dimensiones de 40 x 25 centímetros en planta y 15 centímetros de alto, según el catálogo del fabricante. El peso de las viguetas es de 25 kg/m; el de los bloques es de 4,30 kg cada unidad y, como puede apreciarse en la figura, caben 8 unidades en cada metro cuadrado:

#### 4.1.3.- *Determinación del Peso Propio de la losa (kg/m2)*

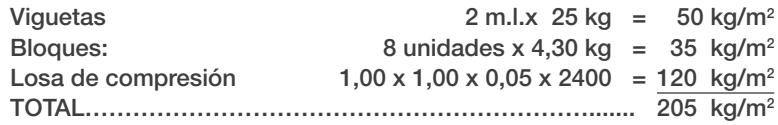

(Un metro cuadrado de losa pesa 205 kilogramos)

#### 4.1.4. *Peso de Tabiques*

Los tabiques son en realidad cargas concentradas y sus posiciones y densidad de ubicación son variables de tramo a tramo, esto ha hecho que, en la práctica del diseño, los códigos de construcción no las considere como tales, sino como cargas equivalentes, uniformemente distribuidas. De entre las diferentes reglamentaciones nos ha parecido conveniente utilizar la que nos trae la Norma Peruana en su edición del año 2004, la cual tabula una carga uniformemente distribuida en función del peso de un metro lineal de los tabiques utilizados. Ver tabla N° 1.

#### TABLA N° 1 CARGAS MÍNIMAS EQUIVALENTES (En kg/m2 )

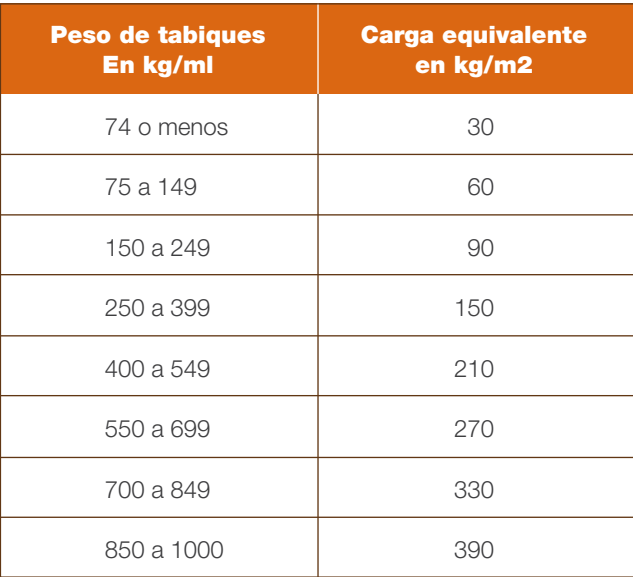

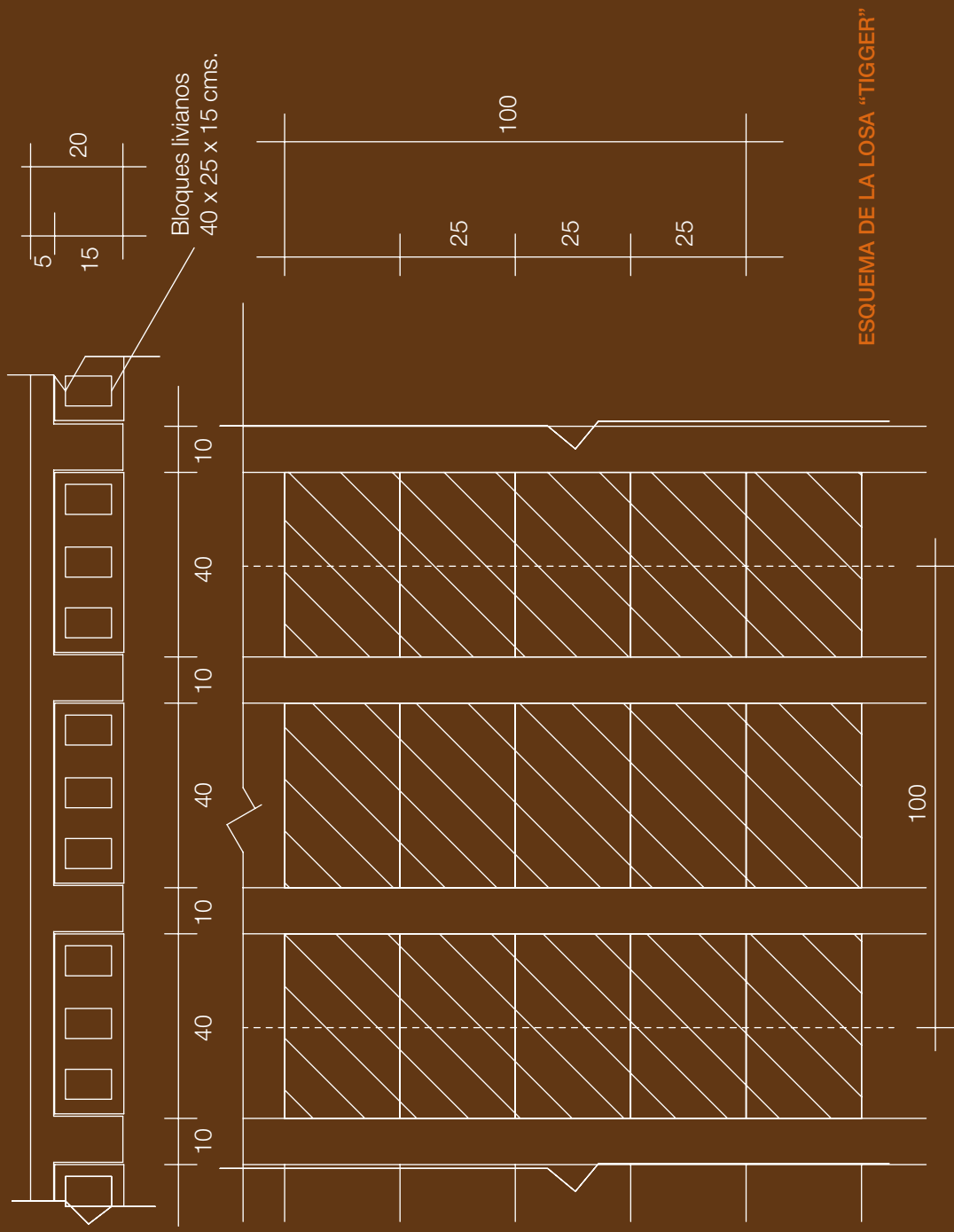

Utilización de la Tabla. Supongamos que la planta de un edificio tiene tabiques de ladrillo hueco de 10 centímetros de espesor (incluido el revoco) y que su peso unitario es de 1.200 kg/m3 . La altura de los tabiques (piso-cielo) es de 2,50 mts. Encontrar la Carga uniformemente distribuida equivalente:

Peso del tabique en kg/ml =  $1,00 \times 0,10 \times 2,50 \times 1.200 = 300$  kg/m.l. Haciendo uso de la tabla, encontramos que para 250 a 399 kg/m.l. puede tomarse una carga uniformemente distribuida de 150 kg/m2

#### 4.1.5.- *Carga de losas de cada piso en kg/m2*

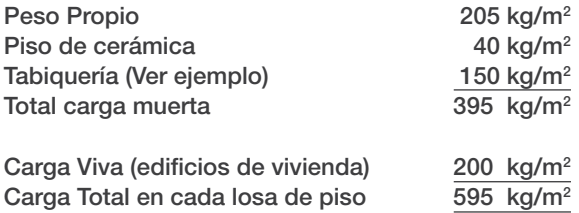

#### 4.1.6.- *Carga en losa de cubierta*

Si suponemos que esta es accesible con fines de limpieza y reparaciones, eliminaríamos solamente el peso de la tabiquería y tendríamos:

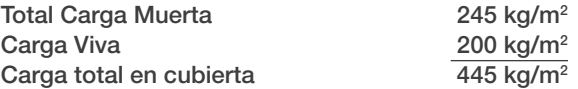

#### 4.1.7.- *Resumen: carga de losas*

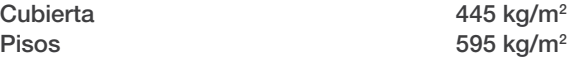

Con estos datos y tomando en cuenta que se puede asignar para el hormigón armado un peso unitario de 2.400 kg/m3 , determinaremos la carga en las vigas y columnas a nivel de cada piso y de cubierta:

#### 4.2.- CARGA EN VIGAS

#### 4.2.1.- *Vigas a nivel de cubierta* (Ver Figura Nº 9)

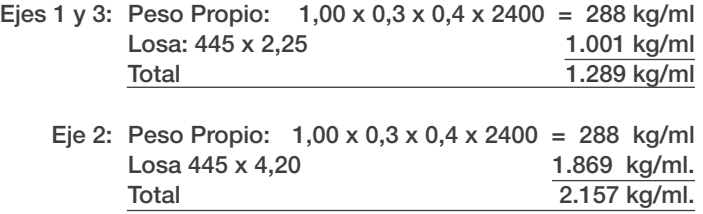

Los Ejes A, B y C tienen solamente su propio Peso de 288 kg/ml que los redondeamos a 300 kg/ml

#### Ejes: A, B, C: Total: 300 kg/ml

#### 4.2.1.1.- *Resumen: carga en vigas de cubierta:*

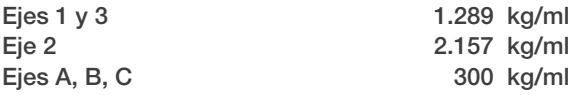

#### 4.2.2.- *Vigas de niveles 1 a 4*

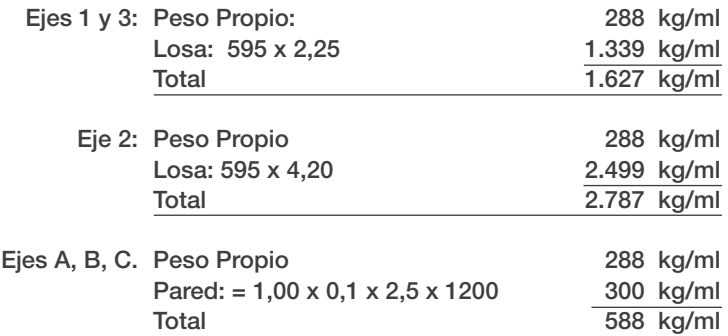

#### 4.2.2.1. Resumen carga en vigas de niveles 1 a 4

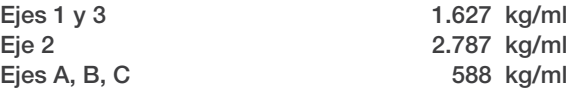

*Nota Importante:* Nótese que el cálculo de cargas de la losa sobre las vigas no es más que el cálculo de reacciones isostáticas de la franja de losa de 1,00 metros de ancho.

#### 4.3.- CARGA EN COLUMNAS (Figura Nº 10)

Reacciones de Vigas. Con las cargas anotadas, calculamos las reacciones que en este caso son isostáticas. ( $R = q/2$ ). En el gráfico (Figura N° 9) se transcriben los valores de dichas reacciones, que son al mismo tiempo la carga en columnas a nivel de cada piso. Obviamente, la carga en las columnas es acumulativa desde la cubierta hasta las cimentaciones. (Figura Nº 9)

Como ejemplo, calcularemos la carga en columnas a nivel de planta baja (Figura N° 10)

#### 4.3.1.- *Columnas A-1, 3; C-1, 3*

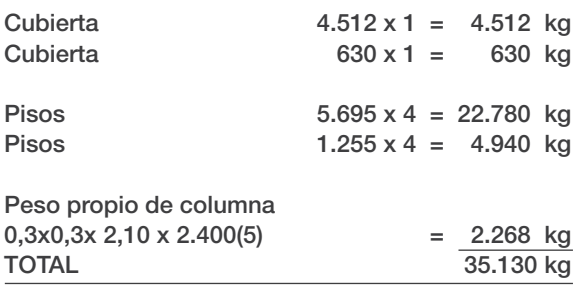

### CARGA Y REACCIONES EN VIGAS

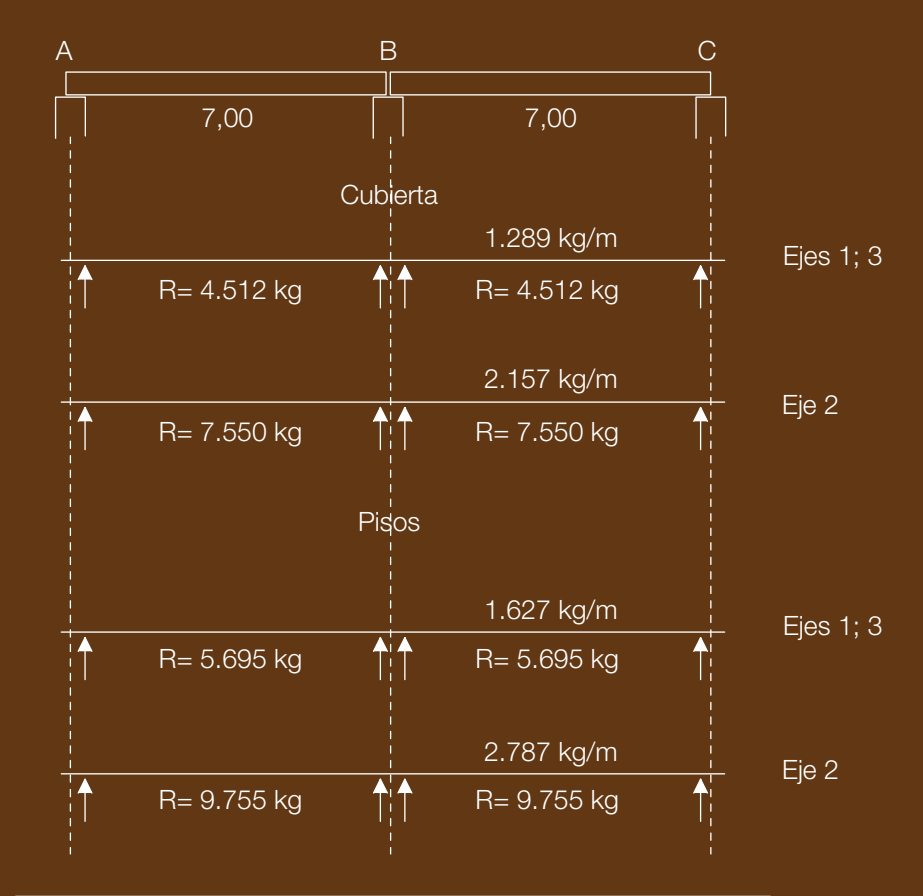

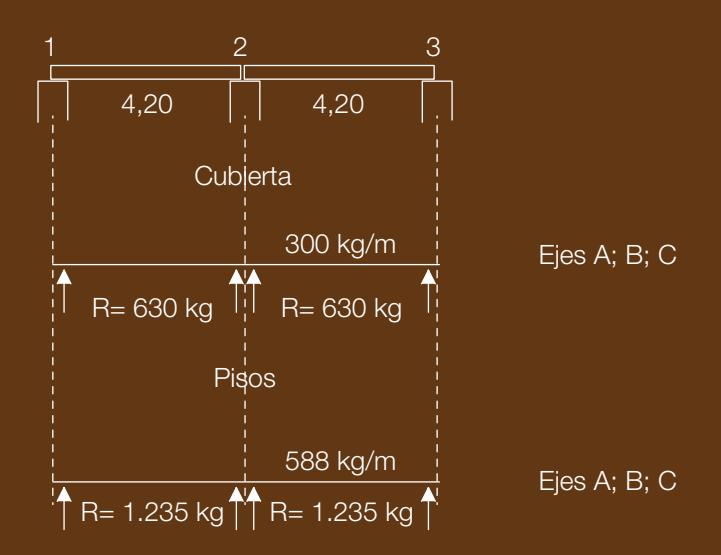

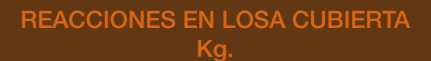

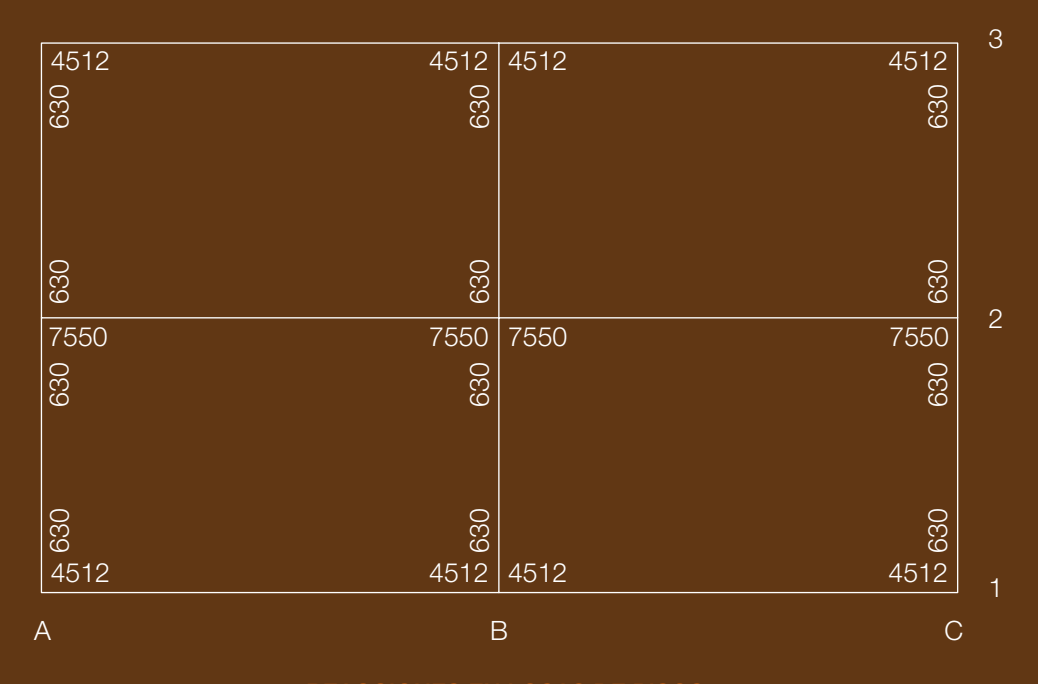

# REACCIONES EN LOSAS DE PISOS

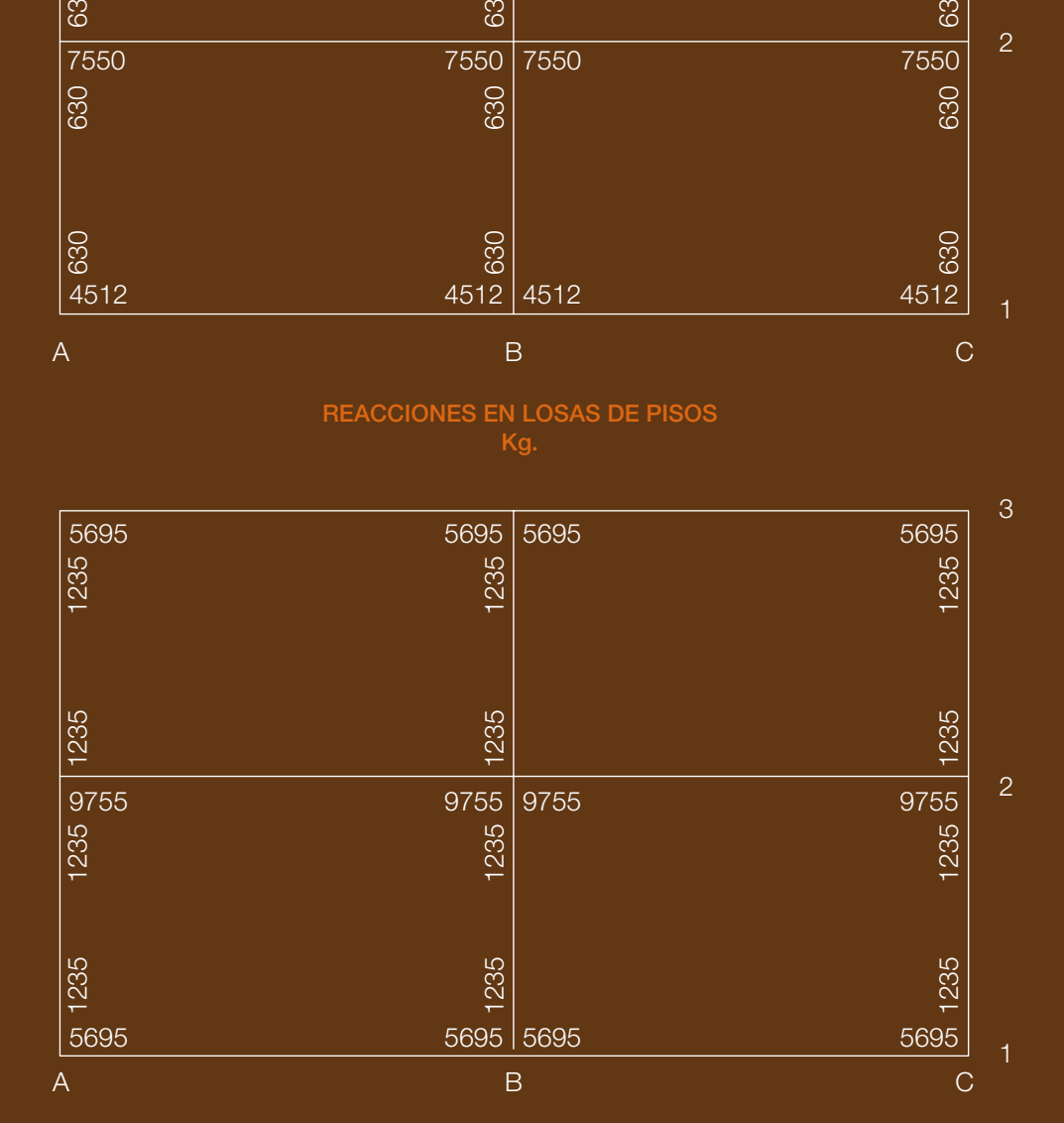

#### 4.3.2.- *Columnas B-1; B-3*

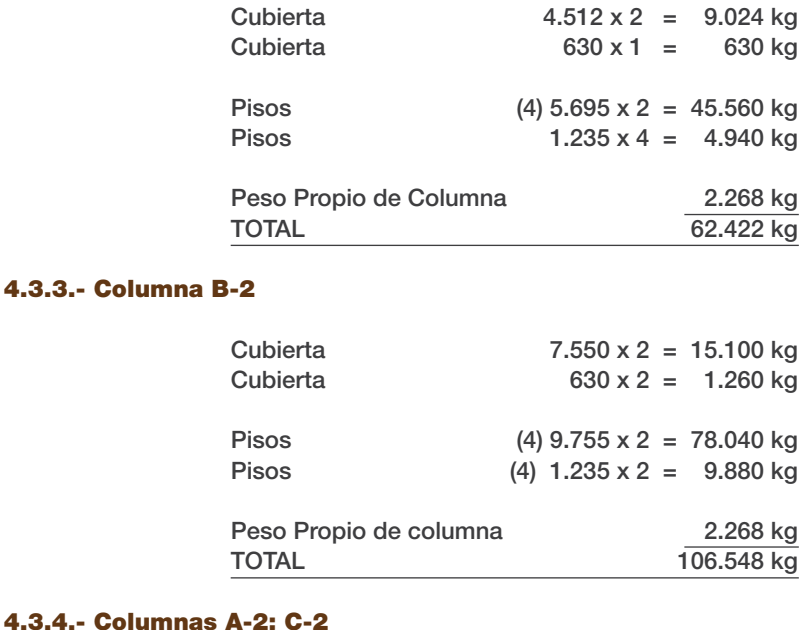

## 4.3.4.- Columnas A-2; C

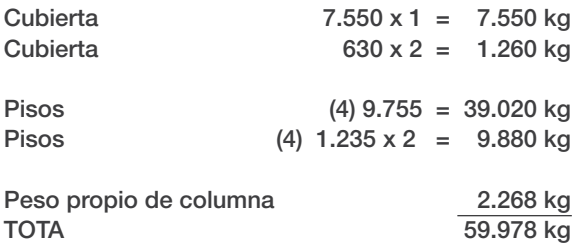

#### Observaciones:

1) Con relación al peso propio de las columnas, es necesario aclarar que su altura libre entre pisos es de 2,10

Entonces, su propio peso será: 0,3 x 0,3 x 2,1 x 2.400 (5) = 2.268 kg.

- 2) Es necesario sumar las reacciones de las dos direcciones, esta es la razón por la que aparecen dos valores para cubierta y para pisos.
- 3) Cuando se requiera calcular la carga en un nivel determinado, habrá que observar con cuidado cuántas losas de piso existen sobre ese nivel.
- 4) El mismo procedimiento puede utilizarse en otras formas constructivas que pueden asociarse a elementos superficiales, tales como sistemas prefabricados tipo *Tigger*, sistemas a base de viguetas metálicas con losas sobre lámina doblada, pisos con estructura de madera, etc.

#### 4.4.- MARCHA DE CARGAS EN ESTRUCTURAS HIPERESTÁTICAS.

Trataremos de describir el caso de cargas de gravedad en un edificio: luego de calcular la carga unitaria, debería hacerse el análisis de la losa continua de cubierta y, las reacciones de estas, constituirían la carga en las vigas. Igual procedimiento seguiríamos con las losas de los diferentes pisos. De esta manera, estaríamos en presencia de pórticos de varios pisos y de su análisis se obtendría la carga en las columnas, la misma que es acumulativa hasta llegar a la cimentación. No obstante, los reglamentos de construcción permiten analizar los pórticos considerando pisos independientes con sus columnas superiores e inferiores empotradas en los pisos inmediatos.

#### 4.5.- ÁREA TRIBUTARIA DE CARGA

Un examen detenido del procedimiento seguido en el ejemplo anterior nos permitirá asimilar el concepto de área tributaria de cargas, para determinarlas con *exactitud matemática, pero no real* en estructuras isostáticas y con relativa precisión en hiperestáticas. En este último caso con fines de prediseño.

#### 4.5.1.- *Área tributaria en vigas para losas unidireccionales*

Podemos definir al área tributaria como la comprendida entre las líneas paralelas a los ejes y coincidentes con la mitad de la luz de los tramos adyacentes. La carga (kg/ml) en una viga se obtendrá multiplicando la carga unitaria, por el valor de la semiluz adyacente o la suma de las semiluces adyacentes, según se trate de tramos exteriores o interiores.

Se obtienen valores razonables para prediseño si se cumplen las siguientes condiciones:

- Las luces son aproximadamente iguales (no difieren en más del 20 % entre tramos adyacentes).
- Los tramos son interiores. En tramos exteriores la diferencia puede llegar al 20 % y es posible estimar la carga mediante una mayoración de esa magnitud para la reacción del primer apoyo interior.

En la figura N° 11 se comparan las «reacciones verdaderas» (carga en vigas), obtenidas para una franja de losa de 1,00 metro de ancho, por 15 centímetros de alto, con nudos rígidos, que se obtendrían mediante el procedimiento aproximado de área tributaria.

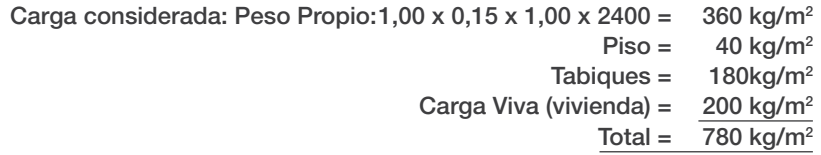

Nótese que la misma carga podría expresarse en kg/ml (para una «viga» hipotética de un metro de ancho x 15 centímetros de alto.

#### 4.5.2.- *Área tributaria en vigas para losas perimetralmente apoyadas*

Se ha comprobado experimentalmente que si a una losa apoyada en sus cuatro lados se la carga hasta la falla, se produce con líneas de aproximadamente 45 grados desde los vértices. Bajo esta consideración, el área tributaria de losa se obtiene trazando esas líneas, que resultan en cargas trapeciales para las vigas largas y cargas triangulares para las vigas cortas (Ver figura 12). Este procedimiento es válido también a nivel de diseño.

No se puede soslayar el hecho de que, en la práctica diaria, tratar con cargas trapeciales o triangulares combinadas con cargas uniformemente distribuidas, resulta un tanto tedioso; pues bien, esta dificultad

COMPARACIÓN: REACCIONES VERDADERAS vs ÁREA TRIBUTARIA DE LOSA

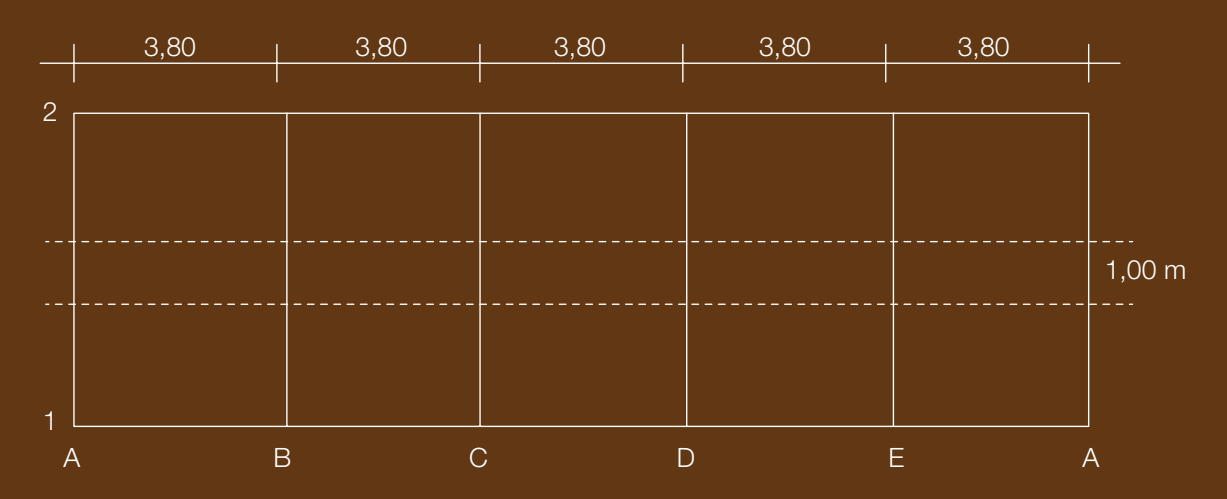

#### REACCIONES LOSA CONTÍNUA (Nudos Rígidos)

REACCIONES LOSA CONTÍNUA (FRANJA DE 1,00 Mt DE ANCHO))

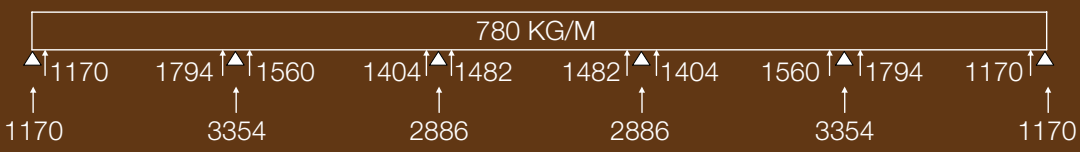

REACCIONES SEGÚN ÁREA TRIBUTARIA (FRANJA DE 1,00 Mt DE ANCHO))

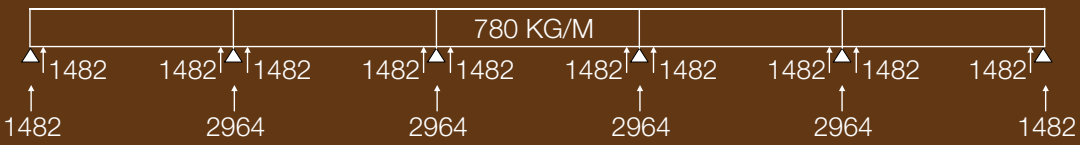

Reacción Isostática (Área Tributaria): R=780 x 3,80/2 = 1482 kg/m

Cargas en Vigas Interiores según Área Tributaria: 780(1,9+1,9) = 2964 kg/m Cargas en Vigas Exteriores según Área Tributaria: 780 x 1,9 = 1482 kg/m

puede obviarse según el *Reglamento de Construcciones del Distrito Federal de México* que, al menos hasta su edición de octubre de 2004, en sus «Normas Técnicas Complementarias para Diseño y Construcción de Estructuras de Concreto», mantenía la siguiente disposición: «Para calcular los momentos flexionantes en vigas que soportan losas de tableros rectangulares, se puede tomar la carga tributaria como si estuviera uniformemente repartida a lo largo de la viga.»

Es claro que desde un punto de vista puramente matemático tal disposición sería insostenible, pues si bien las reacciones no varían, no ocurre lo mismo con los momentos flectores que pueden reducirse hasta en un 33%, dependiendo de la relación entre las luces, en base a tal disposición. Pero, González Cuevas y Robles, en su libro *Aspectos fundamentales del concreto reforzado*, justifican lo anterior con el siguiente argumento: «Se ha visto experimentalmente y en la práctica, que la losa y la viga trabajando en conjunto tienen una resistencia mayor que la que se obtiene con los métodos de diseño usuales, por lo que es posible reducir los momentos flexionantes de diseño en las vigas.» (p. 579) Por otro lado, también hay autores que recomiendan usar la distribución real de cargas y reducir los momentos de las vigas en un 20%.

#### 4.5.2.1.- Cálculo de la carga repartida en vigas

De acuerdo con el criterio indicado, las vigas de apoyo (Figura12) podrían diseñarse para cargas uniformemente repartidas (Figura 13),así:

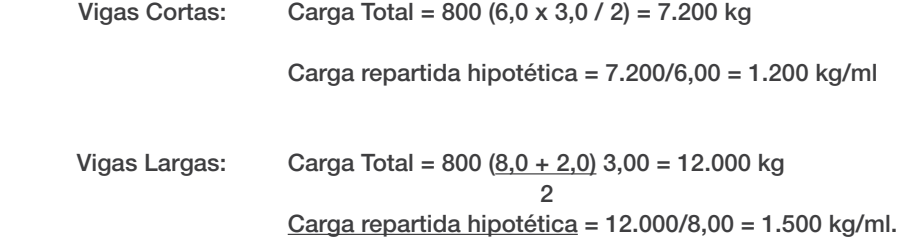

Nota: El procedimiento descrito es válido, no solo para un tablero, sino también para el diseño de losas de tableros múltiples.

Se incluye la Tabla N° 2 en la que se han calculado los valores de los momentos obtenidos con las «cargas reales» vs. los que se obtienen con el procedimiento sugerido por el *Reglamento del Distrito Federal*, usamos la siguiente simbología:

 $A = Luz$  menor  $B = Luz$  mayor  $m = A/R$ 

Mreal = Momentos calculados con cargas reales (área tributaria)

Mdf = Momentos según disposición citada en el *Reglamento para las Construcciones del Distrito Federal de México.*

#### TABLA N° 2 LOSAS PERIMETRALMENTE APOYADAS

MOMENTOS CON «CARGAS REALES» vs PROCEDIMIENTO SUGERIDO POR EL REGLAMENTO DEL DISTRITO FEDERAL DE MEXICO

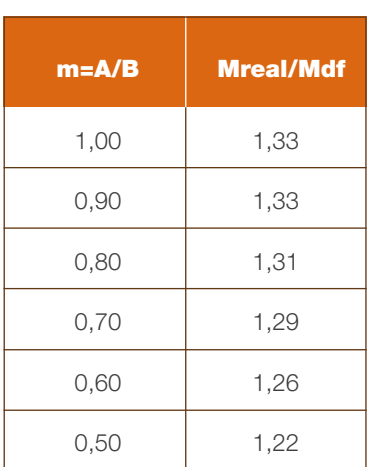

#### Vigas Largas Vigas Cortas

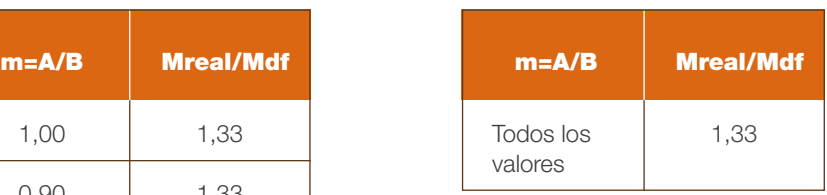

#### 4.5.3.- Área tributaria para columnas

La podemos definir como el área limitada por líneas paralelas a sus ejes y coincidentes con las semiluces vecinas.

Ejemplo:

En la figura 14 se calculan las cargas debidas a las losas, en columnas a nivel de planta baja. Se trata de en un edificio de losa plana (losa sin vigas), de 5 pisos y con un módulo de 8,00 x 6,00. Se supone que la carga total por metro cuadrado en cada planta es de 1.200 kg/m<sup>2</sup>. Las columnas podrían ser de 30 x 30 centímetros.

Con el concepto descrito, se calculan las cargas para cada una de las columnas, multiplicando la carga unitaria por el área tributaria y por el número de pisos sobre la planta baja. Por último, como comprobación, se hace una verificación de áreas.

Cuando se trata de losa con vigas, se puede usar el mismo procedimiento pero incluyendo el peso propio de las vigas dentro de la carga unitaria. En aquellos casos en los que se requiera mayor precisión, a la carga descrita se le sumaría el peso propio de las columnas que no tiene mayor importancia.

Nótese que en el procedimiento descrito existe una ligerísima imprecisión para las columnas de borde, para las que se toma el área tributaria al eje de las mismas, en lugar de hacerlo al borde de la losa. Tal imprecisión no tiene importancia en problemas de prediseño, a no ser que existan voladizos.

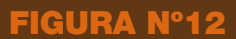

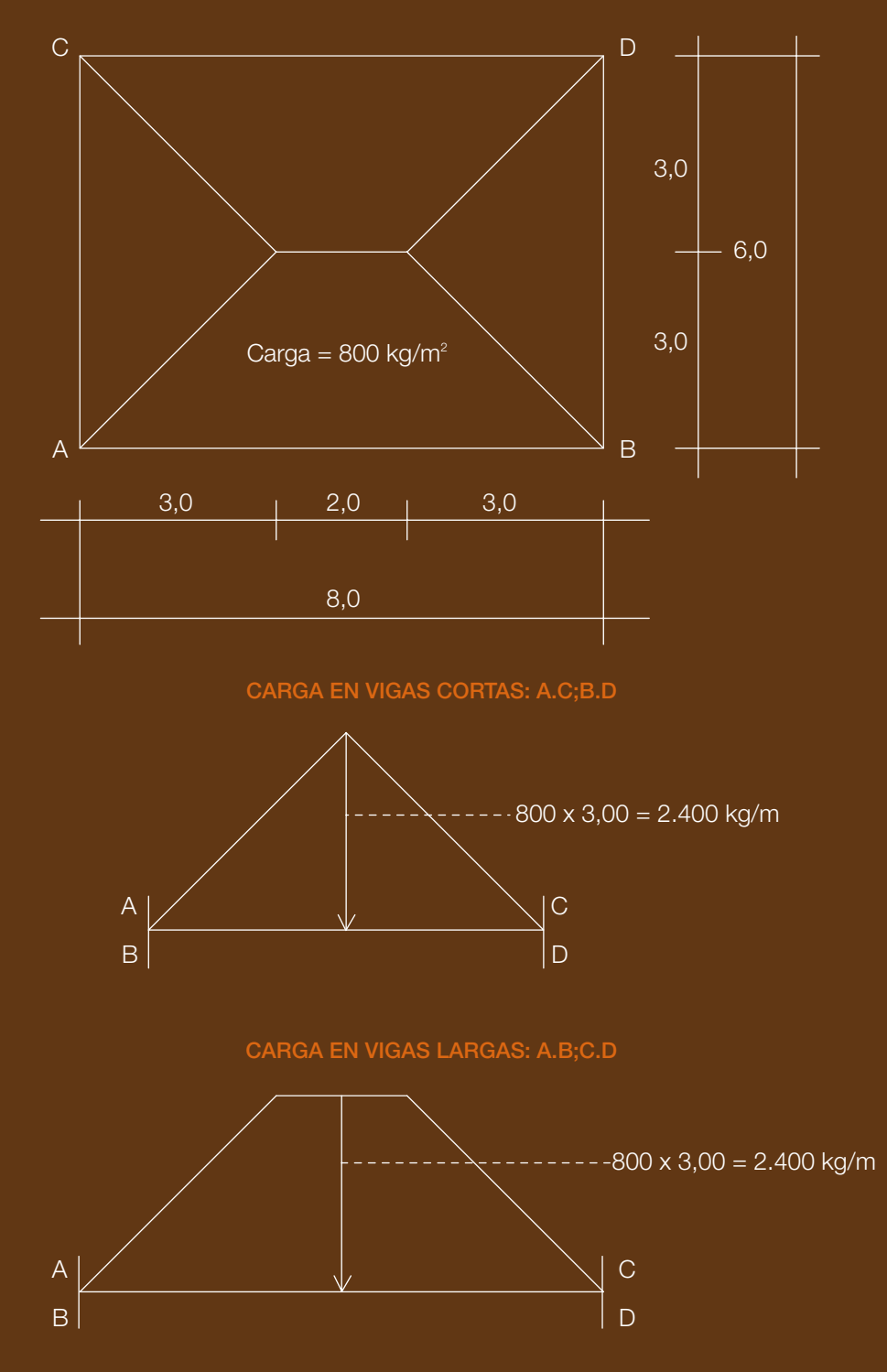

LOSAS PERIMETRALMENTE APOYADAS: REACCIONES (CARGA EN VIGAS)

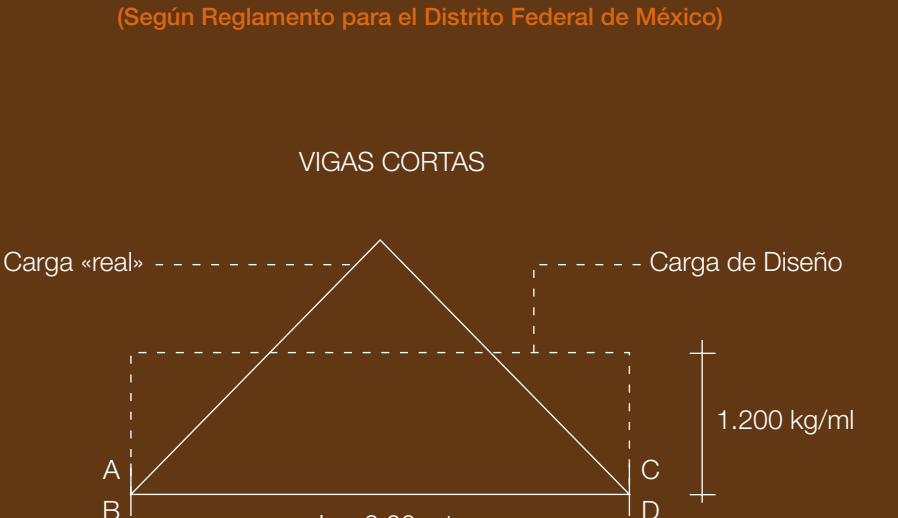

CARGAS EQUIVALENTES EN LOSAS PERIMETRALMENTE APOYADAS

Carga Total real:  $800(6,0 \times 3,0/2) = 7.200$  kg Carga "Ficticia" para diseño = 7.200/6,00 = 1.200 kg/ml.

 $L = 6,00$  mts.

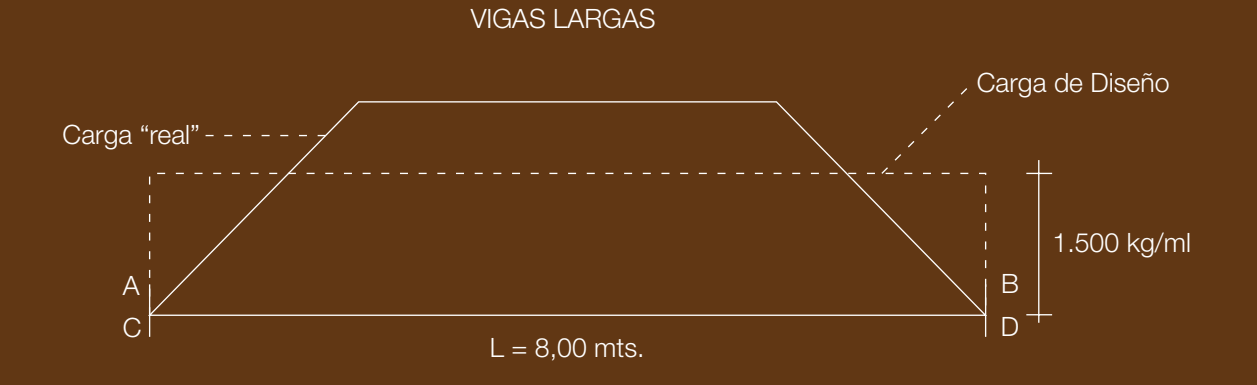

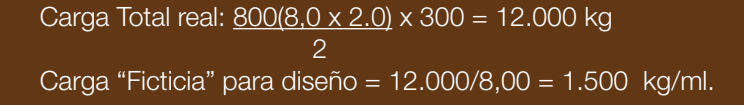

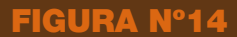

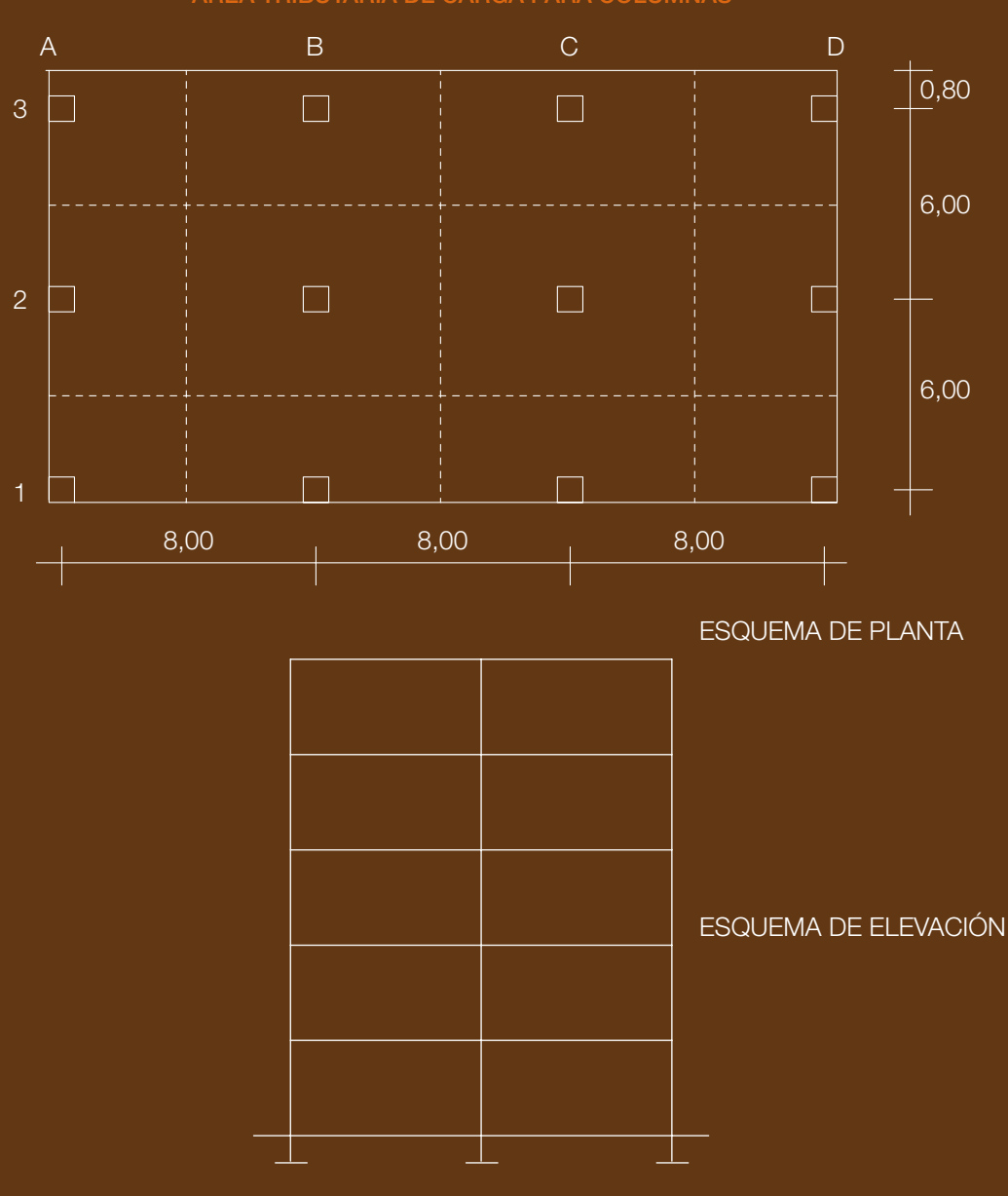

ÁREA TRIBUTARIA DE CARGA PARA COLUMNAS

Columnas A1 y D1 1.200 (4,00 x 3,00) 5 = 72.000 kg Columnas A2 y D2 1.200 (6,00 x 4,00) 5 = 144.000 kg Columnas B1 y C1  $1.200(8,00 \times 3,00)$  5 = 144.000 kg Columnas B2 y C2 1.200 (8,00 x 6,00) 5 = 288.000 kg Columnas A3 y D3 1.200 (4,00 x 3,80) 5 = 91.200 kg Columnas B3 y C3 1.200  $(8,00 \times 3,80)$  5 = 182.400 kg

COMPROBACIÓN DE ÁREAS

Según valores del cuadro: (12,00+24,00+24,00+48,00+15,20+30,40)(2) = 307,20m2 Total Planta: 24,00 x 12,80 = 307,20. Correcto

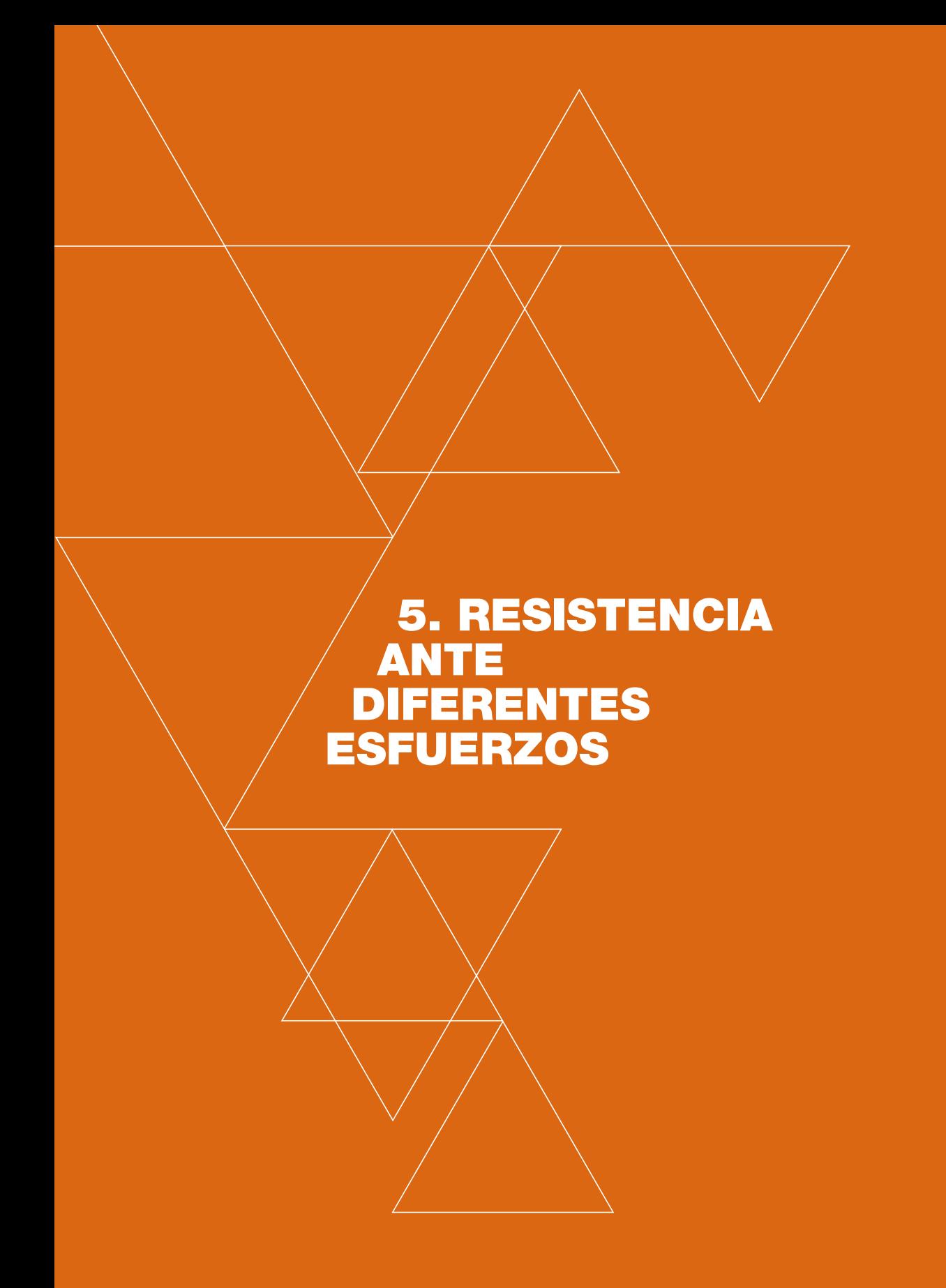

#### FACTORES DETERMINANTES

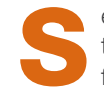

e estudian a continuación los factores que determinan la resistencia de elementos estructurales ante diferentes tipos de esfuerzos.

#### 5.- TRACCIÓN

La resistencia a esfuerzos de esta índole está condicionada por:

- a) La resistencia del material
- b) La cantidad de material (área de la sección transversal)

En consecuencia, cuando se trata de este esfuerzo, no interesa para nada la forma de la sección transversal o su longitud, podría hacerlo solamente en aquellos tirantes horizontales de gran longitud, cuya flecha podría incidir negativamente en su aspecto estético. Su diseño está basado en la simple fórmula: f = P/A (El esfuerzo es igual a la carga dividida por el área de la sección transversal).

#### 5.1.- COMPRESIÓN

Se produce cuando actúan cargas en el eje del elemento (columna, puntal, etc.) y trae como consecuencia el Fenómeno de Pandeo, es decir, una deformación por flexión lateral, tanto mayor cuanto más alto sea el nivel de esbeltez del elemento:  $\lambda$  ( $\lambda$  = L/r) (Figura 15 a)

La resistencia de elementos comprimidos depende de:

- a) Resistencia del material
- b) Cantidad de material  $(A = \text{área de la sección transversal})$
- c) Longitud del elemento: 'L'
- d) Forma de la sección trasversal, se expresa a través del denominado radio de giro 'r' (  $r = \sqrt{(\frac{1}{A})}$

Lo indicado en los literales c y d, puede reunirse en una sola expresión constituida por la relación entre la longitud y el radio de giro, denominada esbeltez  $(\lambda = L/r)$ . Tratándose de elementos de madera, es común referirse a la esbeltez como la relación entre la longitud del elemento y la menor dimensión de su sección transversal o el diámetro 'b' de la misma: λ = L/b

Revisemos cada uno de los literales:

Los literales a y b son obvios y nos remitiremos a los siguientes ejemplos: mayor resistencia a compresión tiene una varilla de acero que una de madera de idénticas dimensiones y altura, así mismo, si comparamos dos piezas de madera de 3,00 metros de alto, la una con una sección de 5 x 5 centímetros y la otra de 20 x 20 centímetros, la segunda resistirá mayores fuerzas de compresión.

Con relación a la longitud del elemento, literal c, es fácil intuir que, a igualdad de sección transversal y forma, mayor resistencia a esfuerzos de compresión tendrá la de menor longitud, menos susceptible a pandeo (figura 15 b).

Forma de la sección transversal, literal d, como se indicó líneas arriba, la esbeltez de un elemento sometido a compresión se mide por el parámetro denominado esbeltez que es la relación entre la longitud de la pieza de la que se trate y el radio de giro de su sección transversal ( $\lambda = L/r$ ), definiéndose como radio de giro a la raíz cuadrada de la relación entre el momento de inercia y el área de la sección transversal (r = √(I/A). A este se lo puede conceptuar como una medida de la *dispersión* de la sección transversal. Para hacer patente el significado físico del *radio de giro*, nos remitimos a la figura 15 c; en ella se muestran dos piezas del mismo material (acero, por ejemplo), ambas de 75 centímetros de altura, que tienen la misma área de sección transversal, pero son de diferente forma: la primera es de sección circular maciza, y la segunda es de sección rectangular hueca. Esta, en consecuencia, es bastante más *dispersa* que la de la varilla y por eso será también mayor su momento de inercia y su radio de giro. (Figura 15 c)

Mediante fórmulas elementales se obtienen los siguientes valores para cada uno de los dos elementos:

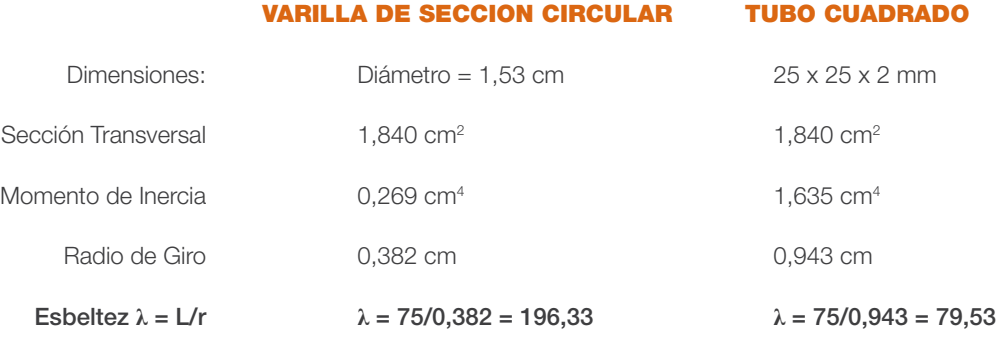

Nos anticipamos en afirmar que, en este caso, la resistencia del tubo será aproximadamente 4 veces la de la varilla, a pesar de que las dos son del mismo material, tienen la misma área de sección transversal y la misma longitud.

En realidad, el ejemplo propuesto tiene otras implicaciones en el diseño de tubos de pared delgada, pero con él se ha tratado de destacar la importancia de la dispersión de secciones en elementos comprimidos.

En la misma figura (15 e) se trata de explicar la importancia de la dispersión de material y se representan tres secciones transversales, supuestamente de la misma área. La primera es una sección maciza, la segunda una sección hueca y, la tercera representa una columna de celosía, en ella la sección total está distribuida en los cuatro perfiles 'L' de esquina (Elevación en figura 15 d).

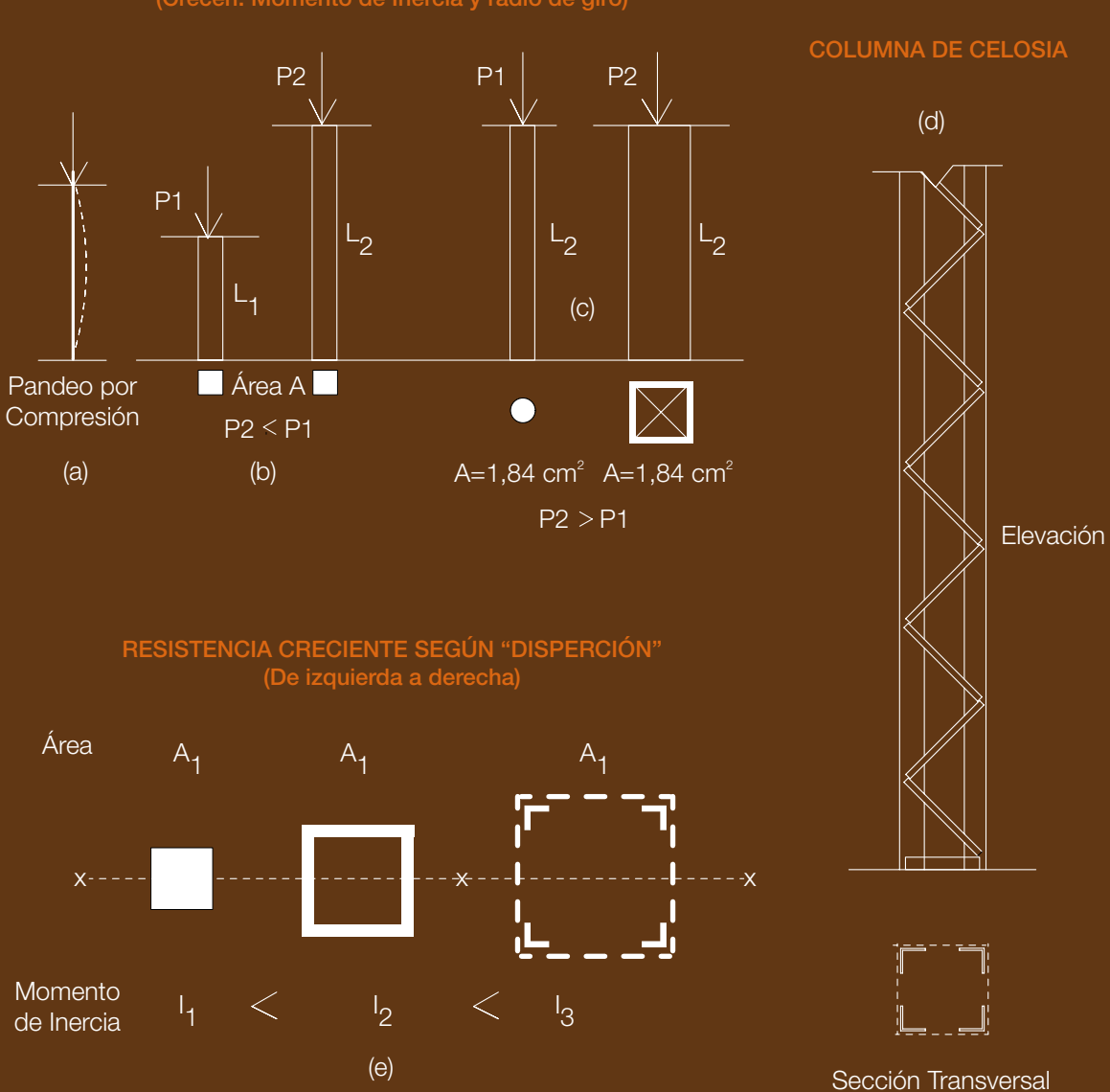

DISPERCIÓN DE SECCIONES (Crecen: Momento de Inercia y radio de giro)

#### 5.2.- FLEXIÓN

En lo que sigue, y para simplificar los conceptos, se analizará el fenómeno de la flexión pura, haciendo abstracción de otros efectos que generalmente la acompañan, como el de pandeo originado en la zona comprimida si no existe soporte lateral, o el pandeo vertical si las secciones son esbeltas.

El esfuerzo de flexión es provocado por cargas transversales al eje del elemento estructural, que produce momentos flectores con los consiguientes esfuerzos de compresión a un lado de la sección transversal, y de tracción en el otro (acortamiento y alargamiento respectivamente, figura 16)

A través de la conocida fórmula de la flexión, estudiada en la asignatura Resistencia de Materiales, trataremos de enunciar los factores que inciden en la resistencia de los elementos estructurales:

$$
M/f = I/c
$$
 (Fórmula 5.1)

En esta: 'M' es el momento flector, 'f' es el esfuerzo de compresión o de tracción en los bordes de la sección trasversal, 'I' es el momento de Inercia de la sección transversal con relación al eje de flexión (eje x-x), 'c' es la distancia desde el baricentro de la sección transversal, al borde opuesto.

Despejando el valor de M y tomándolo como el momento que puede soportar una sección, tendremos:

Madm. =fadm (I/c) Formula 5.1a.)

El valor entre paréntesis (I/c) es una propiedad inherente a cada forma desección transversal y se lo denomina módulo seccional: 'W', entonces, la fórmula de la flexión puede escribirse así:

$$
M/f = W
$$
 (Fórmula 5.1b.)

Madm. = fadm. W (Fórmula 5.1.b)

Y si particularizamos esta ecuación, para el caso de sección rectangular, tendremos:

$$
W = (bh^{3/12})/(h/2) = \frac{b h^{2}}{6}
$$

Y en este caso, la misma fórmula de la flexión podría escribirse así:

**Madm.** = 
$$
(bh^2)
$$
 fadm (Formula 5.1c.)

El análisis de las *fórmulas 5.1a* o *5.1b* nos permite hacer visibles los factores de los cuales depende la resistencia a esfuerzos de flexión, estos son:

- a) Resistencia del material
- b) Cantidad de material (área de la sección transversal)
- c) Forma de la sección transversal

Lo que expresa el literal a es obvio, y en las fórmulas 5.1a y 5.1b está dado por el valor del esfuerzo admisible para determinado material (fadm).

Lo indicado en los literales b y c está presente en la fórmula de la flexión, a través del módulo seccional (W), que depende del área y de la forma de la sección transversal de la que se trate.

Analizando la fórmula 5 podemos deducir que, cuanto más alto es el valor del momento de inercia, mayor será la resistencia de la sección y, por otra parte, el momento de inercia con relación al eje x-x, depende fundamentalmente de la dispersión de la sección con relación al mismo o, en otras palabras, de la altura de la sección. Si examinamos la fórmula de la flexión individualizada para secciones rectangulares, se nos hará patente que la resistencia a la flexión varía con el cuadrado de la altura de su sección y, por supuesto, ocurre lo mismo con otras formas de sección transversal.

Usando la fórmula 51.c (Madm. =fadm bh²/6) comparemos la resistencia de dos vigas de madera soportadas lateralmente; la primera es de 10 x 10 cm (área = 100 cm2 ) y, la segunda es de 5 x 20 cm (área = 100 cm2 ). Suponemos f adm. = 120 kg/cm2

La primera puede soportar un Momento de :  $M = (10 \times 10^{2}/6) \times 120 = 20.000$  kgcm La segunda puede soportar un Momento de:  $M = (5 \times 20^{2}/6) \times 120 = 40.000$  kgcm

Es decir que la segunda viga tiene el doble de resistencia que la primera, a pesar de que ambas tienen idéntica cantidad de material.

#### 5.3.- CORTE

Los factores que inciden en la resistencia a cortante en una sección son:

- a) La resistencia propia del material
- b) La cantidad de material.

Lo indicado se muestra en las fórmulas que, para el efecto, nos trae la resistencia de materiales, y más claramente para secciones rectangulares, en las que el máximo esfuerzo de corte está dado por la fórmula:

$$
v = \frac{3 V}{2 A}
$$

En esta, 'v' es el esfuerzo de corte, 'V' es la fuerza de corte externa y 'A' es el área de la sección transversal.

#### 5.4.- TORSIÓN

Es válida la misma consideración hecha para cortante, por cuanto el esfuerzo de torsión es también un esfuerzo de corte.

FLEXIÓN EN VIGAS

# VIGA FLEXIONADA

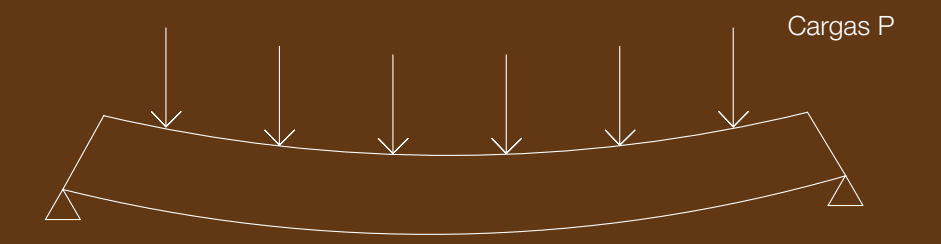

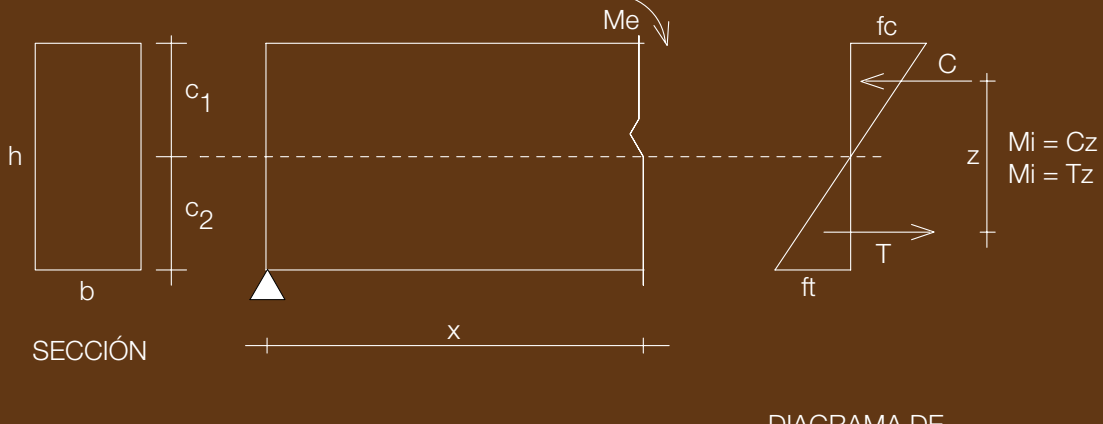

SECCIONAMIENTO A DISTANCIA "x"

DIAGRAMA DE ESFUERZOS INTERNOS

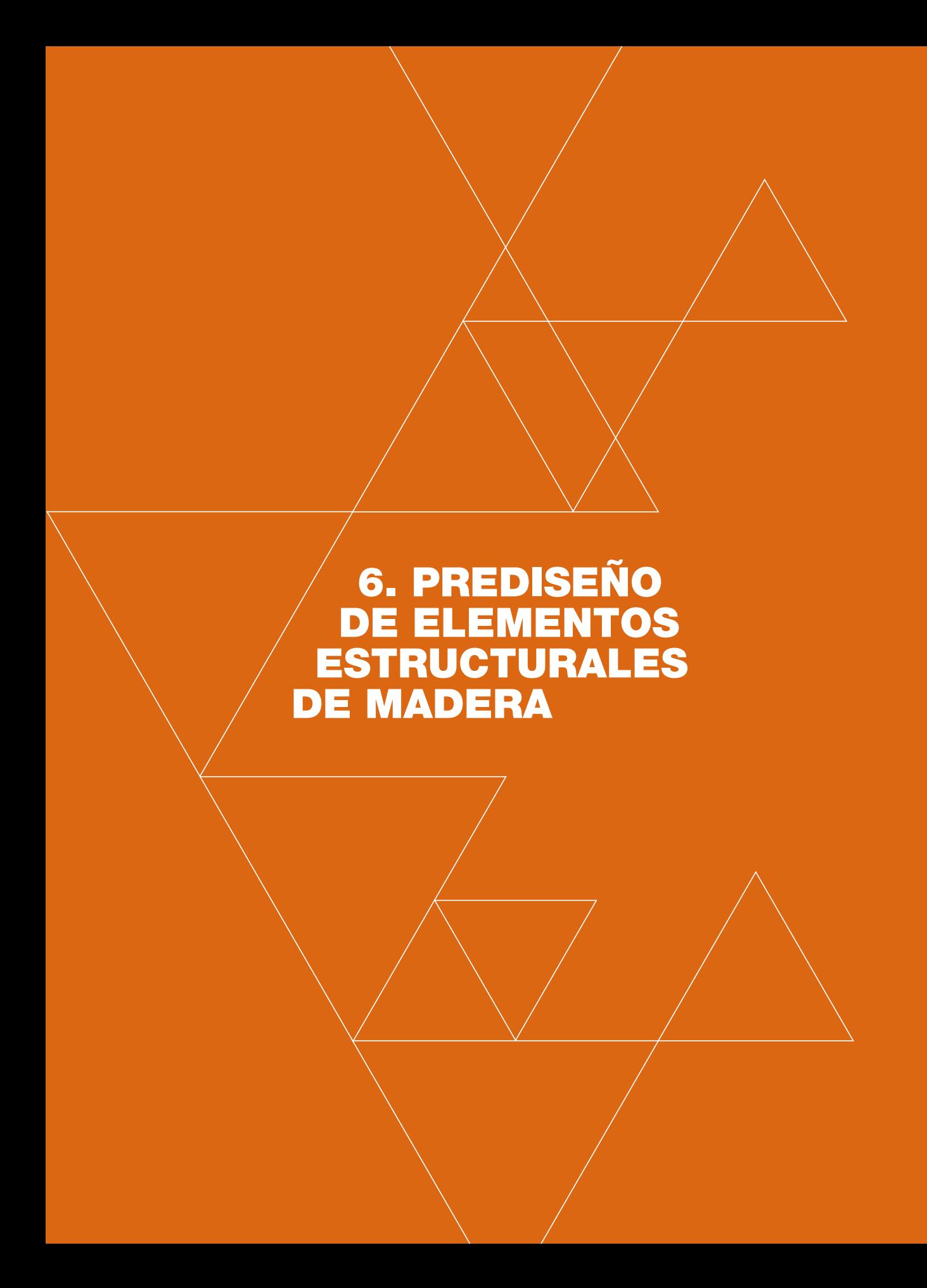

#### 6.1. GENERALIDADES

l Prediseño de estructuras es la etapa que, necesariamente,<br>
antecede a la de Diseño; a través de aquella se tratan de esta-<br>
blecer con cierta aproximación las dimensiones de los elemen-<br>
se estructurales. En ejertes esse antecede a la de Diseño; a través de aquella se tratan de esta**blecer con cierta aproximación las dimensiones de los elemen**tos estructurales. En ciertos casos, un Diseñador experimentado puede aceptarlo como diseño definitivo, si la importancia de la obra no amerita consideraciones mas refinadas o, si el fin que se persigue es conocer en forma aproximada las dimensiones de elementos estructurales, como en el caso de elaboración de proyectos arquitectónicos.

Para abordar los problemas de diseño estructural se cuenta con los denominados reglamentos o normas que se dictan en varios países y que contienen los *requisitos mínimos* para que se garantice la seguridad de las obras.

En el caso de las estructuras de madera, la Norma Ecuatoriana de la Construcción (NEC 11), nos remite al Manual de Diseño para maderas del grupo andino (Junta del Acuerdo de Cartagena, Capítulo 7, página 3), cuyas directrices seguiremos en estos apuntes. Dicho manual está a tono con las normas contemporáneas, vigentes en varios países sudamericanos.

El manual incluye listados que contienen las resistencias y otras características de las maderas tropicales, latifoliadas y coníferas. Lamentablemente, en la clasificación por grupos, no se incluyen maderas muy usadas en nuestro país como la de eucalipto.

Las maderas que pueden usarse con fines estructurales, están clasificadas en tres grupos: A, B y C, en relación con su resistencia y módulo de elasticidad.

Se reproducen en el cuadros N°1, los valores de esfuerzos admisibles, módulos de elasticidad, constante (Ck) para el diseño de columnas en compresión y deflexiones admisibles, que trae el manual para maderas del grupo andino:

# CUADRO N° 1 MADERAS DEL GRUPO ANDINO

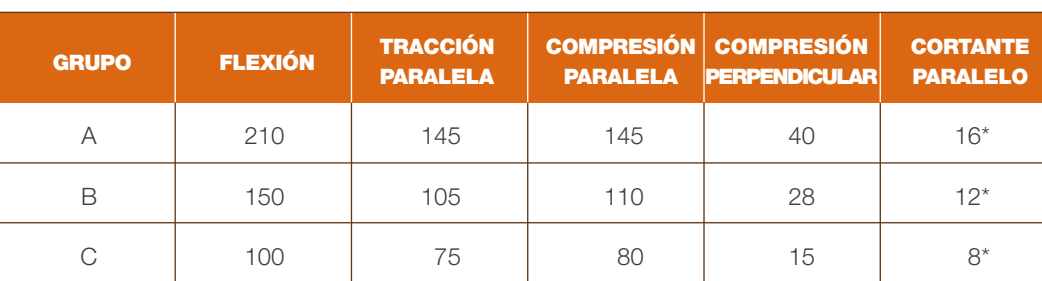

#### ESFUERZOS ADMISIBLES (kg/cm<sup>2</sup>)

#### MÓDULOS DE ELASTICIDAD (kg/cm2 )

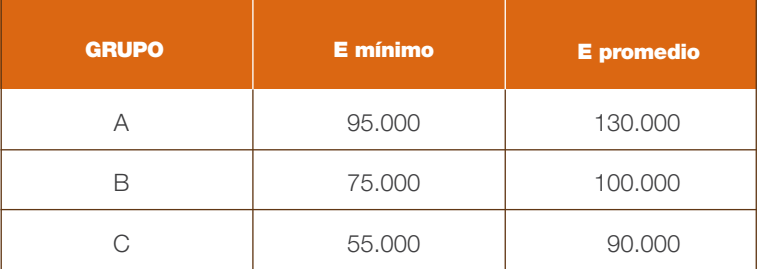

#### VALORES DE «Ck»

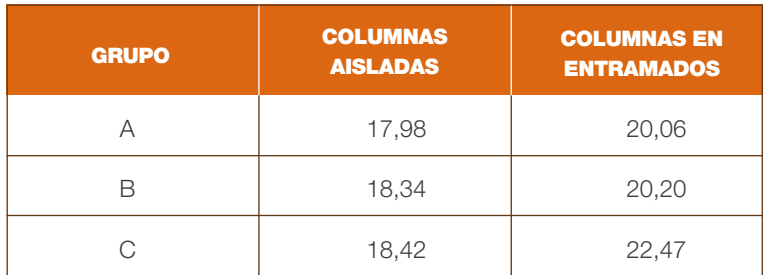

#### DEFLEXIONES ADMISIBLES

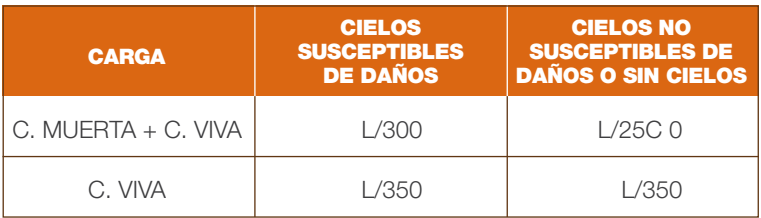

NOTA: El término *columnas en entramados*, significa que la columna en cuestión interactúa con otras.

 $*$ La resistencia a cortante perpendicular a las fibras es de: 40, 28 y 15 kg/cm<sup>2</sup>para los grupos A, B y C respectivamente.

NOTA IMPORTANTE: Con relación al módulo de elasticidad (E), el manual indica que, en general, deberá utilizarse el E mínimo y que solo podrá utilizarse el E promedio cuando exista acción de conjunto, tal es el caso de pisos, por ejemplo.

Extraemos del Manual, un cuadro en el que consta la clasificación de algunas de las especies ecuatorianas clasificadas por grupos estructurales por los *Proyectos Andinos de desarrollo tecnológico en el área de recursos forestales (PADT-REFORT)*. Se incluye también su Densidad Básica:

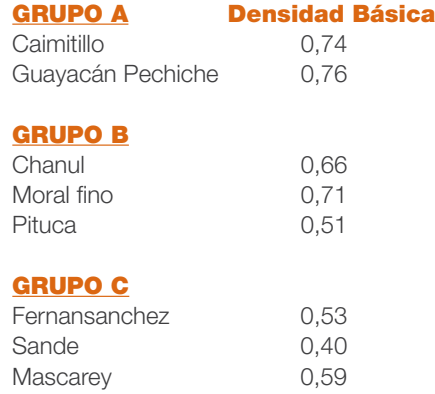

Como se dijo antes, en el Manual no se consigna una clasificación de calidad para la madera de eucalipto, pero dado el valor de su densidad básica de (0,55) suponemos que estaría dentro de la clasificación B.

#### 6.2.- DISEÑO POR TRACCIÓN

Este esfuerzo no provoca pandeo porque la solicitación trata más bien de enderezar el elemento traccionado. En consecuencia, el diseño debe hacerse utilizando la fórmula para *carga axial*:

#### $f = P/A$  (Fórmula 6.1.)

En esta: f = esfuerzo, P = Carga, A = área de sección transversal. 'f' podrá ser el esfuerzo permisible si las incógnitas son la carga o el área.

Ejemplo. El cordón inferior de una cercha está sometido a un esfuerzo de tracción de 15.800 kilogramos si se utiliza madera de Chanul (Grupo B) ¿Cuál es la sección mínima que debe tener esa pieza?

Según el Manual para maderas del Grupo andino, el esfuerzo admisible para tracción en maderas del Grupo B, es de: 105 kg/cm<sup>2</sup>La incógnita es entonces el área (A) de la sección transversal y son datos: la carga  $P = 15.800$  kg y el esfuerzo admisible  $f = 105$  kg/cm2.

Usaremos entonces la fórmula:  $A = P/f = 15.800/105 = 150,48$  cm<sup>2</sup> De acuerdo con las características del diseño podrían, entre otras, utilizarse las siguientes alternativas:

> Una pieza de 13 x 13 cm o; una de 12 x 14 cm O dos piezas de 9 x 9 cm, o dos piezas de 5 x 15 cm

Con estos resultados es posible que deban redondearse dimensiones (siempre en más) según las disponibilidades de mercado; así por ejemplo dos de 10 x 10 en vez de 9 x 9.

#### 6.3.- DISEÑO POR COMPRESIÓN

Este tipo de esfuerzo involucra el fenómeno de pandeo (flexión lateral) que, como se vio antes, es mayor cuanto más grande es la esbeltez del elemento. Para piezas de madera, los reglamentos suelen usar la esbeltez como el cociente entre la longitud y la menor dimensión de la sección transversal o el diámetro si se trata de sección circular. En consecuencia, tomaremos:

$$
\lambda = L/b
$$
 (Fórmula 6.2.)

'L' es la longitud efectiva de la pieza y depende de las restricciones de sus extremos. Con fines de prediseño se la puede tomar como la longitud libre.

Con relación al valor «b», hay que aclarar que siempre existen posibilidades de pandeo según los dos ejes, en consecuencia, habrá que tomar el valor más desfavorable.

Fórmulas de diseño. El Manual clasifica las secciones según su esbeltez, en columnas cortas, columnas intermedias y columnas largas, atendiendo a su diferente comportamiento según el caso.

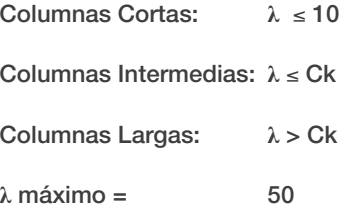

«Ck» es un parámetro que depende del módulo de elasticidad de la madera y de la resistencia máxima a la compresión paralela a las fibras: fc y corresponde a la relación de esbeltez para la cual la columna, considerada como columna larga, tiene una carga admisible que equivale a dos tercios de la carga de aplastamiento, (2/3 A fc), donde A es el área de la sección transversal:

$$
CK = 0,7025\sqrt{(E/fc)}
$$
 (Fórmula 6.3.)

En el Cuadro N° 1 se transcriben los valores de «Ck» para los tres grupos de madera

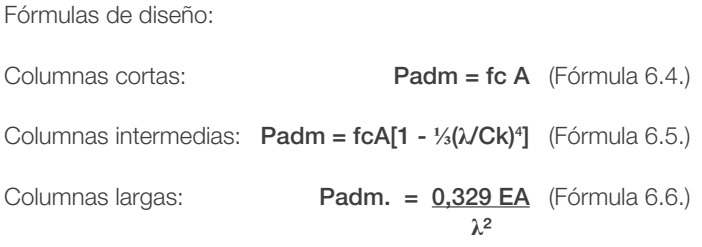

#### 6.3.1.- *Ejemplos de diseño por compresión*

#### Problema N° 1

¿Cuál es la carga que con seguridad puede soportar una columna cuya longitud l = 1,20 metros y su sección transversal es: 14 x 16 centímetros (A = 224 cm<sup>2</sup>) y pertenece al grupo B?

Según el cuadro  $N^{\circ}$  1: fc = 110 kg/cm<sup>2</sup>  $Ck = 18,34$ Emín = 75.000 kg/cm<sup>2</sup> Eprom = 100.000 kg/cm<sup>2</sup>

Esbeltez:  $\lambda = 120/14 = 8.57$  menor que 10. Columna corta. Usar fórmula 6.4.

Padm =fc A =  $110 \times (224) = 24.640$  kg

#### Problema N° 2

Si la misma columna tiene una longitud de 2,50 metros, ¿cuál es ahora su carga admisible?

Esbeltez:  $\lambda = 250/14 = 17,86 < Ck$  (Usar fórmula 6.5.)

Padm = fc A[1 - ⅓( $\mathcal{N}$ Ck)<sup>4</sup>] = 110 x 224[1 - ⅓(17,86/18,34)<sup>4</sup>] = 17.253 kg.

Llamamos la atención sobre el hecho de que la cantidad entre los corchetes es menor que la unidad y, en el fondo, constituye un factor de reducción del esfuerzo (fc) en función de la esbeltez. En efecto:

$$
Padm = 110(0,70)(224) = (77,02)(A) = 17.253 kg
$$

Esta expresión se puede interpretar así: debido a la esbeltez, el esfuerzo admisible de la madera resulta ser de 77,02 kg/cm<sup>2</sup>, en lugar del valor básico de 110 kg/cm<sup>2</sup>. Entonces:

Carga = esfuerzo por área  $(P = f A)$ 

#### Problema N° 3

Si la columna del Problema N° 1 tiene una altura de 3,50 mts. ¿Cuál será su carga admisible?

 $\lambda = 350/14 = 25$  > Ck La columna se clasifica como larga; usar fórmula N° 6.6.

Padm. = 
$$
0.329 \text{ E A}
$$
 = 0.329 x 75.000 x 224/25<sup>2</sup> = 8.844 kg  $\lambda^2$ 

#### Observaciones:

- a) Con la misma interpretación dada en el Problema Nº 2, podemos decir que se está utilizando la fórmula: Padm. = f .A =  $(0,329E/\lambda^2)$  (A) = 39,48 (A). Es decir, dada la esbeltez de 25, el esfuerzo admisible es ahora de 39,48 kg/cm<sup>2</sup> en vez de 110 kg/cm<sup>2</sup>
- b) Al utilizar el módulo de Elasticidad mínimo (Emin) hemos supuesto que la columna no interactúa con otras.

Como podrá apreciarse, los tres anteriores son problemas de comprobación de capacidad resistente, pero la realidad es que en la mayor parte de los casos el problema se presenta de otra manera: se conoce primero la solicitación más la calidad del material a usarse, y la incógnita es el área de la sección transversal. En estos problemas de diseño, la forma de proceder es parecida, pero se arriba a una solución a base de aproximaciones sucesivas, pues no existe una fórmula mágica para llegar de inmediato a la solución.

Veamos el procedimiento a través del siguiente problema:

#### Problema N° 4

Averiguar las dimensiones que debe tener una columna en un edificio de vivienda de dos plantas altas, con estructura de madera.

Sobre la columna gravita un área tributaria de 14,00 metros cuadrados, cuya carga unitaria (carga muerta más carga viva) es de 260 kg/m² para los pisos y de 180 kg/m² para la cubierta. La altura libre en planta baja es de 2,80 metros y la altura entre ejes de pisos es de 3,00 mts. Se usará madera de Fernansanchez (Grupo C). Haremos un listado de los datos:

> $fc = 80$  kg/cm<sup>2</sup>  $E = 55.000$  kg/cm<sup>2</sup>  $Ck = 18,42$

Una de las cargas a considerarse es siempre el peso propio del elemento en cuestión, que en este caso es el peso propio de la columna. Para calcularlo tenemos que, en base a experiencia u observaciones, suponer unas primeras dimensiones; no importa cuán equivocados estemos en ellas puesto que en otros tanteos serían rectificadas. Por otra parte, generalmente la carga de peso propio es pequeña frente a las otras. Para comenzar suponemos que la sección sería de 18x 18 centímetros = 324 centímetros cuadrados.

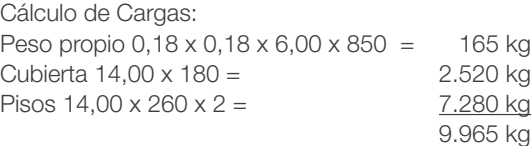

#### Primer Tanteo

 $\lambda = 280 / 18 = 15,6$ <Ck. Se trataría de una columna intermedia y según la fórmula 3:

#### Padm = fc A[1 - ⅓( $\lambda$ /Ck)<sup>4</sup>] = 80 x 324[1 -⅓(15,6,0/18,42<sup>4</sup>] = 21.465 kg > 9.931 kg

La diferencia es grande y amerita un nuevo tanteo, reduciendo las dimensiones. Tomemos, por ejemplo,  $15 \times 15$  cm = 225 cm<sup>2</sup>

#### Segundo Tanteo

 $\lambda = 280/15 = 18,67 > C$ k. Es una columna larga y aplicamos la fórmula 6.6.:

Padm. =  $0.329$  EA/ $\ell$  =  $0.329$  x 55.000 x 225/18,67<sup>2</sup> = 11.680 kg > 9.931 kg. Existe suficiente aproximación y la aceptamos.

Nótese que no hemos cambiado el supuesto del peso propio de la columna que estuvo calculado para la sección de 18 x 18 centímetros ya que la diferencia no lo amerita.

Comentario general de la solución. En el presente desarrollo se han hecho dos tanteos e incluso podríamos intentar uno adicional usando una columna de 14 x 14 centímetros que numéricamente podría ser suficiente, pero si pensamos en la realidad, es lo más probable que por apariencia o costos daría lo mismo usar cualquiera de las dos soluciones, esa es la razón por la que la hemos aceptado.

Queremos aclarar que, a más de la parte estrictamente numérica, siempre existen otras consideraciones como disponibilidades en el mercado, apariencia, funcionalidad, costo etc. que deben ser tomadas en cuenta por el diseñador, sin olvidarse que los procesos numéricos, por precisos que fuesen, en ningún caso interpretan con exactitud la realidad, pues, como antes se indicó, los modelos matemáticos y las fórmulas de ellos derivadas solo tratan de reflejarla, pero no son la realidad misma.

#### 6.4.- DISEÑO POR FLEXIÓN

En el numeral 5.1.3. se consignó la fórmula de la flexión (1.c), particularizada para vigas de sección rectangular, que será usada prescindiendo de problemas tales como el de pandeo lateral o vertical, que pueden presentarse en casos que abordaremos más adelante en el apartado de «Estabilidad», numeral 6.4.2.

#### 6.4.1.- PROBLEMA N°1

En la figura N° 17 se representa la planta de un local en el que se construirá un piso con estructura de madera y tablilla de eucalipto. Se indica también la dirección de envigado (según luz menor), que descansará sobre la viga AB que tiene 4,70 metros de luz libre, para esta se utilizará madera del Grupo B. En la misma figura se dibuja una sección transversal de la estructura indicada; como puede apreciarse, las vigas de piso, colocadas cada 60 centímetros, serán de aproximadamente 4,00 metros de longitud. Sobre ellas se colocarán tiras de 4 x 5 centímetros con espaciamiento de 45 centímetros, sobre las que irá clavada la tablilla de 2 centímetros de espesor. Vale indicar que ésta es la forma del piso tradicional en Cuenca y su región, por lo que se espera que no existan vibraciones ni deflexiones excesivas, como lo ha comprobado la experiencia.

#### 6.4.1.1.- *MARCHA DE CARGAS*

Analicemos brevemente la marcha de cargas: la tablilla, salvando luces de 45 centímetros, recibe carga viva, a la que se suma su propio peso. Estas cargas, uniformemente repartidas, son recibidas por las tiras que salvan luces de 60 centímetros y trasmiten su carga «puntual» a las vigas de 14 x 16 centímetros. Por último, estas también en forma «puntual», trasmiten su carga a las paredes y viga AB. Refiriéndonos a la viga AB de 4,70 mts. de luz libre estará sujeta a la carga de su propio peso más la carga que, en forma puntual y con separaciones de 60 centímetros, recibe de la totalidad del piso. No obstante, dada su cercanía (60 centímetros), se puede tratar como si fuese carga uniformemente distribuida.

#### 6.4.1.2.- *CÁLCULO DEL PESO PROPIO DEL PISO EN kg/m2*

Esta será la suma de los pesos de tablilla, tira, vigas y carga viva que actúan en la superficie de un metro cuadrado. Para el cálculo del peso de la madera, tomaremos como peso unitario el valor de 800 kg/m3 .

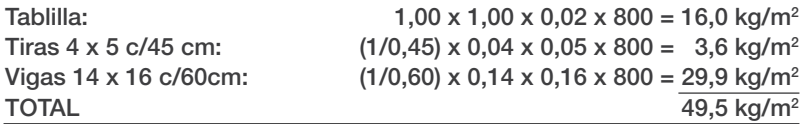

Aceptamos: Peso Propio = 50 kg/m<sup>2</sup> al que debemos sumar la carga viva que nos trae la Norma Ecuatoriana de la Construcción «NEC 11», para vivienda CV = 200 kg/m2

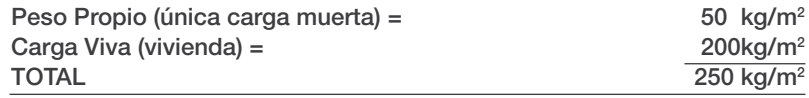

# PROBLEMA No. 5. DISEÑO DE VIGA AB

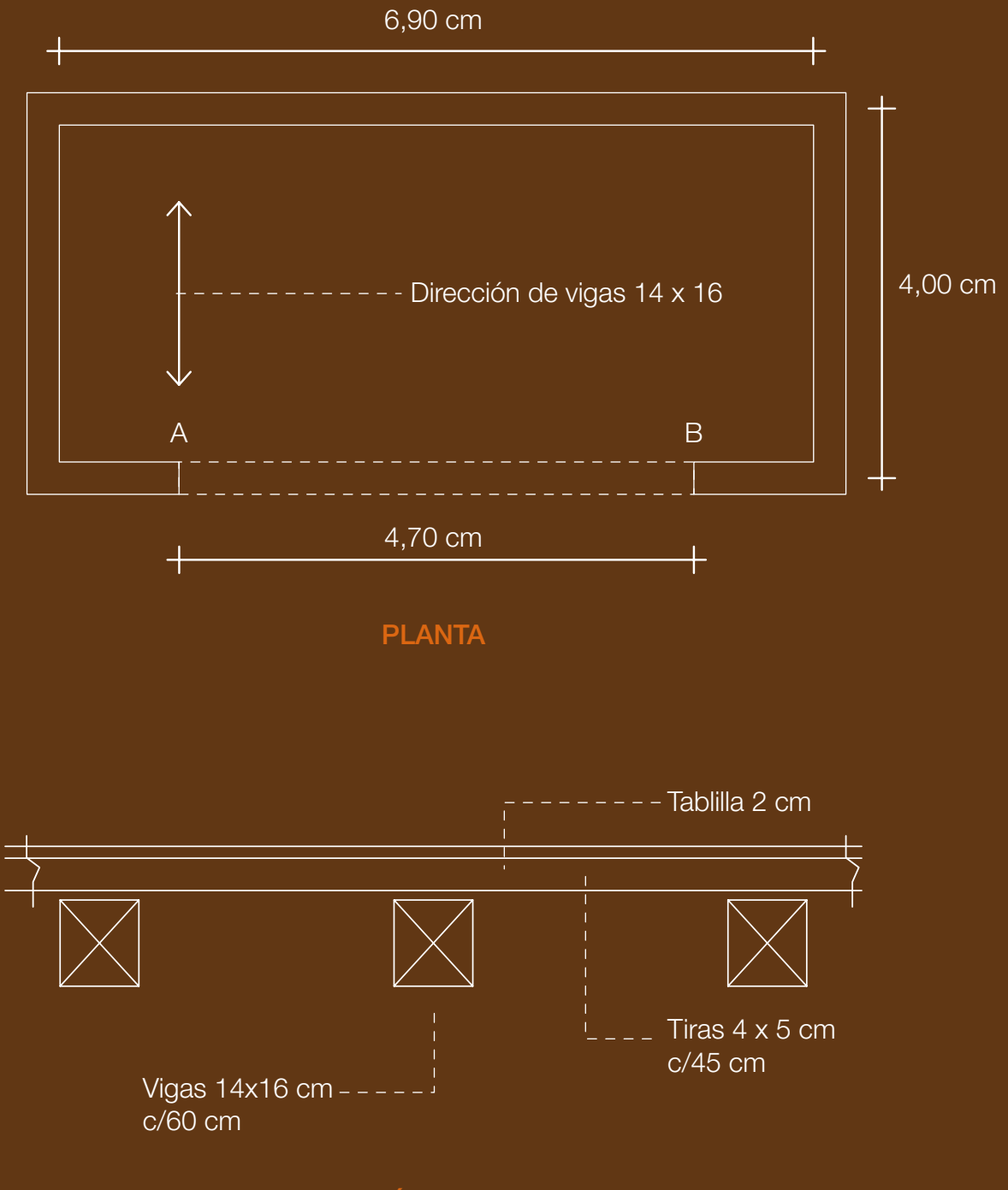

SECCIÓN DEL PISO

#### 6.4.1.3.- *CÁLCULO DE CARGAS EN LA VIGA AB (kg/m)*

Para el cálculo del peso propio de la viga debemos asumir alguna sección probable sin importar si se incurre en algún error; primero, porque su valor es bajo en comparación con el de la carga total y, segundo, porque podremos rectificarlo en el transcurso de la resolución. En este caso suponemos una viga de 20 x 25 centímetros:

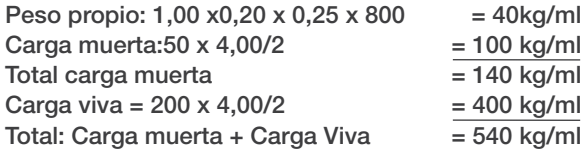

#### Luz de Cálculo:

Para vigas no monolíticas con sus apoyos, se especifica que el valor de la luz de cálculo será el menor de los dos siguientes valores:

a) Luz entre ejes

b) Luz + altura de la viga

#### Primer Tanteo

En nuestro ejemplo, podemos suponer que la viga se apoyará por lo menos 30 centímetros a cada lado, en cuyo caso, el menor valor será el indicado en b):  $L = 470 + 25 = 495$  cm

Momento flector:  $M = q L^{2}/8 = 540 \times 4,95^{2}/8 = 1.654$  kgmt = 165.400 kg cm

Utilizando la fórmula de la flexión 5.1c individualizada para sección rectangular y adoptando un ancho b=20cm, tenemos:

M/f = bh<sup>2</sup>/6 de donde: h<sup>2</sup> = 6 M/b<sup>\*</sup>fadm. = 6 x 165.400/(20 x 150) = 330,8 h = 18,18

Adoptamos una viga de 20 x 20 centímetros.

En este punto conviene hacer la siguiente reflexión: cuando se trata de vigas de madera, el diseño generalmente no viene dado por resistencia sino por *condiciones de servicio* nos referimos en este caso a las deflexiones 'δ'; esto significa que una viga puede ser capaz de soportar con seguridad determinada carga pero su deflexión puede ser tan exagerada que la vuelva inservible ya sea por causar desnivelación del piso o excesivas vibraciones. Siendo así, es indispensable hacer su cálculo.

Si utilizamos madera del Grupo B tendremos los siguientes datos:

fadm por flexión = 150 kg/cm<sup>2</sup> Módulo de Elasticidad: Emínimo = 75.000 kg/cm2 (La viga AB no interactúa con otras) Momento de inercia de la sección:  $I = 20 \times 20^{3}/12 = 13.333$  cm<sup>4</sup>

 $δ$  (por carga total) = 5 q L<sup>4</sup>/(384 E l) = 5 x 5,40 x 470<sup>4</sup> / (384 x 75.000 x 13.333) = 3,431 cm

δ (por carga viva) = (400/540) x 4,431 = 2,542 cm

 $\delta$  (por carga muerta) = 0,889 cm

#### Flecha por carga diferida

Es sabido que la deflexión se incrementa con el tiempo y, al respecto, el *Manual de la Junta del Acuerdo de Cartagena* especifica que para obtener la *flecha diferida* producida por la carga permanente, debe multiplicarse por 1,8. En nuestro caso la flecha diferida sería:

 $\delta = 1.8 \times 0.889 + 2.542 = 4.142 \text{ cm}.$ 

Los códigos de construcción traen valores máximos admisibles de deflexiones, no obstante, para aceptar tal o cual valor de flecha es necesario tomar en cuenta otras consideraciones, como el destino del local, por ejemplo. Si se tratase de una bodega, se podrían aceptar deflexiones mayores que las que indican los códigos, pero no si fuera una vivienda, pues en estas es importante el aspecto estético y la posibilidad de daños a otros elementos: rotura de cristales, atascamiento de puertas, etc.

En el Cuadro N° 1 se consignan los valores de flechas admisibles según el *Manual para maderas del grupo andino* para el caso de vigas con cielorrasos capaces de sufrir daños y para inexistencia de cielorrasos. En nuestro caso, si consideramos que no existen elementos constructivos susceptibles de sufrir daños, las deflexiones admisibles serían:

> Para carga muerta + carga viva: δmáx.=L/250 Para carga viva: δmáx.=L/350

L debe ser, en esta ocasión, la *luz libre*

Los diferentes autores que tratan sobre este tema, dan mayor importancia a la deflexión que produce la carga viva, la razón para esto es que es la que causa daños. La flecha por carga muerta se produjo posiblemente al comienzo de la construcción y solo varía al aparecer la carga viva. Volviendo a nuestro caso, las flechas admisibles serían:

 $\delta$  (carga muerta + carga viva) = 470/250 = 1.88 centímetros < 4.142 cm δ (carga viva) = 470/350 = 1,34 centímetros < 2,542 cm

Por supuesto que la sección de 20 x 20 centímetros no satisface las exigencias de flecha máxima, por lo tanto, es necesario hacer un nuevo tanteo.

#### Segundo Tanteo

Arbitrariamente consideramos una sección de 20x 28 centímetros y no haremos un recálculo de peso propio por las razones antes indicadas.

Con esta sección:  $I = 36.587$  cm<sup>4</sup>

 $\delta$  (CM + CV) = 5 x 5,4 x 470^4/(384 x 75.000 x 36.587) = 1,25 cm < 1,88 δ (CV) = (400/540) 1,25 = 0,926 cm δ (CM) = 0,324 cm

Flecha diferida:  $\delta = 1.8 \times 0.324 + 0.926 = 1.509$  centímetros > 1,34

Este resultado podemos aceptarlo pues la diferencia estimada es de: 1,509 – 1,34 = 0,169 centímetros (1,69 milímetros)
En ninguno de los dos tanteos se ha hecho la rectificación de la carga de peso propio, puesto que su valor es insignificante frente al de la carga total. Nótese que la diferencia de peso propio, en este problema, es apenas del orden del 1%. Por otra parte, el peso propio de la viga no representa el 10% de la carga total.

#### 6.4.2.- *ESTABILIDAD*

Por ventaja, en el caso de edificios, las vigas casi siempre están provistas de soportes laterales que evitan problemas de inestabilidad de las secciones. La viga AB del Problema N° 5 del numeral 6.4.1, por ejemplo, tiene como soporte lateral, no solo las vigas de piso, sino el piso mismo en su totalidad. En todo caso, el *Manual de la Junta del Acuerdo de Cartagena*, trae recomendaciones para evitar problemas con la estabilidad de las secciones que constituyen una buena guía y están transcritas en el Cuadro N° 2 que se anexa.

## 6.4.3.- *COMPROBACIÓN DE CORTANTE*

En general, la fuerza cortante máxima puede tomarse en la cara del apoyo, sin embargo, cuando el apoyo de la viga está en la parte inferior (como en el presente caso), la reacción introduce esfuerzos de compresión que son favorables, se puede trabajar con el cortante a distancia 'h' de la cara de apoyo siendo 'h' la altura de la viga.

El esfuerzo cortante interno puede calcularse mediante la fórmula de resistencia de materiales:

$$
v = \frac{V Q}{I b}
$$

'V' es la fuerza de corte externa; 'Q' es el momento estático de la sección por encima de la fibra en la cual se calcula el esfuerzo de corte; 'I' es el momento de inercia de la sección; 'b' es el ancho de la sección en la cual se calcula el esfuerzo. Para la sección rectangular el esfuerzo cortante máximo se presenta en la mitad de la altura de la pieza (h/2) y tiene variación parabólica, entonces, la fórmula se convierte en:

$$
v = \frac{3 V}{2 A}
$$

En esta 'V' es la fuerza de corte, 'A' es el área de la sección transversal:  $20 \times 28 = 560 \text{ cm}^2$ 

En  
2  
En nuestro caso: V = 540 x (4,70-0,28) = 1.118 kg  
2  

$$
V = \frac{3 \times 1.118}{2 \times 560} = 2,99 \text{ kg/cm}^2 < 12 \text{ kg/cm}^2 \text{ (Cuadro N}^\circ \text{ 1)}
$$

La resistencia cortante perpendicular a las fibras es mucho mayor y no hace falta comprobarla.

## 6.5. DISEÑO POR FLEXO-COMPRESIÓN

En términos generales, si llamamos 'fa' al esfuerzo producido en una pieza y 'Fa' al esfuerzo admisible: fa ≤ Fa y dividiendo ambos términos por Fa, se puede establecer que:

fa/Fa ≤ 1

Bajo el mismo principio de seguridad para esfuerzos combinados, se establece la siguiente ecuación para el diseño:

$$
\frac{fa + fb}{Fa} \leq 1 \text{ (Fórmula 6.7.)}
$$

En esta expresión:

 fa = Esfuerzo de compresión en la pieza = P/A fb = Esfuerzo de flexión en la pieza = M/W Fa = Esfuerzo admisible por compresión considerando pandeo Fb = Esfuerzo admisible por flexión

Desarrollamos a continuación un problema teórico:

Una pieza de madera del Grupo B, de 1,80 metros de longitud con una sección de 10 x 10 centímetros, está sometida a una *carga axial* de. P = 5.000 kg y un *momento flector* de 80 kgmt. (8.000 kgcm) ¿Puede la pieza soportar estas solicitaciones?

Son datos:

 $A=10 \times 10=100$  cm<sup>2</sup> W=10 x 10<sup>2</sup>/6=166.67 cm<sup>3</sup> Ck=18,34 Λ=L/b=180/10=18 < Ck Se trata de columna intermedia:

Cálculo del esfuerzo admisible: 'Fa':

La fórmula de diseño es: Padm = fadm[1-⅓(λ/Ck)4 ]A

Intencionalmente, hemos colocado el valor 'A' (área de la sección transversal) al final de la ecuación para que pueda apreciarse que el esfuerzo admisible, considerando el pandeo, es:

Fa = fadm[1 - **⅓**(λ/Ck)4 = 110[1 - **⅓**(18/18,34)4 ] = 75,98 kg/cm2

Por otra parte, el esfuerzo admisible por Flexión (Cuadro No1) es: Fb = 150 kg/cm<sup>2</sup>

Entonces: Fa =  $75,98$  kg/cm<sup>2</sup>  $Fb = 150,00$  kg/cm<sup>2</sup>

Cálculo de 'fa' y 'fb'

 $fa = 5.000/100 = 50$  kg/cm<sup>2</sup> fb=  $M/W = 8.000/166,67 = 48,00$  kg/cm<sup>2</sup>

Aplicando la fórmula 6.7. antes indicada:

 $fa/Fa + fb/Fb \le 1$ ; (50/75,98) + (48/150) = 0,98 ≤ 1 OK

Conclusión: La condición se cumple, la pieza sí es capaz de soportar las solicitaciones indicadas: P = 5.000 kg;  $M = 80$  kgmt.

En el campo práctico, la situación de *carga axial* y *momento* podría darse, por ejemplo, en el cordón superior de una viga de celosía, que tiene a su vez cargas transversales.

*Nota final:* El *Manual de la Junta del Acuerdo de Cartagena* que hemos utilizado establece también que cuando las vigas interactúan con otras, los esfuerzos admisibles en flexión y corte pueden incrementarse en un 10%.

# CUADRO Nº2

# RELACIONES PARA ESTABILIDAD DE VIGAS

## MADERAS DEL GRUPO ANDINO -CUADRO NO 2-

## 8.3 ESTABILIDAD

Las vigas, viguetas y elementos similares deben arriostrarse para evitar el pandeo lateral de las fibras en compresión.

Para elementos de sección rectangular los requisitos de arriostramiento pueden relacionarse con la relación peralte a ancho, h/b. Se recomienda utilizar los siguientes criterios empíricos, basados en dimensiones comerciales de la sección transversal:

# Tabla 8.6. REQUISOTOS DE ARRIOSTRAMIENTO PARA ELEMNTOS DE SECCIÓN RECTANGULAR

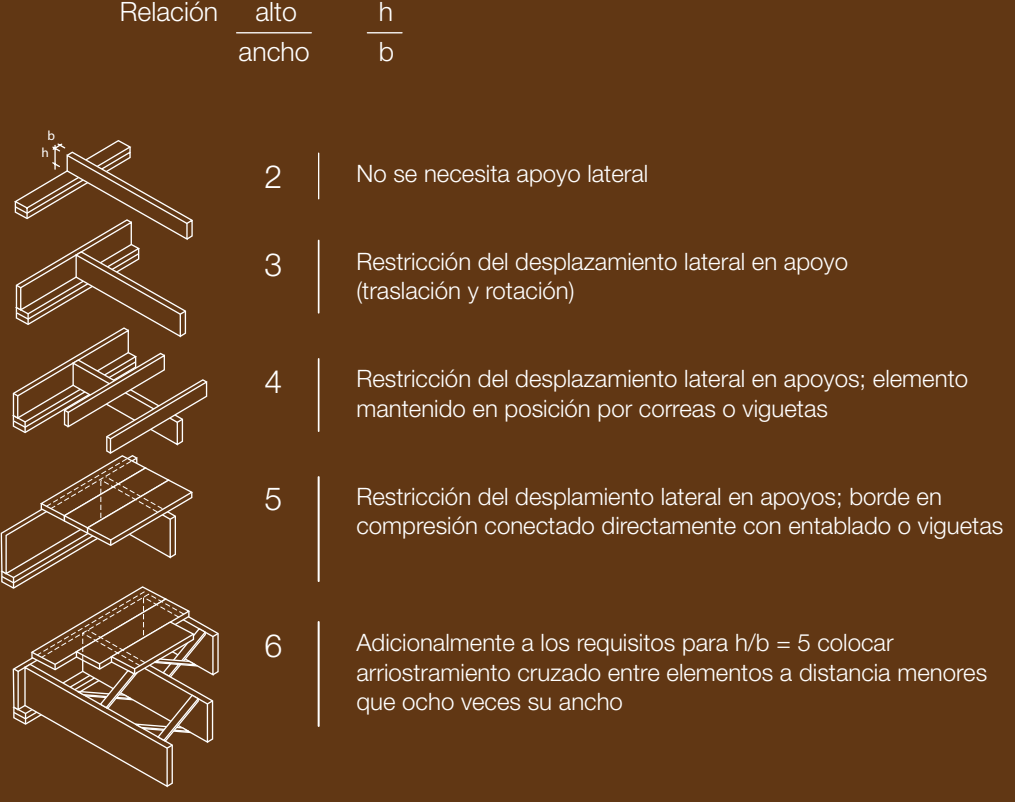

Los criterios de la Tabla 8.6 pueden también aplicarse para vigas construidas con dos o más piezas del mismo peralte. h . considerándose el ancho toral, simpre y cuando los elementos componentes estén adecuadamente conectados entre si. (Fig. 8.6)

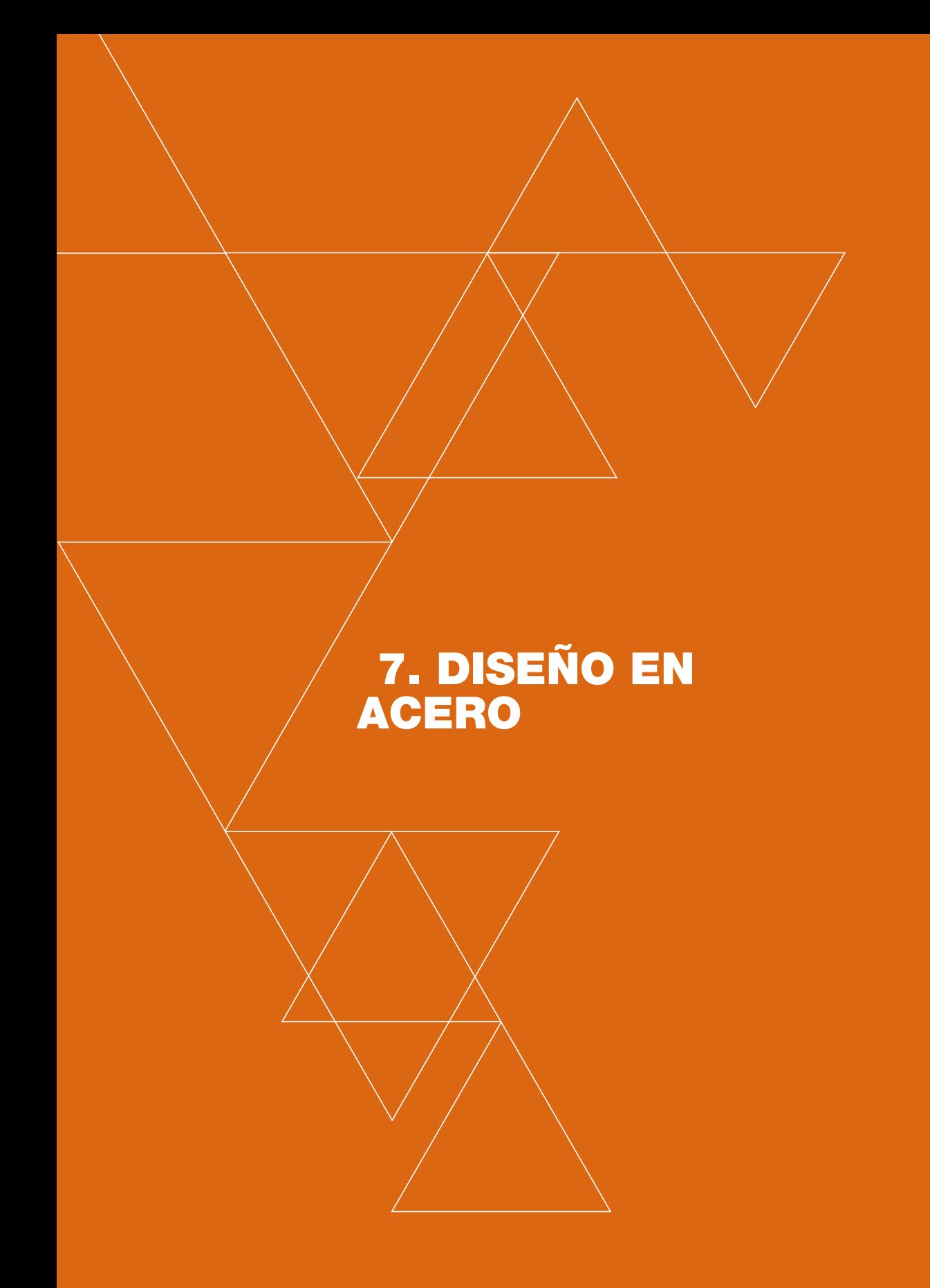

#### 7.1.- GENERALIDADES

ara el prediseño de elementos de acero, utilizaremos fundamentalmente los criterios y las fórmulas que utiliza la publicación del Instituto Mexicano para la construcción en Acero (IMCA), en su era el prediseño de elementos de acero, utilizaremos fundamentalmente los criterios y las fórmulas que utiliza la publicación del Instituto Mexicano para la construcción en Acero (IMCA), en su edición de 2004. Lo hacemos p llez, las unidades «amigables» MKS que se utilizan, y también porque siguen los lineamientos del AISC (American Institute of Steel Construction) en su octava y novena edición. Es cierto que el mencionado AISC ya ha publicado un nuevo reglamento mediante el cual se unifica el diseño por resistencia, con el diseño por esfuerzos permisibles, pero creemos que para que los estudiantes se introduzcan en el complejo diseño de estructuras de acero, es mejor comenzar con los criterios básicos del diseño por esfuerzos admisibles.

Por otra parte, hay que aclarar que los procesos que utilizaremos en lo que se refiere a los esfuerzos de compresión y compresión por flexión, son válidos solamente para secciones denominadas *no esbeltas,* que son aquellas que cumplen determinadas relaciones de ancho/espesor; si estas relaciones no se cumplen en el diseño, intervienen factores de reducción de resistencia que tienen que ver con el *área efectiva* de la sección, debido a problemas de inestabilidad.

En la figura N° 18 se grafican los perfiles comerciales existentes en el medio y se indica su nomenclatura.

En el mercado de nuestro medio existen dos tipos de perfiles: el primero corresponde a los laminados en caliente que tienen bordes redondeados y alas de sección variable; estos cumplen con las relaciones b/e, que los hacen totalmente efectivos. El segundo, corresponde a los de lámina doblada en frío, que no necesariamente cumplen con las relaciones b/e y no son, en consecuencia, totalmente efectivos porque para su diseño deben incluirse factores de reducción adicionales.

En el *Apendice* se incluyen algunas tablas para ambos tipos de perfiles, tomadas del *Catálogo de ACERO. DIPAC*

# FIGURA Nº18

NOMENCLATURA PARA PERFILES COMERCIALES (Dimensiones supuestas)

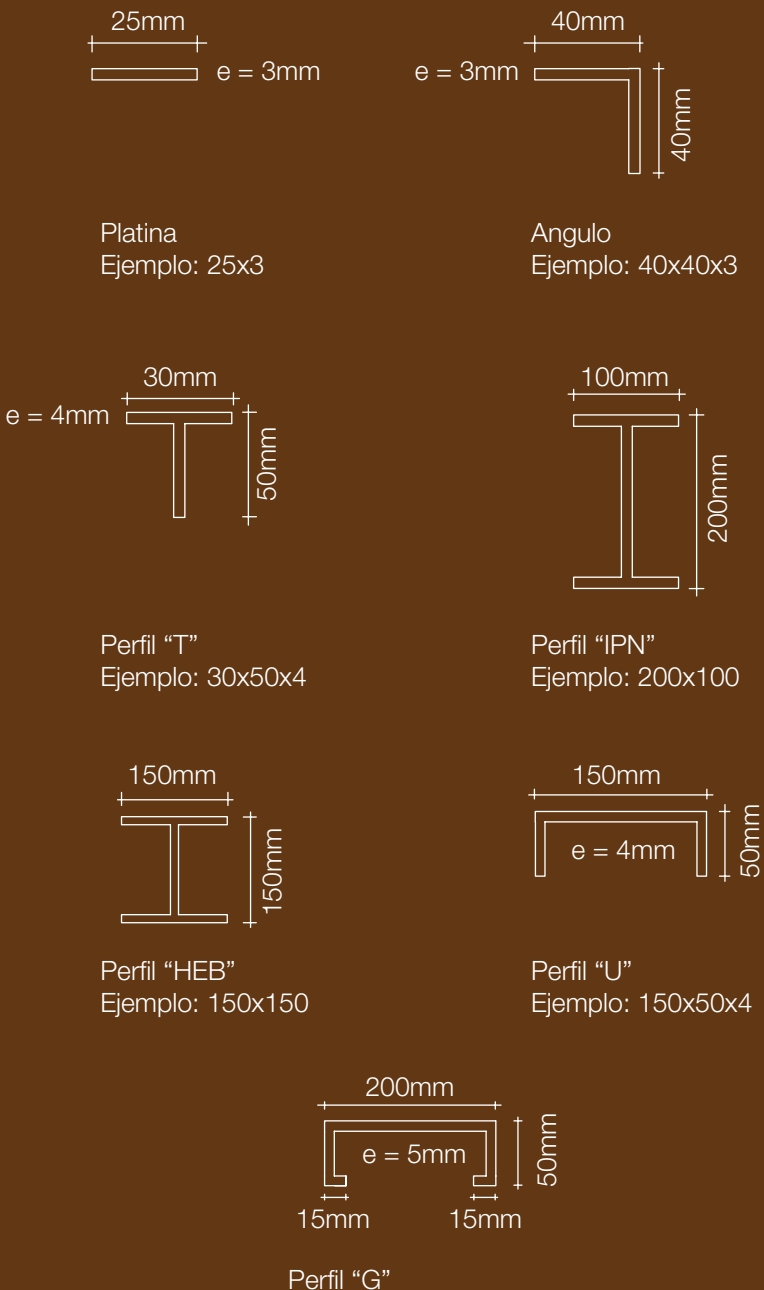

Ejemplo: 200x50x15x5

## 7.2.- RELACIONES ANCHO/ESPESOR (b/e) (Fig. Nº19)

Para garantizar que el diseño por esfuerzos permisibles esté regido por el pandeo general del elemento antes que por pandeo local, se establecen límites a las relaciones ancho/espesor de los perfiles. Si no se cumplen las relaciones b/e, es necesario incluir factores de reducción adicionales, ya que las secciones no son totalmente efectivas.

#### 7.2.1.- *Elementos en compresión no atiesados*

Son aquellos que tienen un borde libre paralelo a la dirección del esfuerzo de compresión. Los elementos no atiesados sometidos a compresión axial o a compresión por flexión se considerarán totalmente efectivos cuando la relación ancho/espesor no sea mayor de:

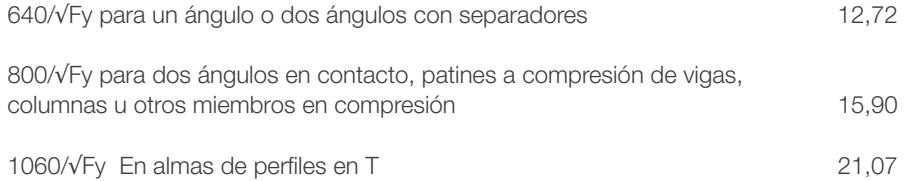

Si las relaciones ancho/espesor exceden estos valores, el esfuerzo de diseño aminorará mediante disposiciones que no se incluyen en estos apuntes.

#### 7.2.2.- *Elementos en compresión atiesados*

Son aquellos que están soportados lateralmente a lo largo de los bordes paralelos a la dirección del esfuerzo de compresión.

Los elementos atiesados sometidos a compresión o a compresión por flexión, son totalmente efectivos cuando la relación ancho/espesor no es mayor de:

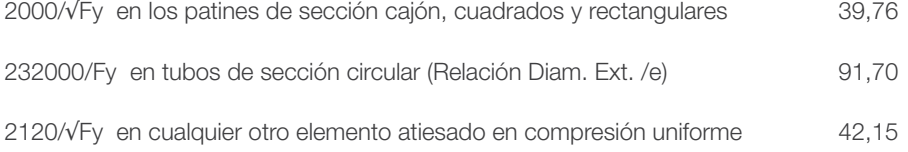

En la última columna se han calculado los valores para Fy =  $2.530 \text{ kg/cm}^2$ 

#### 7.3. ESFUERZOS ADMISIBLES

Citamos los esfuerzos admisibles básicos:

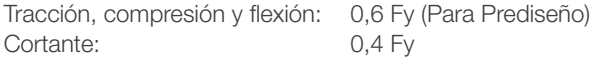

*Nota:* Si se cumplen ciertas condiciones y límites en las relaciones b/e, el esfuerzo admisible básico por flexión puede llegar hasta 0,66 Fy

En estas expresiones, Fy es el límite de fluencia del acero; el más usado en nuestro medio es el denominado «A 36» cuyo Límite de Fluencia es: Fy = 2.530 kg/cm2

Tenemos entonces que los esfuerzos permisibles básicos para aceros cuyo Límite de Fluencia es: Fy =2.530 kg/cm<sup>2</sup>, serían:

> Compresión, Tracción y Flexión: =  $0.60 \times 2530 = 1.518 \text{ kg/cm}^2$ Cortante:  $= 0.40 \times 2530 = 1.012 \text{ kg/cm}^2$

También excepcionalmente, en nuestro medio, se utiliza el denominado«A501» cuyo Límite de Fluencia es:  $Fv = 3.520 \text{ ka/cm}^2$ 

# 7.4. DISEÑO POR TRACCIÓN

Como es obvio, sigue siendo válida la fórmula general para *carga axial*: f = P/A

Ejemplo: Supongamos que pretendemos seleccionar una sección C para el cordón inferior de una celosía, sometida a una fuerza de tracción de 12.500 kg. Seleccionar el perfil:

 $A = P/f = 12.500/1.518 = 8.23$  cm<sup>2.</sup> De la tabla de perfiles, podríamos seleccionar uno cuya sección transversal sea igual o mayor que 8,23 cm<sup>2</sup> Las soluciones son múltiples y, lógicamente, están condicionadas por el diseño total de la estructura de la que se trate:

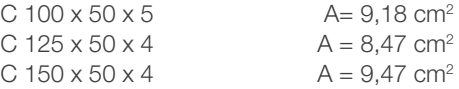

## 7.5. DISEÑO POR COMPRESIÓN

Se estudiará solamente el caso de secciones simétricas, no susceptibles de problemas de torsión. Se establecen dos clasificaciones de columnas en función de su esbeltez:  $λ = kL/r$ .

El factor k, que depende de las restricciones de apoyo, lo transcribimos en el Cuadro N° 3. No obstante, para prediseño, exceptuando el caso de voladizos, tomaremos k= 1, que corresponde al caso de barra doblemente articulada; por lo tanto, en adelante, nuestra esbeltez será:  $\lambda = \frac{\Delta r}{r}$  en la que 'L' es la longitud libre

Para kL/r ≤ Cc se ha desarrollado unafórmula que relaciona el esfuerzo admisible(Fa) con la esbeltez (λ) y con un parámetro Cc, que depende de las características del acero dadas por su módulo de elasticidad (E) y su Límite de fluencia (Fy):

Así, para  $\lambda \leq$  Cc :

$$
Fa = \frac{[1 - (kL/r)^{2}] Fy}{\frac{5}{3} + \frac{3(kl/r)}{8} - \frac{(kl/r)^{3}}{8Cc}} \qquad \text{(Fórmula 7.1.)}
$$
\n
$$
Cc = \sqrt{(2\pi^{2}E/Fy)} \qquad \text{(Fórmula 7.2.)}
$$

Para λ > Cc, (Columnas largas) se usa prácticamente la fórmula de Euler:

$$
Fa = \frac{12 \pi^2 E}{23(kL/r)^2}
$$
 (Fórmula 7.3.)

# FIGURA Nº19

ANCHO "b" PARA LA RELACIÓN "b/e" ("e" = espesor)

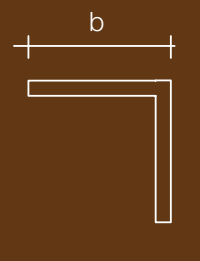

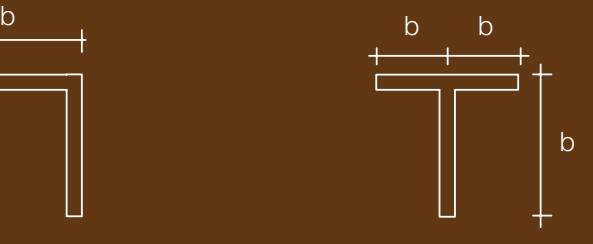

Ángulo Perfil "T"

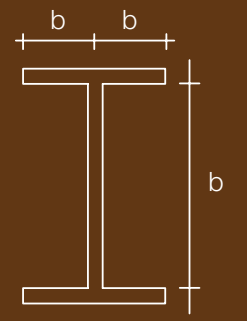

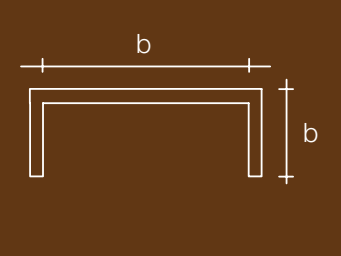

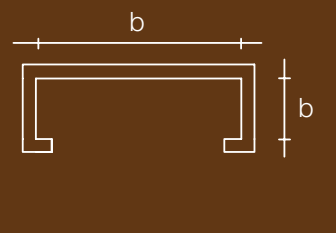

Canal "U" Perfil "G"

Perfil !IPN" Ejemplo: 200x100

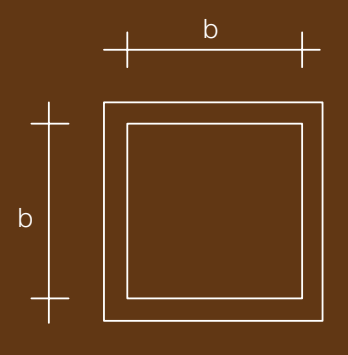

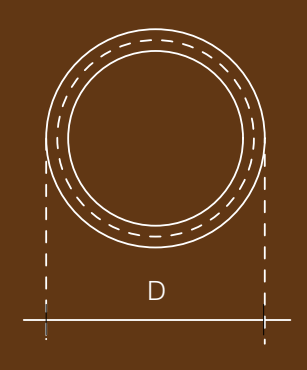

# CUADRO Nº3

-Coeficientes "k" para cálculo de Longitud efectiva-

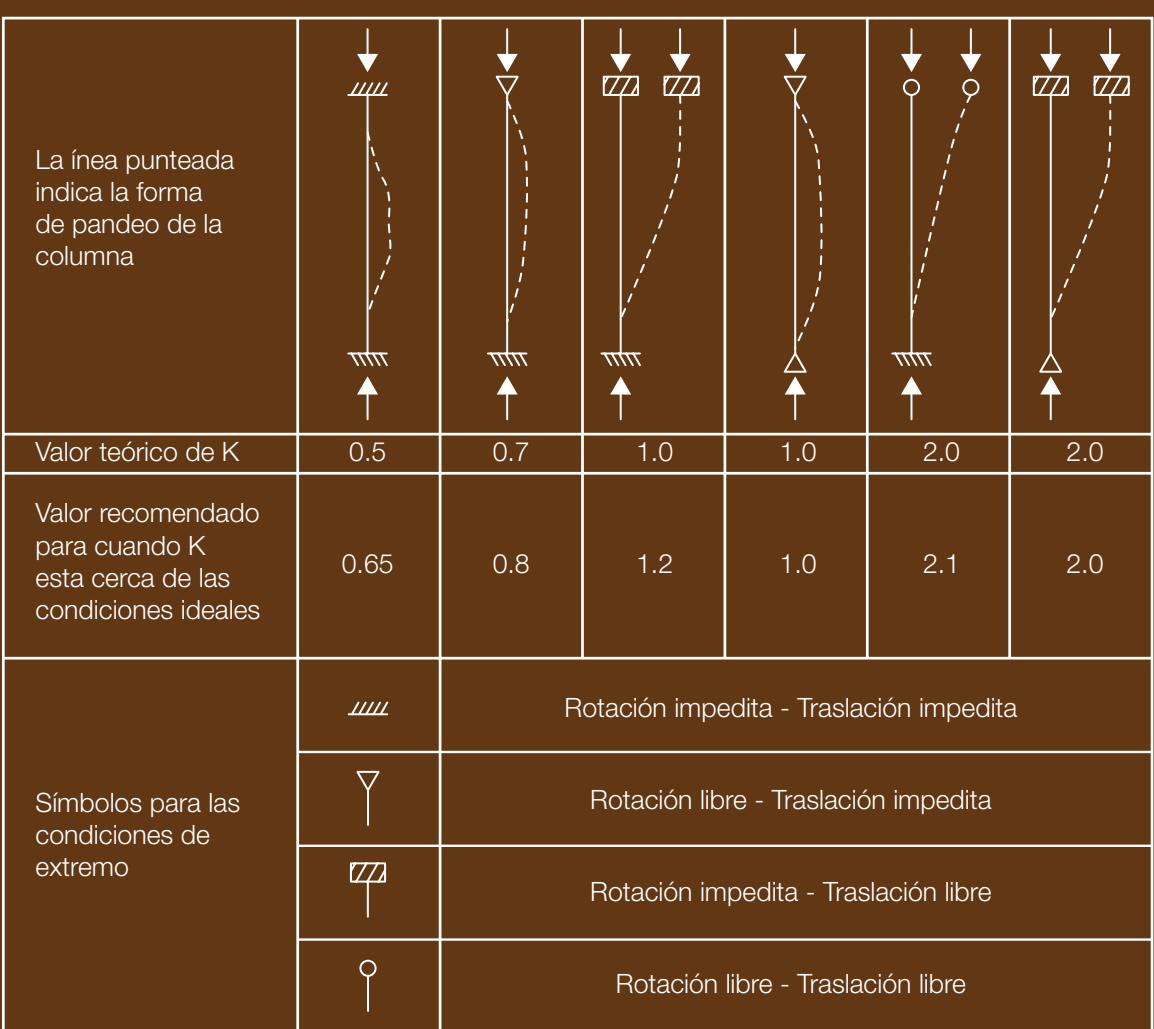

El límite máximo de la relación de esbeltez para elementos en compresión es 200, ya que los esfuerzos de diseño *O\*Fcr*, por debajo de éste límite son muy bajos:

$$
\frac{K * l}{r} \le 200
$$

Nótese que las ecuaciones para el esfuerzo admisible (Fa) están en función de la calidad del acero (módulo de elasticidad [E], límite de fluencia [Fy]) y de la esbeltez [λ]) para columnas intermedias y, exclusivamente del módulo de elasticidad y esbeltez, para columnas largas. Esto nos ha permitido elaborar con relativa facilidad el auxiliar de diseño: *esfuerzos admisibles en columnas*, para acero A.36, que se lo adjunta en el *Apéndice*, tomando el módulo de elasticidad E = 2`000.000 kg/cm<sup>2</sup>; Fy = 2.530 kg/cm<sup>2</sup>, y variando la esbeltez (λ) desde 1 hasta 200, que es la máxima admisible.

El valor del parámetro (Cc), es: Cc = 124,916, el cual ha sido redondeado a: Cc = 125

Se incluyen tres «auxiliares de diseño»:

El primero está constituido por listados de esfuerzos «Fa», admisibles para columnas intermedias con diferentes esbelteces (de 1 a Cc). El segundo contiene esfuerzos admisibles (Fa) para columnas largas, variando desde Cc hasta 200. El tercero, contiene idénticos valores pero en forma tabular.

#### 7.5.1.- *Problema de diseño*

La figura 20 trae un sector de la planta de un edificio para vivienda con estructura metálica, la modulación de sus columnas es de 5,00 x 8,00 mts. Los pisos y la cubierta son de losa liviana con placa colaborante (sección tipo a-a), apoyada en viguetas metálicas cuya separación es de 2,00 metros;y que se apoyan en vigas maestras de 8,00 metros de luz. Se trata de predimensionar, por cargas de gravedad, una columna interior de planta baja, de sección tubular, usando acero A.36 (Fy = 2.530 kg/cm2 ). Suponemos que no existe un *momento flector*.

La suma de carga muerta y carga viva de piso, incluyendo la incidencia unitaria del peso de vigas y viguetas, es: q = 650 kg/m<sup>2</sup>. Por tratarse de prediseño, el mismo valor se acepta para la cubierta. La altura libre de las columnas de planta baja es de 3,20 mts.

#### Cálculo de carga actuante

Mediante el concepto de *área tributaria*, calculamos la carga en planta baja:

Carga Total: 
$$
650x (8,00x5,00) x4 = 104.000 kg
$$
.

#### Primer Tanteo

El esfuerzo admisible básico para el acero A.36 es de 0,6 Fy =  $1.518$  kg/cm<sup>2</sup> Supondremos que, por efecto de pandeo, baje a 1.400 kg/cm<sup>2</sup>. En este caso necesitaríamos un área:

$$
A = 104.000/1400 = 74,29 \text{ cm}^2
$$

Como primera aproximación seleccionamos una columna tubular hueca de 20 x 20 centímetros con paredes de 10milímetros de espesor (Figura 21).

Comprobamos la relación b/e = 180/10 = 18 < 39,76 (ver figura 19 y numerales 7.2.1. y 7.2.2.). La sección es totalmente efectiva.

#### Propiedades de la sección:

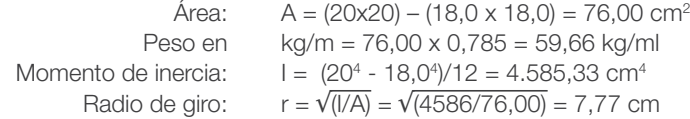

# FIGURA Nº20

# EDIFICIO CON ESTRUCTURA METÁLICA

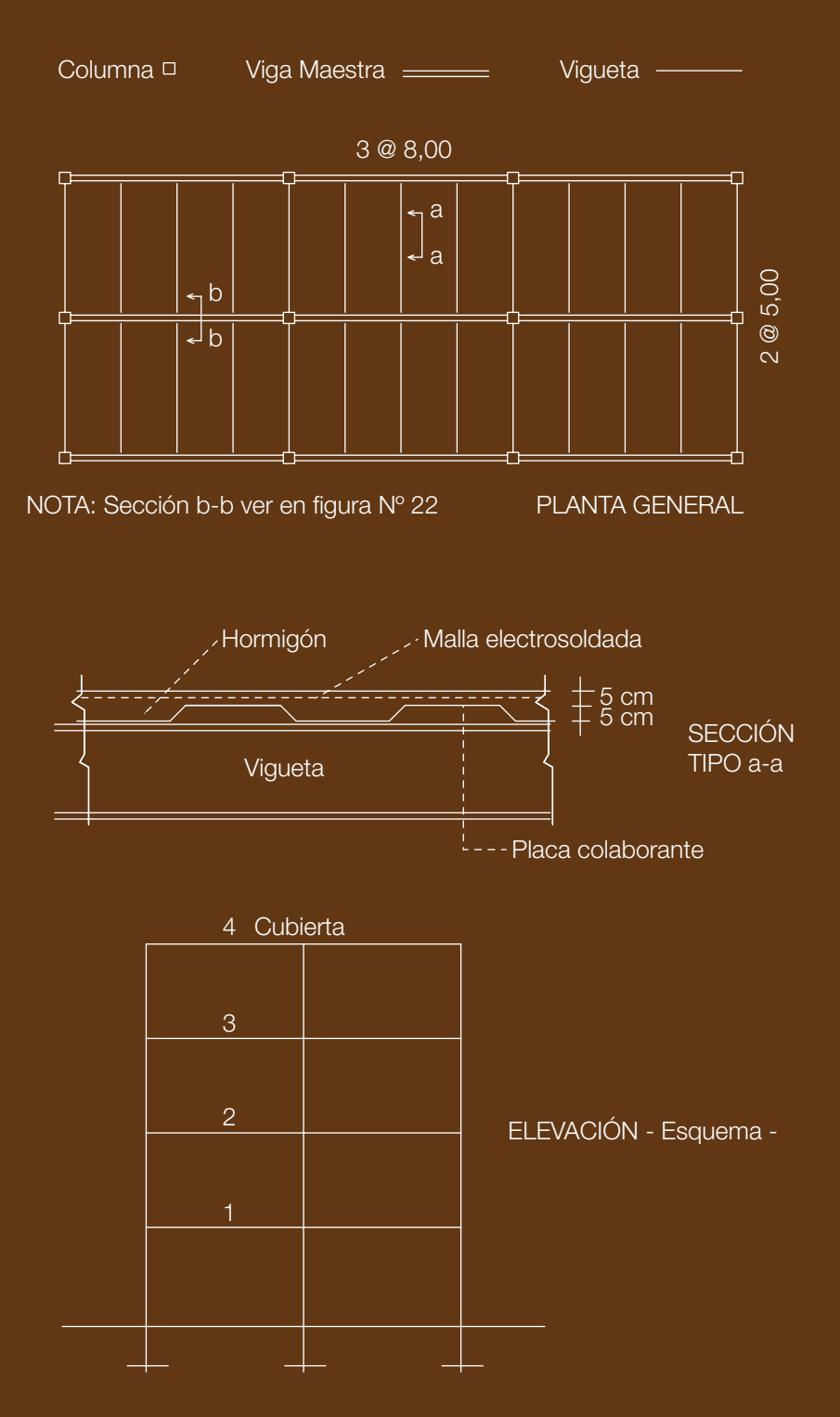

# FIGURA Nº21

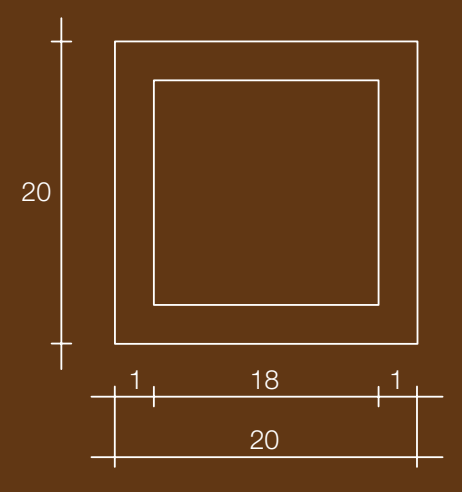

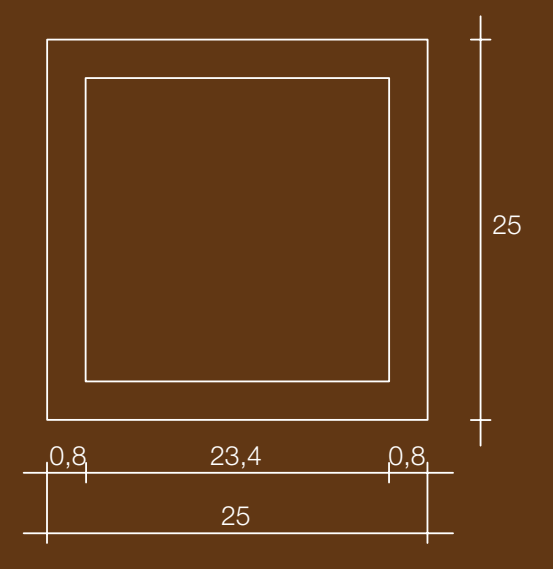

Cálculo de Esbeltez:λ = L/r = 320/7,77 = 41,20 < Cc

Columna intermedia. Utilizar la fórmula 7.1. o directamente el auxiliar de diseño:«Esfuerzos admisibles en columnas»

En el auxiliar de diseño encontramos para  $\lambda = 41$ ; Fa = 1.341 kg/cm<sup>2</sup>

Y la carga admisible será: P = Fa A = 1341 x 76,0 = 101.916 kg < 104.000 kg. POR TANTO NO SATISFACE

#### Nota: para calcular el peso en kg/ml, se puede multiplicar la sección en cm2 por la constante 0,785

#### Segundo Tanteo

Hacemos un segundo tanteo utilizando una sección tubular de 25 x 25 centímetros con paredes de 8 milímetros de espesor (Figura 21). Para esta:

Relaciónb/e = 234/8 = 29,25 < 39,76 (figura 19 y numerales 7.2.1. y 7.2.2) La sección es totalmente efectiva.

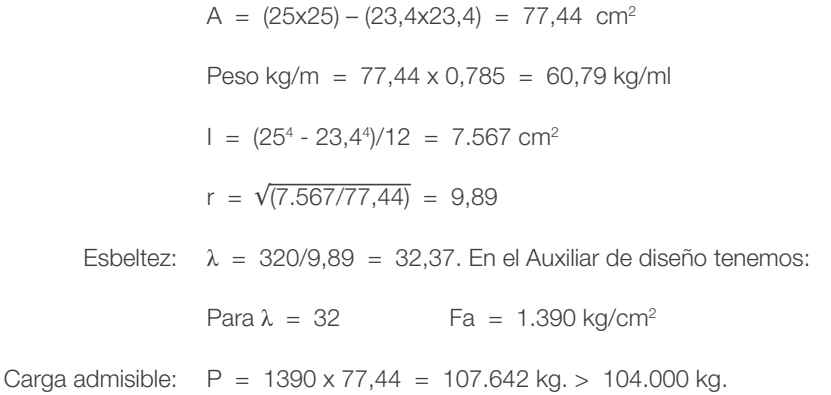

#### Conclusiones:

Con secciones o pesos similares, la resistencia conseguida en el segundo tanteo es muy superior a la del primero (107.642 kg > 101.916 kg) debido a la mayor dispersión de la sección, traducida en mayor radio de giro.

Al diseñar columnas de acero, existen muchas soluciones; en el presente ejemplo, es posible que una columna de 20 x 20 centímetros y 12 milímetros de espesor, satisfaga las condiciones del problema o quizá una de 22 x 22 cm y 10 milímetros de espesor. Todas estructuralmente buenas pero con costos diferentes.

Desde el punto de vista estructural: *a mayor radio de giro, mayor capacidad de la columna*. Esto no significa que la optimización se consigue solo a base de este enunciado, pues debemos considerar que existirán otros factores decisivos tales como: condiciones constructivas, costo relacionado con el aprovechamiento de las dimensiones del material disponible, condicionantes arquitectónicos, etc.

#### 7.5.2.- *Desarrollar el mismo problema, pero usando perfiles laminados en caliente «HEB»*

Carga actuante = 104.000 kg Altura de columna entre ejes = 3,20 mts.

#### Primer Tanteo

El problema anterior (7.5.1) fue resuelto con un área de: 77,44 cm<sup>2</sup> Puede ser el punto de partida para la selección de un perfil HEB. (Ver Apéndice) Elegimos un perfil HEB 200 que tiene las siguientes características:

> $A = 78.10$  cm<sup>2</sup>  $1x = 5.700$  cm<sup>4</sup>  $Iv = 2.000$  cm<sup>4</sup>

Debemos tomar el menor radio de giro, que implica el mayor riesgo de pandeo con relación al eje «y» y el radio de giro será: r = $\sqrt{\frac{(|y|/A)}} = \sqrt{\frac{2000}{78,10}} = 5,06$  cm

 $\frac{1}{2}$ Esbeltez  $\lambda = 320/5,06 = 63,24$  Para este valor: Fa = 1.201 kg/cm<sup>2</sup>. Y la carga admisible será: P = F\*a A = 1201x78,10 = 93.798 kg < 104.000 kg. POR TANTO NO SATISFACE

#### Segundo Tanteo

Intentamos con el perfil HEB 220. Para este:

 $A = 91.00 \text{ cm}^2$  $1x = 8.090$  cm<sup>4</sup> Iy = 2.840 cm<sup>4</sup> El radio de giro menor será: r = √(2840/91) = 5,59  $r = 5.59$  cm

Esbeltez:  $\lambda = 320/5,59 = 57,28$  $Fa = 1.242 kg/cm<sup>2</sup>$ . Y la carga admisible será:

 $P = 1242 \times 91.0 = 113.022$  kg > 104.000 Kg. Podemos aceptarlo.

#### 7.5.3.- *Comparación de Resultados*

Sección tubular  $250 \times 250$  e = 8 mm  $\leq$  KHEB  $220$  $A = 77.74 \text{ cm}^2$   $A = 91.00 \text{ cm}^2$  $r = 9.89 \text{ cm}$   $r = 5.59 \text{ cm}$  $Peso = 60,79 \text{ kg/m}$  Peso = 71,44 kg/m Padm. = 107.612 kg Padm. = 113.022 kg

#### Conclusiones:

Estos resultados eran de esperarse puesto que la sección tubular es más dispersa que la del perfil HEB, como lo comprueban los radios de giro respectivos, especialmente con relación al eje «y».

Un examen de las tablas de perfiles «IPE» y «HEB» nos llevan fácilmente a la conclusión de que los primeros son convenientes para vigas; mientras que los segundos lo son para columnas.

# 7.6.- DISEÑO POR FLEXIÓN

## 7.6.1.- *Generalidades*

En estos apuntes se incluyen algunas tablas de perfiles comerciales laminados en caliente que tienen la ventaja de pertenecer al grupo denominado *secciones compactas*, en las cuales toda la sección es totalmente efectiva.

En lo que sigue, trataremos solamente sobre el diseño de vigas con soporte lateral y excluiremos los problemas relacionados con pandeo vertical y «arrugamiento del alma», problema que se presenta cuando existen fuertes cargas concentradas o reacciones igualmente altas. Creemos que, a pesar de estas restricciones, es posible llegar a un entendimiento del problema de diseño de vigas y, más aún, abordar con éxito la labor de prediseño.

En todo caso, los códigos especifican las separaciones máximas entre soportes laterales (Lo) para que los esfuerzos admisibles sean los antes indicados. Para miembros que no sean circulares ni en cajón, el IMCA, señala los siguientes:

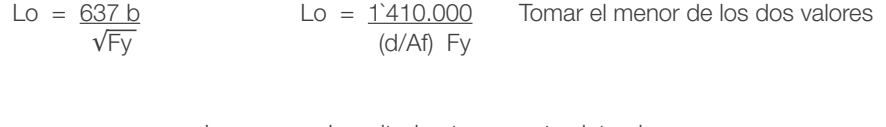

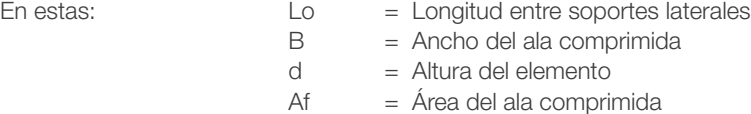

Tenemos que insistir en que, para el diseño de elementos estructurales de acero, es indispensable contar con catálogos de perfiles comerciales que contengan las constantes de diseño: dimensiones, área de sección transversal, momento de inercia, módulo seccional, radio de giro, entre otras. En estos apuntes se han incluido únicamente algunas tablas de perfiles nacionales DIPAC, doblados en frío y las de perfiles laminados denominados «HEB», aptos en general para elementos comprimidos, también los denominados «IPE», convenientes para elementos flexionados.

Con estos antecedentes, el problema, en general, queda reducido a la utilización de la conocida fórmula de la flexión:

M/f = I/c o también: M/f = W (Fórmula 5.1b)

#### 7.6.2.- *Problema de aplicación*

Diseñar una de las viguetas de la figura 20. Su luz es de 5,00 metros y soporta una losa de piso. Se tomará una carga viva de 250 kg/m<sup>2</sup> correspondiente a la construcción de oficinas.

La vigueta tiene soporte lateral continuo, constituido por la losa apoyada sobre la misma.

#### Cálculo de la Carga/m2 de Losa

Refiriéndonos al manual de diseño de la lámina doblada de *Metal Deck*, el peso propio de la losa, incluyendo el peso de la lámina, es de: 187 kg/m<sup>2,</sup> que corresponde al 78 % del peso que tendría la lámina si fuera de sección constante de 10 centímetros (Figura 20).

#### Cargas/m2

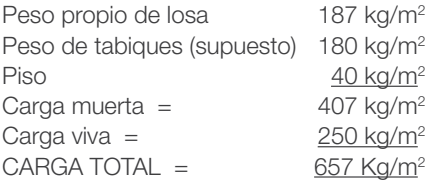

#### Carga en Viguetas kg/ml

De tabla de perfiles laminados y suponiendo una altura de viga de l/20 = 25cm imaginamos un perfil «IPE» 240; tiene una altura de 24 centímetros, el ancho del ala es de 12 centímetros; sus espesores promedio son: 9,8 milímetros en el ala y, 6,2 milímetros en el alma. Las propiedades del perfil que constan en el cuadro son:

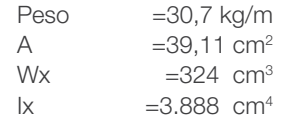

#### *Carga en Viguetas:*

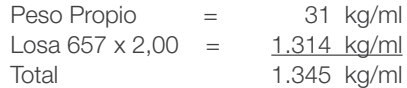

Momentoflector: M= qL²/8 = 1.345 x 5,00²/8 = 4.203kgmt=420.313 kgcm

Utilizando la fórmula 5.1.b:W= M/f = 420.313/1518 = 276,89 cm3

De acuerdo con el cuadro de perfiles IPE, confirmamos el perfil IPE 240, con Wx=324 cm<sup>3</sup>, valor mayor que el necesario (276,89 cm<sup>3</sup>).

Cálculo de la Deflexión:

Antes de hacerlo, transcribimos los valores de la sección IPE 200

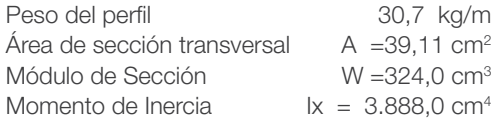

Flecha por Carga Muerta + carga viva:

$$
\text{Flecha} \quad \delta = \frac{5 \text{ q} \, \text{L}^4}{384 \text{ E}} = \frac{5 \times 13,45 \times 500^4}{384 \times 2 \text{E} + 6 \times 3.888} = 1,41 \text{ cm} \quad (\text{CM} + \text{CV})
$$

Flecha por Carga Viva, la calculamos por proporción con la carga total:

 $\delta$  = flecha por carga viva = [CV/(CM+CV)] 1,41

La carga viva en kg/ml de viga es: 250 x 2,00 = 500 kg/ml y la flecha por CV será:

 $\delta = (500/1345)x 1,41 = 0,52 \text{ cm (CV)}.$ 

La Norma del IMCA establece que la *flecha por carga viva* no excederá de L/360. Entonces:

 $\delta$  máximo = 500/360 = 1,38 cm > 0,52 (La flecha admisible es mayor que la calculada para carga viva.)

#### *Comprobación de Esfuerzo Cortante*

Sin mayor error, se puede suponer que solamente el alma contrarresta el cortante, entonces el área para corte es:  $24 \times 0.62 = 14.88$  kg/cm<sup>2</sup>

La reacción  $V = 1.345 \times 5,00/2 = 3.363$  kg

Cortante v =  $3V = 3 \times 3.363 = 339 \text{ kg/cm}^2 < 0.4 \text{ Fy}$  (0.4 x 2530 = 1.012 kg/cm<sup>2</sup>) 2 A 2 x 14,88

#### 7.6.3.- *Problema N°2*

Refiriéndonos a la misma figura N° 20, diseñar una viga maestra interior que soporta la carga de las viguetas por ambos lados, la luz es de 8,00 metros. Las reacciones de las viguetas son. R = 3.363 kg y las cargas concentradas en la viga maestra serán:  $P = 3.363 \times 2 = 6.724$  kg.

#### 7.6.3.1.- Cargas en Viga Maestra interior:

Peso Propio. Por comparación con el de las viguetas asumimos que: 70 kg/m Cargas Concentradas:  $P = 6.724$  kg Como puede verse en la figura 22, estas cargas están ubicadas cada 2,00 metros y dos de ellas están directamente en los apoyos. Resolviendo la viga, se obtiene:

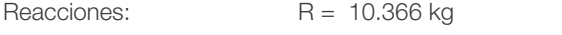

Momento máximo: M = 27.456 kgmt (2`745.600 kgcm)

Antes de calcular el módulo seccional necesario, aclaramos que la viga tiene soportes laterales constituidos, no solo por las viguetas, sino en forma continua por la losa, como puede apreciarse en la misma figura 22.

#### Módulo seccional necesario:

Wnec. =  $M/f$  = 27.456 (100)/1518 = 1.809 cm<sup>3</sup>

En la tabla de perfiles laminados, el IPE 500 tiene Wx = 1.930 cm $3 > 1.809$ 

Su Momento de Inercia según el eje «x» es: Ix = 48.200 cm4

Su peso es 90,7 kg/m

Este perfil tiene 50 centímetros de alto; 20 centímetros de ancho de alas.

Espesor del alma:  $g = 10,20$  milímetros. Espesor de las alas:  $t = 16$  milímetros.

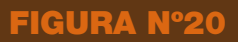

# EDIFICIO CON ESTRUCTURA METÁLICA

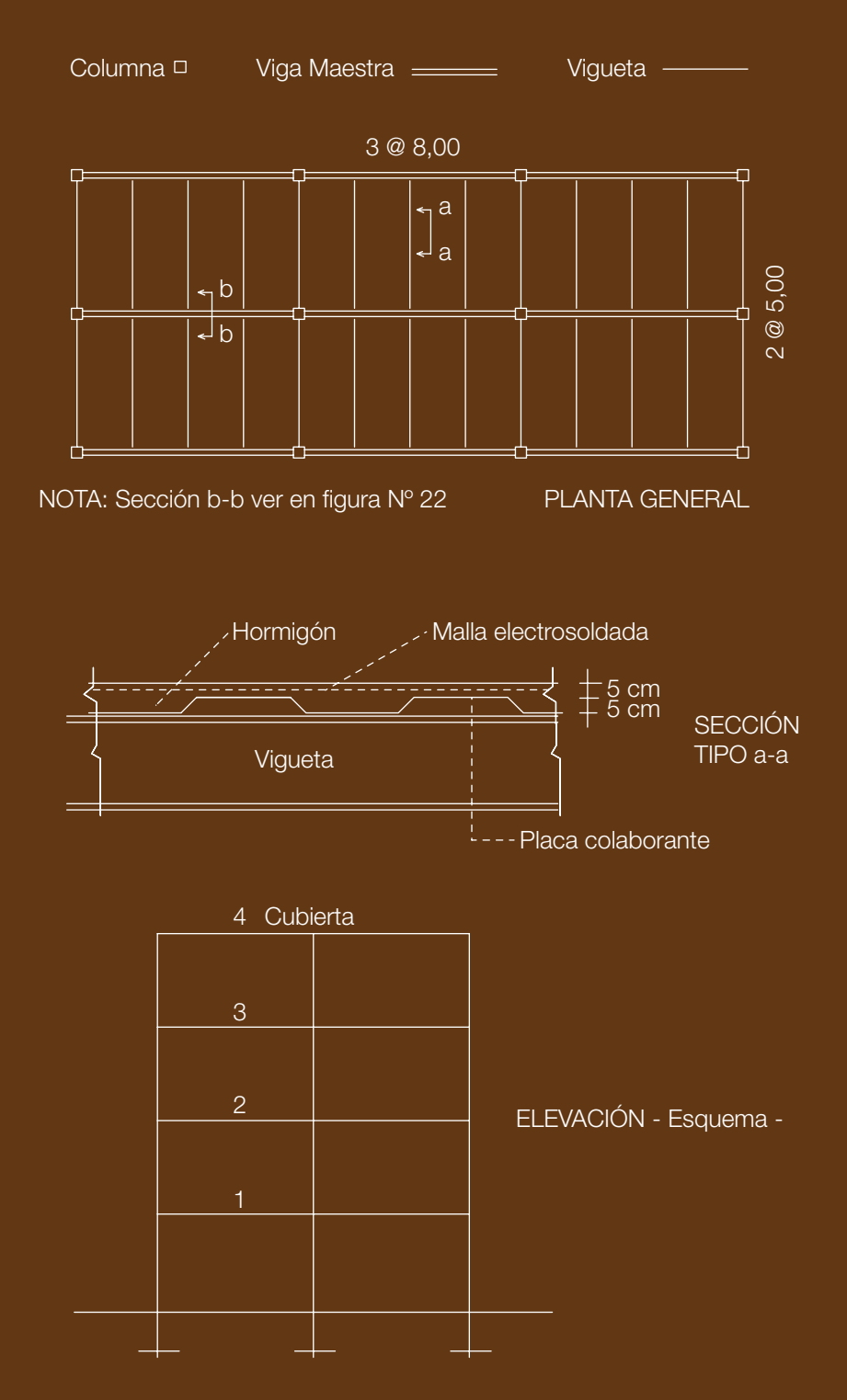

# FIGURA Nº22

Viga Maestra L = mts. Ver figura No 20

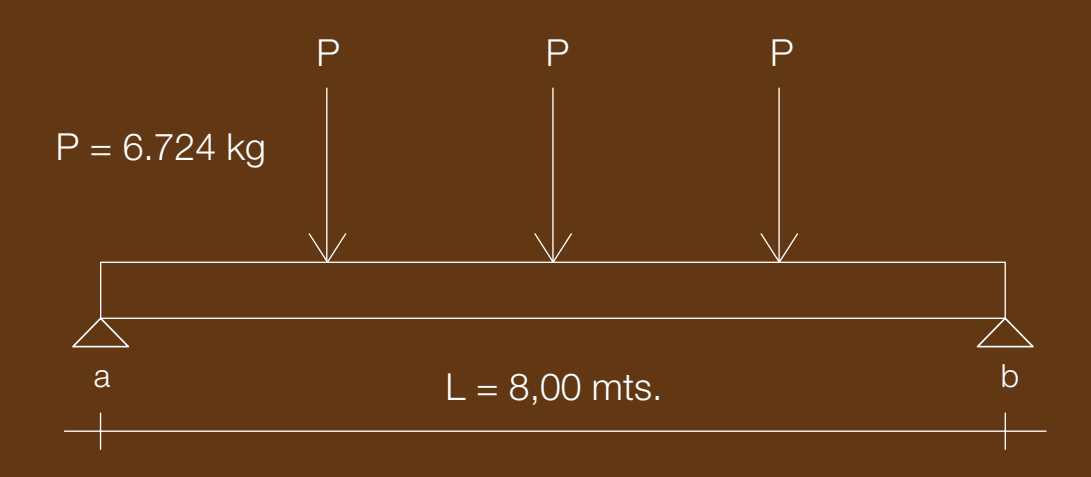

 $Ra = Rb = 10.366$  kg

Mmax. = 27.456 kgmt

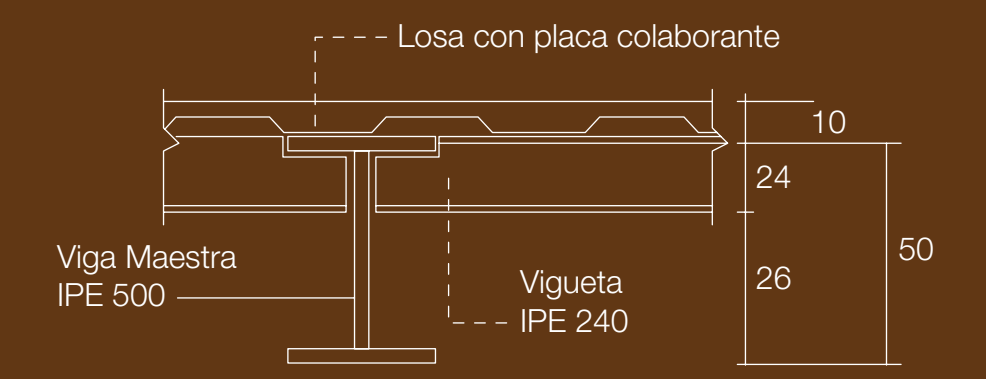

Sección b-b Ver figura Nº 20

#### Deflexiones.

Por CM + CV  $\delta = 5 qL^4 + 19PL^3 = 5x0,7x800^4 + 19x6724x800^3 = 0,04+1,77$ 384EI 384E I 384Ex48200 384 E x 48200

#### Flecha máxima por Carga total: **δ** = 1,81 cm

Según el reglamento, la flecha máxima por carga viva no debe sobrepasar el valor de L/360 = 800/360  $= 2,22$  cm  $> 1,81$ . No hace falta calcular la flecha por la carga viva.

Comprobación de Cortante. Aceptando que solamente el alma resiste el esfuerzo cortante, tenemos: Área para corte =  $50 \times 1,02 = 51,00 \text{ cm}^2$ 

v = 3V/2A = 3x 10.366/(2x51,0)) = 304,88 kg/cm<sup>2</sup> < 1.012 kg/cm<sup>2</sup>

Nota: No se ha rectificado el valor del peso propio debido a que su incidencia es mínima en el cálculo de *momento flector, deflexiones y cortante*.

*Nota Final:* En el caso del análisis de la viga maestra de 8,00 metros de luz, se supuso que el *momento flector* era de: M = qL²/8, correspondiente a la viga simplemente apoyada. Esto es factible para el tipo de construcción con uniones que solo resisten esfuerzo cortante; en estos casos, la resistencia a fuerzas horizontales se confía a algunos pórticos arriostrados (celosías), colocados estratégicamente en la planta del edificio.

# 7.7.- DISEÑO POR FLEXO-COMPRESIÓN.

En el numeral 6.5. se estudió el diseño para este tipo de esfuerzos con madera; en el caso del acero se sigue el mismo criterio y se puede aplicar la fórmula 6.7:

$$
\frac{fa}{fa} + \frac{fb}{fb} \le 1
$$
  
Fa Fb

En esta fórmula:

fa = esfuerzo de compresión = P/A

fb = esfuerzo de flexión = M/W

Fa = esfuerzo admisible por compresión considerando pandeo

Fb = esfuerzo admisible por flexión.

#### 7.7.1. *Problemas de aplicación*

Una columna de edificio debe soportar una carga de P = 112.000 kg y un *momento flector* de M = 6.500 kgmt. Su longitud entre soportes laterales es de  $L = 3,50$  mts. Usando acero A.36 (Fy = 2.530) kg/cm2 ), predimensionar la columna de sección tubular.

En el escogimiento de la primera sección de tanteo juegan papeles importantes la experiencia y la observación de obras similares. Sugerimos aquí el siguiente procedimiento numérico: Intentar una columna con carga axial =  $*1.5$  P» y comprobarla con la carga y momentos reales:

$$
1,5 \text{ P} = 1,5 \times 112.000 = 168.000 \text{ kg}
$$

Si suponemos que, por pandeo, el esfuerzo admisible Fa será de 1.400 kg/cm<sup>2</sup>, el área de sección transversal necesaria será de:  $A = 168.000/1.400 = 120,00$  cm<sup>2</sup>

## Primer Tanteo

Se puede intentar una sección tubular de 30 x 30 cm y espesor de 10 milímetros, su sección será:

 $30.0^2 - 28.0^2 = 116.00 \text{ cm}^2$  A = 116.00 cm<sup>2</sup> Momento de Inercia I =  $30,0^4 - 28,0^4 = 16.279$  cm<sup>4</sup> I =  $16.279$  cm<sup>4</sup>  $12$ Módulo Seccional  $W = I/c = 16279/15 = 1.085$  cm<sup>3</sup> W = 1.085 cm<sup>3</sup> Radio de giro  $r = \sqrt{(19143/138,24)} = 11,85$  cm  $r = 11,85$  cm

Cálculo de esfuerzos (f):

 $fa = P/A = 112.000/116 = 965.52$  kg/cm<sup>2</sup>  $fb = M/W = 650.000 = 599,08 \text{ kg/cm}^2$ 1.085

Cálculo de esfuerzos admisibles (F):

Relación b/e= 280/10 =28 < 39,76 Cumple.

En las fórmulas de diseño no hay reducción de esfuerzos.

*Compresión:* λ = L/r = 350/11,85 = 29,53 Fa = 1.400 kg/cm<sup>2</sup> *Flexión:* Fb= 0,6Fy = 1.518 kg/cm<sup>2</sup> Fb = 1.518 kg/cm<sup>2</sup>

Debería cumplirse que: fa/Fa + fb/Fb≤ 1

965,52/1400 + 599,08/1518 = 1,08 POR TANTO NO CUMPLE

Nos quedan dos alternativas: aumentar el espesor del tubo o incrementar el lado de la sección. La segunda opción es posiblemente más económica porque tendríamos una sección más dispersa, pero podría tener implicaciones arquitectónicas inconvenientes. Si este es el caso, intentamos con la primera y adoptamos una sección con paredes de 30 x 30 centímetros y un espesor de 12 milímetros.

#### Segundo Tanteo

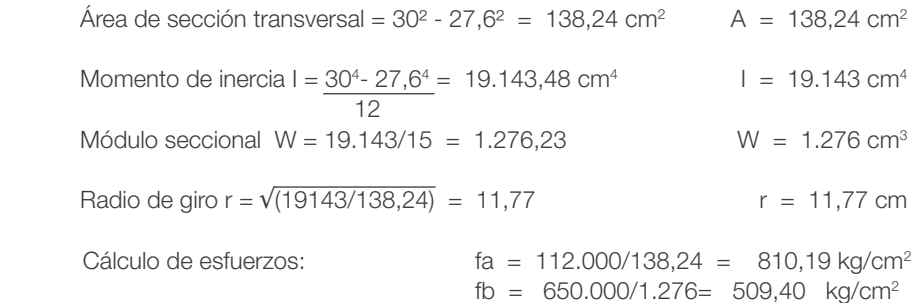

Cálculo de esfuerzos admisibles

$$
\lambda = 350/11,77 = 29,74
$$
\n
$$
Fa = 1.400 \text{ kg/cm}^2
$$
\n
$$
Fb = 1.518 \text{ kg/cm}^2
$$

Comprobación:

 $810.19/1.400 + 509.40/1518 = 0.91 < 1$  POR TANTO CUMPLE

Resolver el mismo problema usando perfil laminado «HEB»

 $P = 112.000 \text{ kg}$  M = 6.500 kgmt L = 3,50mts

Suponemos que el momento actúa con relación al eje «x»

Para el primer tanteo suponemos que la columna tiene solamente una *carga axial* de 1,5P = 1,5 x 112.000 = 168.000 kg. Para el cálculo de la sección necesaria, en consideración al fenómeno de pandeo, escogemos un esfuerzo admisible de Fa = 1400 kg/cm2 . Entonces: A = 168.000/1400 = 120,00 cm2

De la tabla de perfiles «HEB» escogemos «HEB 280», su sección (131,00 cm2) es mayor, pero las constantes con relación al eje «y» son menores.

Para este perfil:

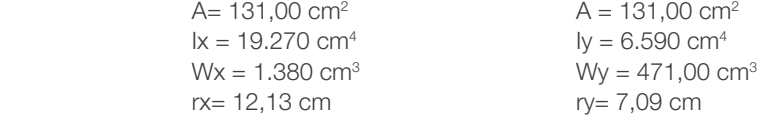

Cálculo de esfuerzos:

```
fa = 112.000/131 = 854.96 kg/cm2
fb= 650.000/1.380 = 471,01 kg/cm2
```
Esfuerzos admisibles:

 $\lambda = 350/7,09 = 49,37$  Fa = 1.293 kg/cm<sup>2</sup>  $Fb = 1.518 \text{ kg/cm}^2$ 

Nótese que para calcular la esbeltez (λ) usamos el menor radio de giro, en este caso: 'ry'

Comprobación:

854,96/1.293 + 471,01/1518 = 0,972 < 1,00. POR TANTO CUMPLE

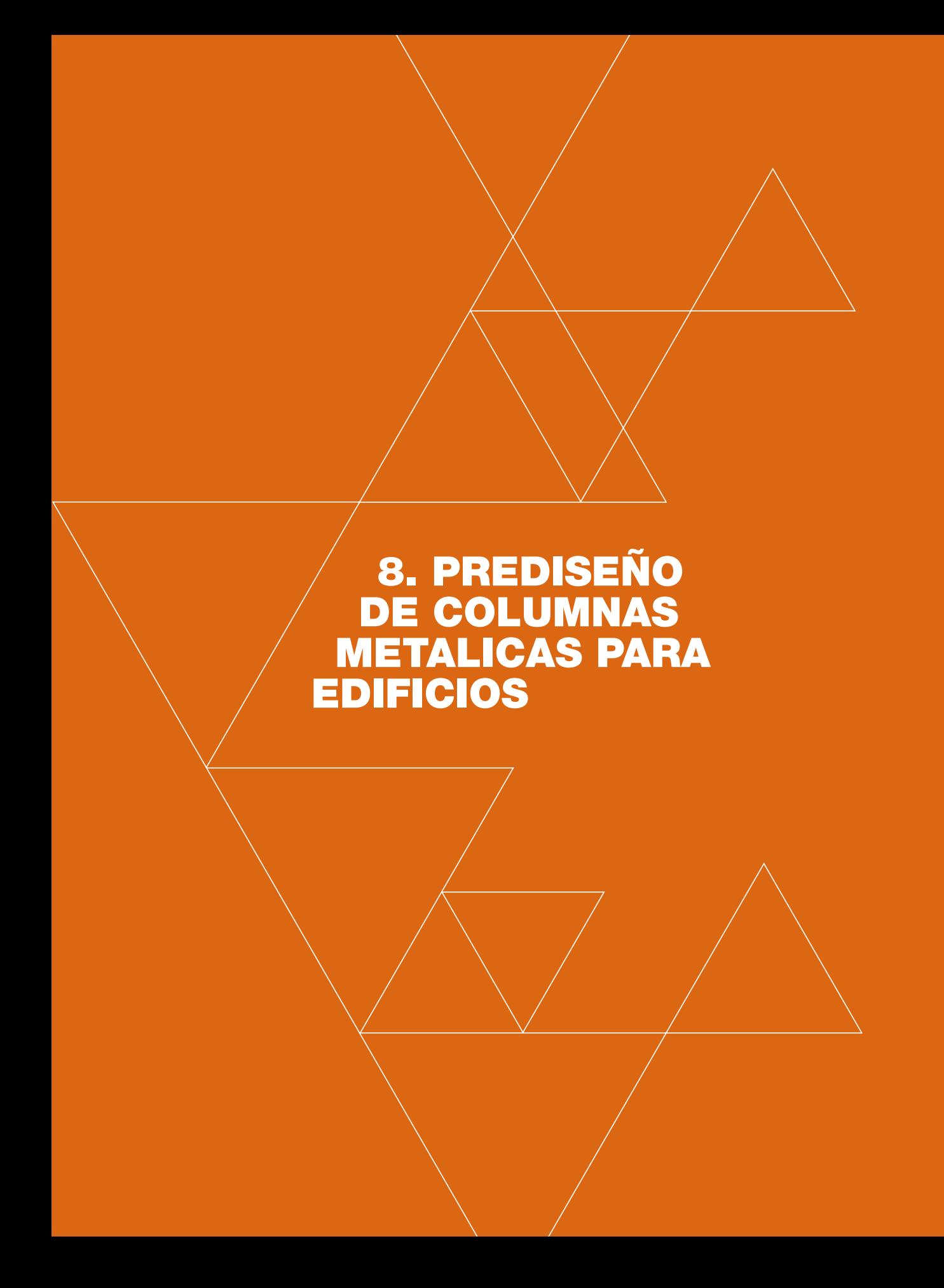

#### 8.1.- GENERALIDADES

l diseño o prediseño de columnas metálicas es un problema **bastante más complejo que el de las columnas de hormigón** I diseño o prediseño de columnas metálicas es un problema<br>
bastante más complejo que el de las columnas de hormigón<br>
armado; la razón para esta afirmación es la inmensa variedad de<br>
secciones y formes de oblumnas pues aínd secciones y formas de columnas pues, aún en el caso de que se optara por una sección tubular, aparecen muchas alternativas derivadas del espesor de las paredes o de sus dimensiones.

Por otra parte, el arquitecto o estudiante de arquitectura, necesita conocer con suficiente aproximación las dimensiones del anteproyecto. Esta es la finalidad del capítulo que viene, en el que se presentan dos alternativas: la primera es algo elaborada, mientras que la segunda es expedita, pero ambas basadas en un mismo sistema constructivo que se detalla en las láminas 20 y 22. para estructuras de edificios convencionales.

Nos referiremos aquí a las columnas aporticadas de edificios, sometidas entonces no solo a *carga axial* sino también a *momentos flectores*.

#### 8.2.- PRIMERA ALTERNATIVA DE PREDISEÑO

Consta de los siguientes pasos:

- a) Estimar del peso propio del piso, incluyendo en él la carga prorrateada de las vigas y viguetas. En general suele oscilar entre 650 y 700 kg/m2
- b) Usando el concepto de área tributaria, calcular la carga en Planta baja o en el piso de que se trate
- c) Estimar el valor del *momento flector* por sismo, que suele ser 7% del valor de la carga, tomada en kilogramos, y el momento en kilogramos x metro
- d) Usar el procedimiento empleado en el ejemplo del numeral 7.7.1.

#### 8.2.1.- *Ejemplo de aplicación*

Predimensionar, en planta baja, la columna de un edificio de 7 pisos, el módulo del mismo es 5,00 x 8,00 y su altura es de 2,80 metros. Usar Acero A.36.

- a) Tomaremos como carga/m<sup>2</sup> de piso el valor de 670 kg/m<sup>2</sup> y no haremos distinción con la carga de la losa de cubierta.
- b) Cálculo de la carga: P = 670(8,0 x 5,00)7 = 187.600 kg
- c) El Momento sería igual a: M = 0,07 P = 0,07 x 187.600 = 13.132 kgmt
- d) Área aproximada de columna: A = 1,5 P/Fa = 281.400/1.450 = 194,07 cm<sup>2</sup>.

En la última expresión (A =1,5P/1.450), se toma «1,5P», en vez de «P» para tomar en cuenta indirectamente la influencia del momento flector y se toma un esfuerzo admisible (Fa) de 1.450 kg/cm<sup>2</sup> en consideración a la esbeltez de la columna. De acuerdo con lo enunciado, si la altura de la columna es mayor, deberán tomarse valores menores para «Fa».

Cada lado debe tener aproximadamente un área de 50 cm2 . Usamos una sección tubular de 40 centímetros de lado; espesor de paredes: 1,2 cm

Propiedades de la sección:

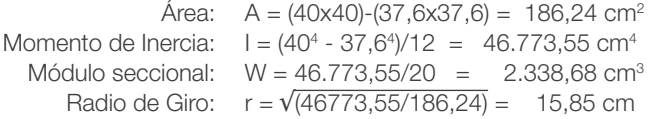

*Esbeltez:*  $λ = 280/15.85 = 17.67$ 

Para  $\lambda = 18$ ; Fa = 1.455 kg/cm<sup>2</sup> (Tabla de esfuerzos admisibles o Fórmulas 7.1. y 7.2.).

Para flexión: Fb =  $1.518 \text{ kg/cm}^2$ 

Cálculo de esfuerzos para la sección propuesta:

fa = P/A = 187.600/186,24 = 1.007,3 kg/cm<sup>2</sup>; fb = M/W = 13.132(100)/2.338,68 = 461,51 kg/cm<sup>2</sup>

Aplicando la ecuación 6.7 (fa/Fa + fb/Fb  $\leq$  1)

#### 1.007,3/1.455 + 461,51/1.518 = 0,996 ‹ 1,00 POR TANTO CUMPLE

*La columna para el edificio podría ser de 40 x 40 centímetros o valores cercanos, variando el espesor de las paredes.*

#### *Notas:*

- 1. Obviamente no siempre se llega al resultado en un primer tanteo, habrá que realizar cuantos sean necesarios hasta que se cumpla la ecuación 6.7.
- 2. El mismo procedimiento podría emplearse para escoger un perfil «HEB» de *alas anchas*.

# 8.3.- SEGUNDA ALTERNATIVA DE PREDISEÑO.

Puede aplicarse solamente para el prediseño de secciones tubulares. Esta alternativa que es más expedita pero menos precisa, consta de los siguientes pasos:

- a) Cálculo de cargas. El cálculo de cargas que consta en los literales a) y b) no tiene variación; entonces: P = 187.600 kilogramos
- b) Cálculo del área de sección transversal tomando una Carga Ficticia de 1,5 P = 280.500 kg utilizando la fórmula: A = 1,5P/Fa

En nuestro caso: A =  $1,5 \times 187.600/1.450 = 194.07$  cm<sup>2</sup>

c) Conformamos una sección tubular que cumpla aproximadamente con el área de 194,07 cm<sup>2</sup>. Y que satisfaga el valor de la carga ficticia. En este caso, aprovechando los datos de la primera alternativa, podemos escoger una sección tubular de 40 x 40 centímetros con paredes de 12 milímetros de espesor. Para esta:

$$
A = 186,24 \text{ cm}^2
$$
  
l = 46.773,55 cm<sup>4</sup>  
r = 15,85 cm

 $\lambda = 280/15,85 = 17,67$ . Para este valor: Fa = 1.455 kg/cm<sup>2</sup>

Y la carga admisible sería:

 $P = 1.455 \times 186.24 = 270.979$  kg,

Valor que coincide aproximadamente con la carga ficticia de: 280.500 kg, por lo cual se la acepta.

En otras palabras, este método de prediseño consiste en ignorar el *momento flector* y conformar una columna de sección tubular para una *Carga Ficticia* axial de: 1,5P

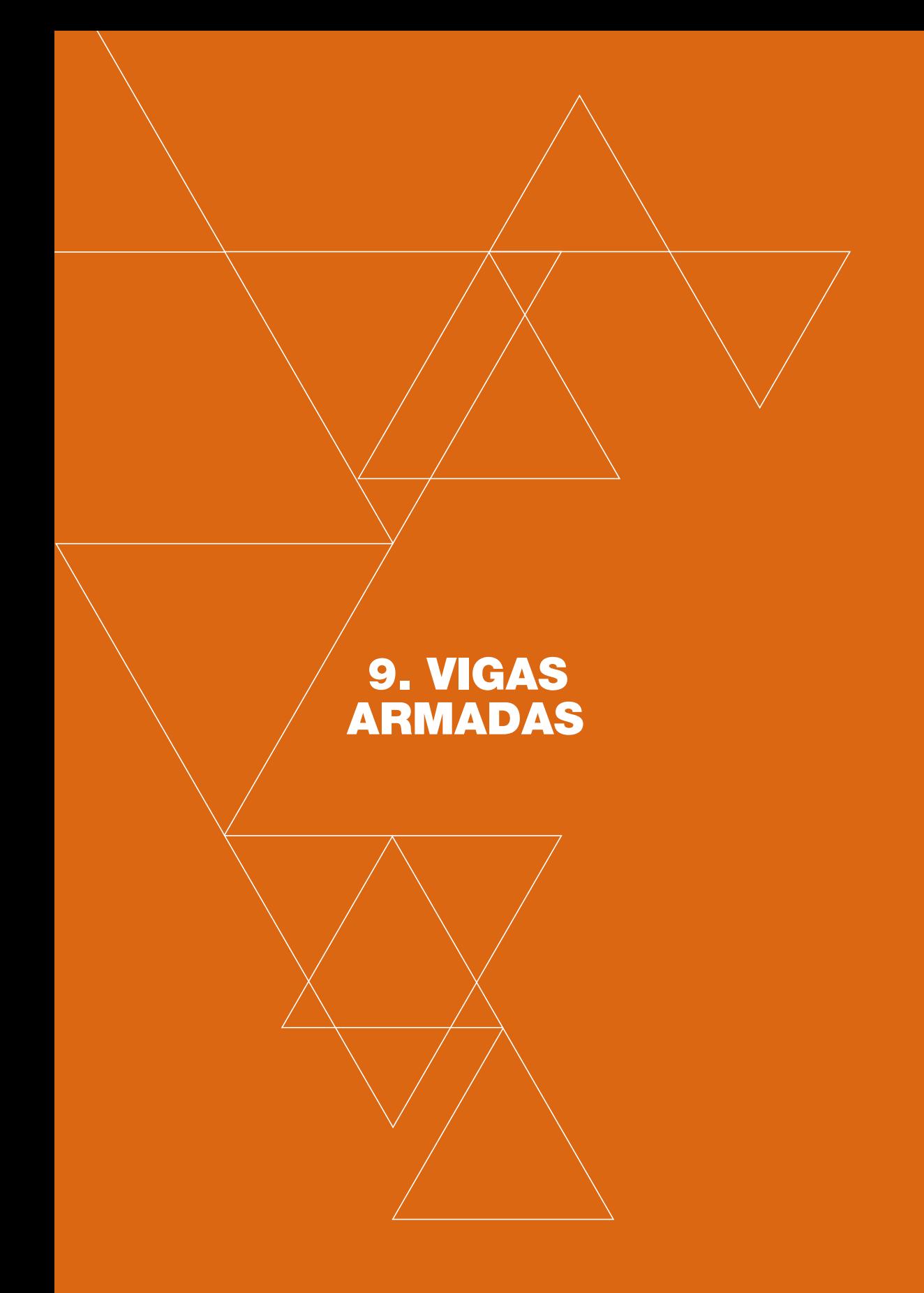

#### 9.1.- GENERALIDADES

stas son fabricadas en un taller a base de placas soldadas, de preferencia con soldadura continua. En nuestro medio son muy stas son fabricadas en un taller a base de placas soldadas, de<br>preferencia con soldadura continua. En nuestro medio son muy<br>usadas, dado que los perfiles laminados son demasiado costo-<br>es En el adois de Que virage el file sos. En el capítulo 8 ya vimos el uso de lo que podríamos llamar *columnas armadas.*

Su diseño (Ver Figura N° 23) se basa en la hipótesis de que las fuerzas de compresión y tracción son absorbidas por las alas, mientras el esfuerzo cortante lo es por el alma de la sección y, a través de aproximaciones sucesivas, se llega a la elección de una sección que cumpla con el módulo de sección requerido. Lo explicamos con detalle en el siguiente ejemplo que toma como datos los que constan en las láminas N° 20 y N° 22. Y el diseño correspondiente de las viguetas que se desarrolló en el Capítulo 7. Numeral 7.6.2.

El presente problema trata de diseñar una vigueta armada. Haremos uso de los datos de cargas que constan en el numeral 7.6.2.

#### Cálculo de la carga/m2 de losa:

Refiriéndonos *al Manual de Diseño de la lámina doblada de Metal Deck,*  el peso propio de la losa, incluyendo el peso de la lámina, es de 187 kg/ m2 , que corresponde al 78% del peso que tendría la misma si fuera de sección constante de 10 centímetros (figura 20).

*Cargas/m2 :*

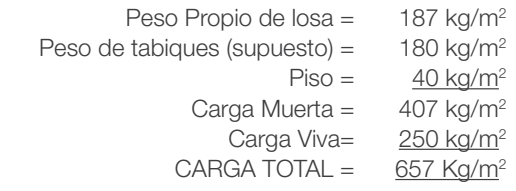

Carga/m<sup>2</sup> de losa:  $q = 657$  kg/m<sup>2</sup>

Carga/ml en viguetas:

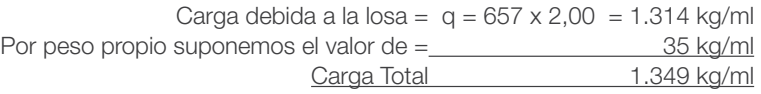

Momento =  $qL^{2}/8$  = 1.349 x 5,00<sup>2</sup>/8 = 4.216 kgmt.

#### PRIMER TANTEO (Figura Nº 23):

Escogemos una sección cuya altura, entre baricentros de las alas, sea:  $h = L/20 = 500/20 = 25$  cm

Se supone que las compresiones serán absorbidas uniformemente por el ala superior, mientras que las tracciones lo serán por la inferior. Al mismo tiempo, el esfuerzo de corte será absorbido por el alma. Bajo la indicada suposición es válida la expresión:

 $C = T = M/z$  (Fórmula 9.1.)

En esta fórmula, 'C' y 'T', son compresiones y tracciones totales en cada ala; 'M' es el momento y 'z' es el brazo del par compresión -tracción, cuya altura sería de 25 centímetros.

$$
C = T = 4.216/0,25 = 16.864
$$
 kg.

Escogemos el ancho de las alas variable entre el 50 al 60% de «h» que, en general, da buenos resultados. Tomamos  $b = 12$  centímetros que está próximo a  $b = 0.5h$ 

Calculamos el área necesaria para cada placa:  $A = 16.864/1.500 = 11,24$  cm<sup>2</sup>

El espesor de las placas será:  $11,24/12 = 0.94$  centímetros, 9,4 milímetros que redondeamos a e = 10 milímetros. El espesor del alma para el caso en que no se utilicen atiesadores intermedios, debe ser tal que no se sobrepase el valor del *esfuerzo cortante admisible.* Además, debe cumplir con relaciones de altura del alma/espesor, fijadas por los reglamentos.

#### Espesor del alma

Ante todo, deberá ser tal que el esfuerzo de corte resistido por el alma sea menor que el admisible (*cortante admisible* = 0,4 Fy). Por otra parte, hay que entender que dada la complejidad de los problemas concomitantes, el pandeo y arrugamiento del alma que acarrea el cortante, están especificados en los diferentes reglamentos, no siempre coincidentes en relaciones límite de *altura/espesor del alma.*

Para vigas armadas, la norma española señala que el espesor del alma (t) debe ser tal que:

# FIGURA Nº23

# HIPOTESIS PARA EL DISEÑO DE VIGAS ARMADAS: C = T = M/z

El Cortante es absorvido por el amla de la viga: t x d

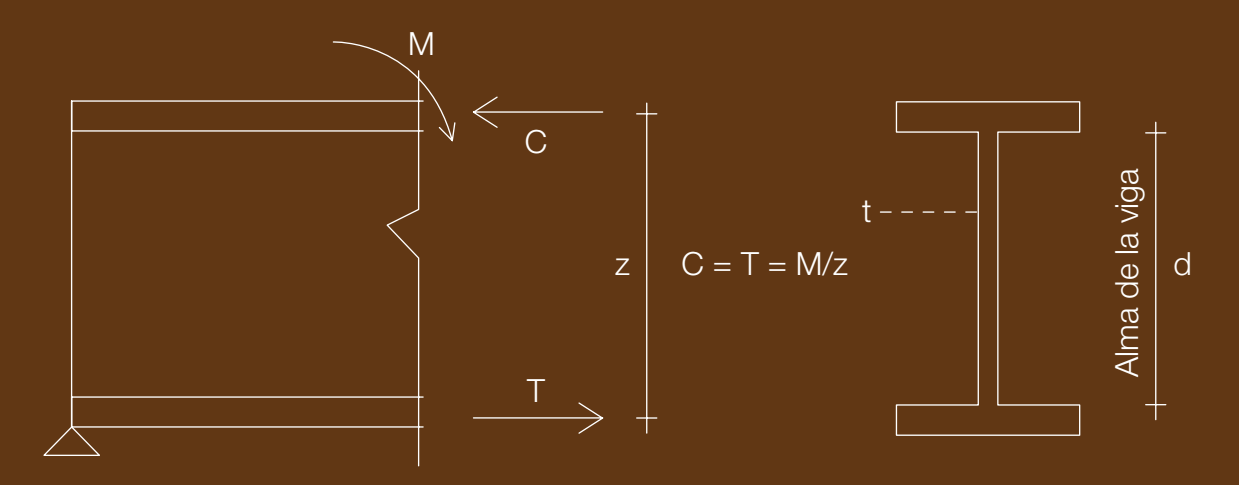

PROBLEMA SECCIÓN 9.1. Secciones

SECCIÓN PARA PRIMER TANTEO SECCIÓN PARA SEGUNDO TANTEO

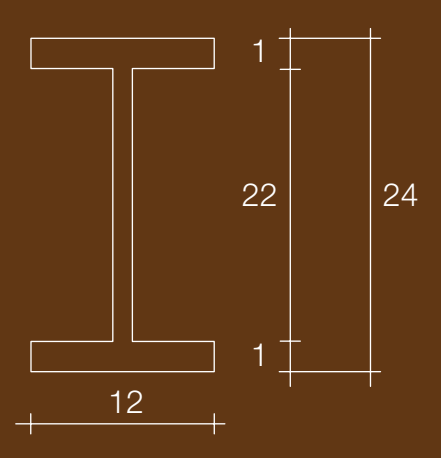

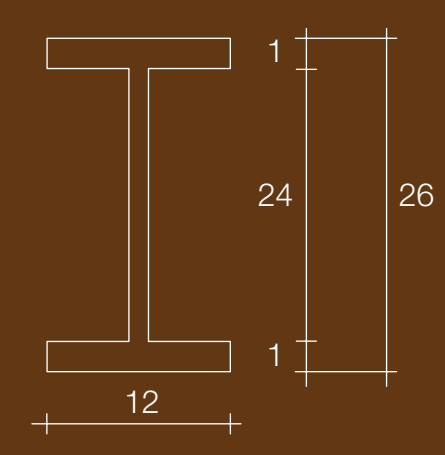

En el mismo tema, el Ing. Narcizo A. Gómez en su publicación *Estructuras metálicas,* disponible en internet, propone las siguientes tablas que pueden constituir una guía para la elección del espesor del alma en vigas armadas. Las transcribimos por considerarlas prácticas para efectos de prediseño:

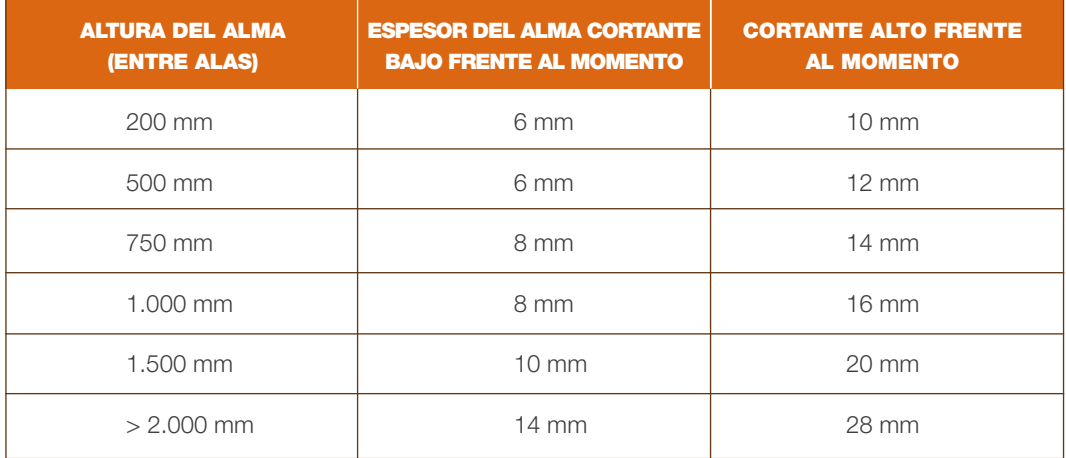

La siguiente tabla nos proporciona el espesor admisible del alma cuando no se usan rigidizadores. Los valores están dados en función de «h» (altura entre ejes de alas) y para dos calidades de acero.

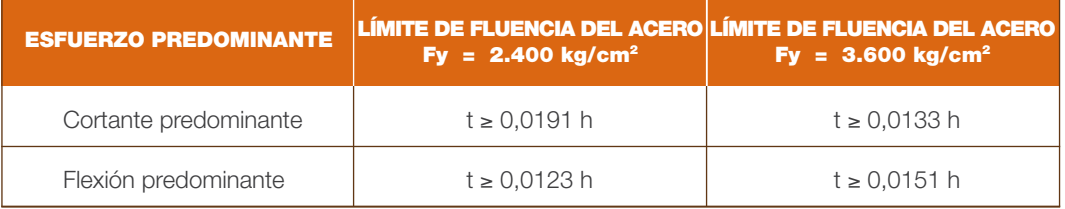

En base a la primera tabla, escogemos para el alma un espesor de 6 milímetros y procedemos a la comprobación de las relaciones ancho/espesor: b/e, para que las secciones sean totalmente efectivas.

Comprobación de las relaciones b/e (Ver numerales 7.21. y 7.2.2.)

Para el ala comprimida:  $b/e = 60/10 = 6 < 12,72$ Para el alma b/e = 220/6 = 36,67 < 39,76

Comprobación del esfuerzo cortante:

Reacciones R =  $1.349 \times 5.00/2 = 3.373$  kg

Esfuerzo de corte:  $v = 1,5R/A = 1,5x3.373/(0,6x24) = 351 \text{ kg/cm}^2 < 1.012 \text{ kg/cm}^2$ 

Se puede ahora perfeccionar la sección en base a comprobación de su módulo seccional en comparación con el módulo seccional necesario:

Wnec. = M/f = 
$$
4.216(100)/1.518 = 277,73
$$
 cm<sup>3</sup>

*Momento de Inercia* de la sección escogida:  $I = (12 \times 26^3/12) - (11.4 \times 24^3/12) = 4.443.2$  cm<sup>4</sup>  $W = 4.443,2/13,0 = 341,78 \text{ cm}^3$ 

Para un nuevo tanteo, podemos reducir la altura total a 24 centímetros; (Figura 23) entonces:

$$
A = (12x24) - (11,4x22) = 37,2 \text{ cm}^2
$$
  
 
$$
Peso = 37,2 \times 0,785 = 29,20 \text{ kg/ml}
$$

 $I = (12 \times 24^{3}/12) - (11,4 \times 22^{3}/12) = 3.708,4$  cm<sup>2</sup> W = 3.708,4/12 = 309,03 cm<sup>3</sup>

En conclusión:

W > W nec. 309,03 > 277,03 ACEPTAMOS ESTA SECCIÓN

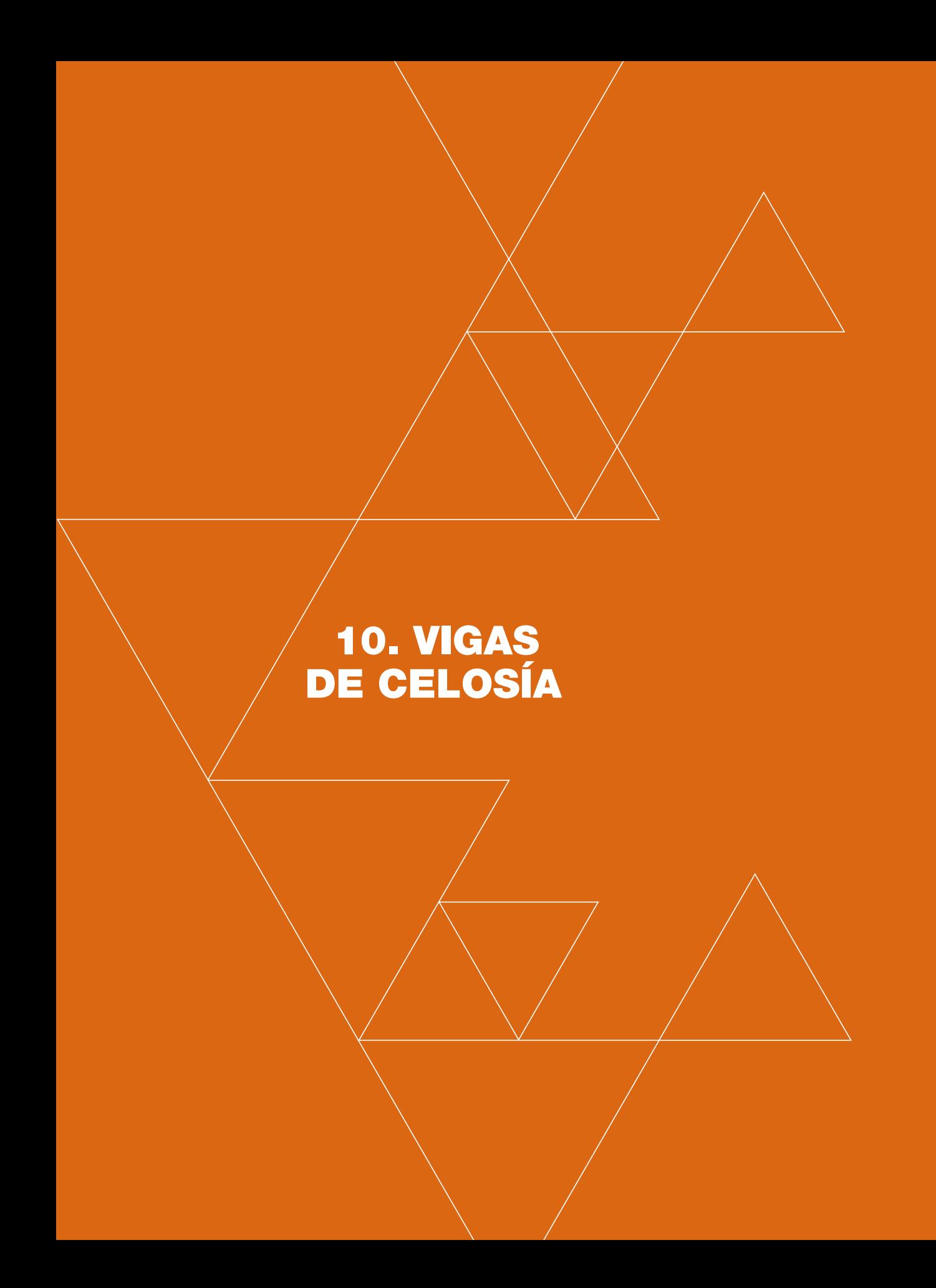

#### 10.1.- GENERALIDADES

l presente capítulo está dirigido al prediseño de vigas de celosía de altura constante, en acero o madera y sometidas a carga uniformemente repartida. E

#### 10.2.- Comportamiento de la viga de celosía

Si por cualquiera de los métodos de estática y resistencia de ateriales, analizamos la viga de la figura 24, encontraremos que el cordón superior está sujeto a esfuerzos axiales de compresión y, el inferior, a los de tracción; esfuerzos que serán máximos en L/2. Las diagonales estarán alternativamente expuestas e esfuerzos axiales de tracción y compresión, como se indica en la figura N° 24. Con relación a las diagonales, podremos comprobar que sus esfuerzos disminuyen conforme nos acercamos a la mitad de la luz, sección en la que serán nulos. Cabe también anotar que los esfuerzos en las diagonales S1 y S2 de la misma figura son los máximos y que su valor es: S1 = S2 = R/senα. 'α' es el ángulo que forma la diagonal con la horizontal

#### 10.3.- Viga de celosía y viga de alma llena

No suele darse énfasis, generalmente, a la analogía que existe entre las vigas de celosía y las de alma llena. En la figura N°25 se grafican ambas vigas sometidas a cargas relativamente cercanas en la viga de alma llena; y las mismas, pero concentradas en los nudos, en la de celosía. Obviamente, podremos graficar para ambas los diagramas de momentos y esfuerzos de corte que serán coincidentes.

En el caso de la *viga de alma llena,* los esfuerzos de flexión internos (figura N° 25) tienen forma triangular, son máximos en los bordes y cero en el eje neutro, es decir que, aunque sea en forma variable, toda la sección contribuye a absorberlos. Las resultantes de esos esfuerzos internos están ubicadas a un tercio de los bordes superior e inferior y, en consecuencia, el brazo del par será:

> $z = (2/3)h$  $C = T = M/z$

Con relación al cortante tenemos que afirmar que el máximo es la reacción de apoyo y la sección completa de la viga contribuye a su resistencia.

Y, por supuesto:

En el caso de la *viga de celosía*, entre los dos cordones, superior e inferior, casi se puede afirmar que no existe material y, en consecuencia, las fuerzas de compresión y tracción se concentran en dichos cordones. Su valor también será:

$$
C = T = M/z
$$

Pero en este caso, 'z' será la distancia entre baricentros de dichos cordones.

Al cortante podríamos interpretarlo así: las varillas diagonales constituyen las componentes del cortante en cualquier sección, esto se puede comprobar mediante seccionamientos («método de las secciones» en el análisis de reticulados planos) y para ahondar en este criterio, recuérdese que Ritter, en el año 1899, para interpretar el fenómeno de cortante en una viga de alma llena, ya desarrolló su método de analogía con la viga de celosía.

#### 10.4.- Procedimiento de prediseño

De acuerdo con lo indicado, nos imponemos la altura de la viga y el ángulo que forman las diagonales, por facilidad constructiva, es deseable que sean 45 grados.

Con la forma definida, se calcula el momento máximo y con este las fuerzas de compresión y de tracción: C = T = M/z. Puesto que el momento varía hasta cero, podría repetirse el proceso para otras secciones, pero desde el punto de vista práctico, no es recomendable. Se hará el diseño para las fuerzas calculadas analizando la longitud de pandeo para la de compresión.

Se calcula la reacción y los máximos esfuerzos de tracción y compresión que se producen respectivamente, para la primera y segunda diagonales (figura N° 25). Igual que en el diseño de los cordones, y de acuerdo con la magnitud de la viga, se calcularán los esfuerzos en otras diagonales.

#### 10.5.- Problema de aplicación

Diseñar una vigueta metálica para apoyo de la losa indicada en la figura N° 20 (Problema 7.6.2.). Nuestra intención es prediseñar una viga con una sección como la que se indica en la figura 24, perfil C para los cordones superior e inferior, y diagonales en pares para las diagonales.

#### 10.5.1.- *Selección de la altura*

En el caso de la viga de alma llena, se seleccionó una altura de 24 centímetros, semejante a L/20. Un razonamiento elemental nos indica que para la celosía no se puede mantener dicha dimensión pues, al hacerla de celosía, sería como quitarle material; y el sentido común nos dice que su resistencia será mucho menor, por tanto deberemos escoger una altura mayor. Podemos pensar en L/16 (entre baricentros de cordones) para un primer tanteo: h = 500/16 = 31,25. En general, en este punto es necesario imponerse el ángulo entre varillas y el número de módulos. Para el primer tanteo aceptamos z = 31,25 centímetros, por cuanto cada módulo en V tendría un ancho de 62,5 centímetros y las diagonales tendrían ángulos de 45 grados.

#### 10.5.2.- *Cálculo de cargas, Momento y Reacciones*

Tomamos las del problema del numeral 7.6.2. Esta es de:

 $q = 1.345$  kg/ml

Momento:  $M = qL^{2}/8 = 1.345 \times 5{,}00^{2}/8 = 4.204$  kgmt Reacciones R =  $1.345 \times 5,00/2 = 3.363$  kg
## FIGURA Nº24

### HIPOTESIS PARA EL DISEÑO DE VIGAS DE CELOSIA: C = T = M/z

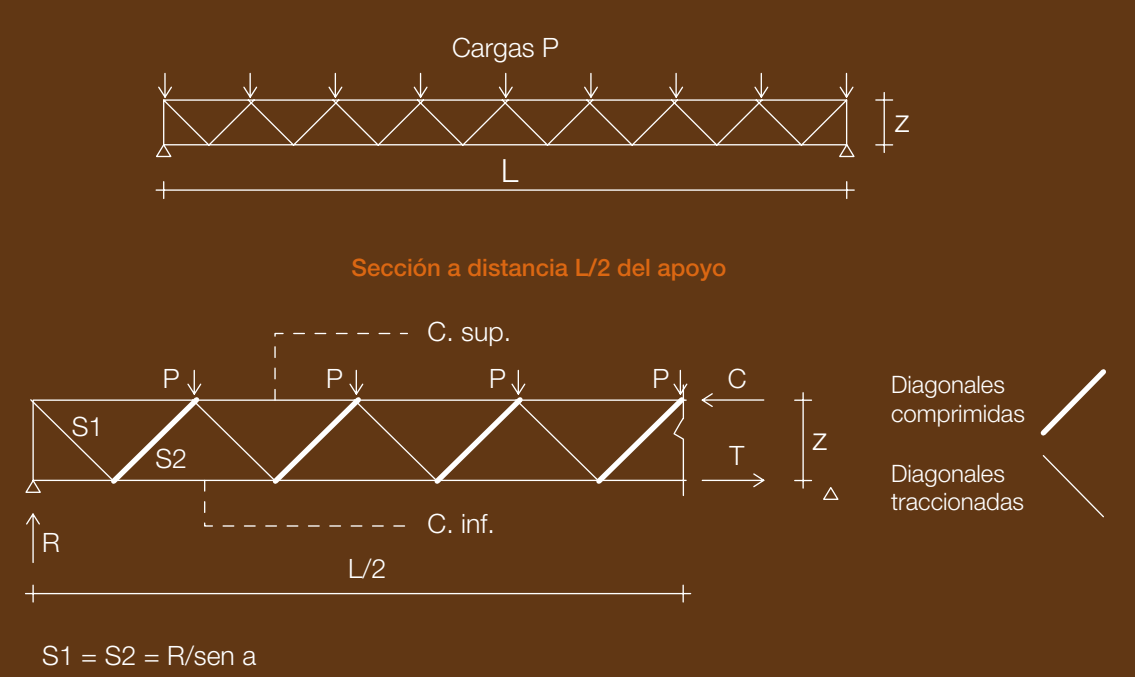

## Viga de Celosia -Elevación entre ejes-

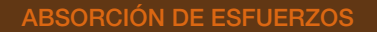

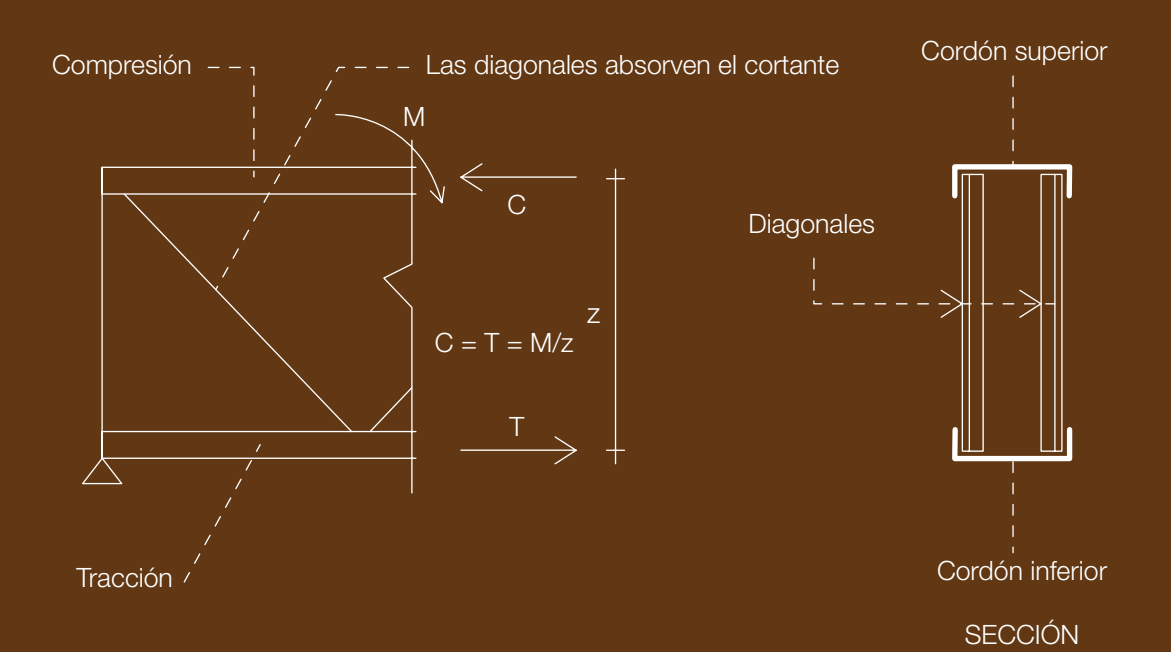

### FIGURA Nº25

### VIGAS DE ALMA LLENA Y VIGAS DE CELOSIA

Viga de Celosia -Elevación entre ejes-

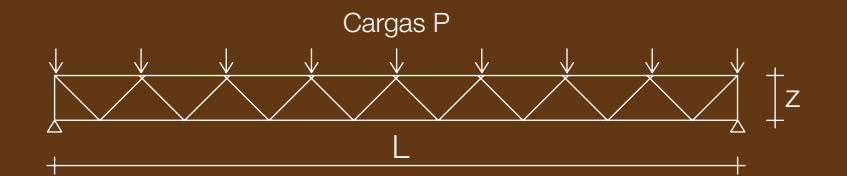

### Viga de Alma Llena

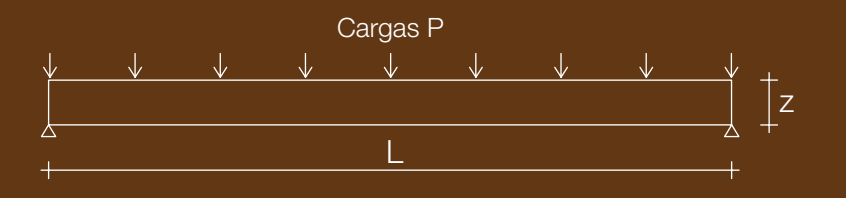

Esfuerzos en la Viga de Celosia

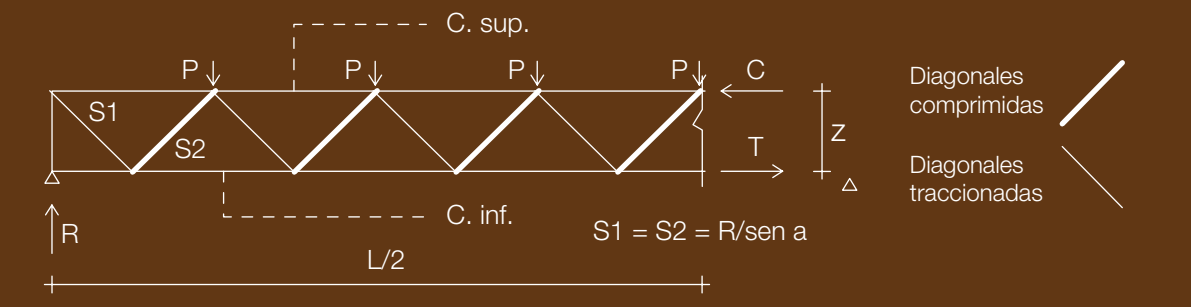

Esfuerzos en la Viga de Alma Llena

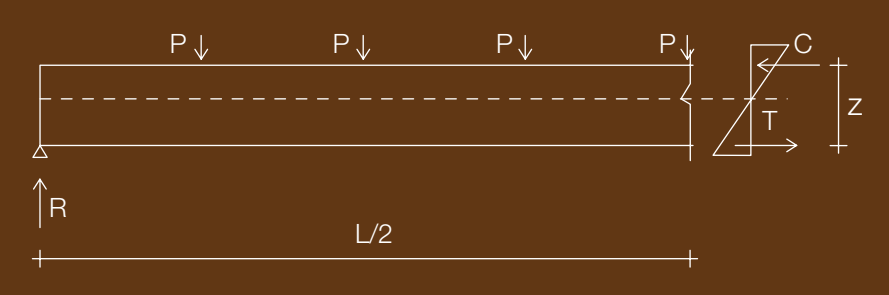

#### 10.5.3.- *Cálculo de fuerzas «C» y «T»*

 $C = T = M/z = 4.204/0.3125 = 13.453$  kg

#### 10.5.4.- *Diseño de cordones*

El diseño de ambos es interrelacionado pues, por razones constructivas, los dos deberán tener el mismo ancho. Para tener una orientación al respecto, hacemos un primer diseño para el cordón inferior:

 $A = P/f = 13.453/1.518 = 8,86$  cm<sup>2</sup>. En principio podemos escoger un perfil C de 150 x 50 x 4 cuya área es de:  $A = 9,47$  cm<sup>2</sup>.

Es de esperar que por motivo de pandeo, el cordón superior necesite mayor sección. Provisionalmente escogemos el mismo perfil C de 150 x 50 x 4 con un área de 9,47 cm<sup>2</sup>.

### 10.5.4.1.- CORDÓN SUPERIOR:

P = 13.453 kg. Para establecer la longitud de pandeo, tenemos que considerar que dada la presencia de la losa no existe posibilidad de pandeo perpendicular al eje de la viga, pero sí es posible hacia arriba o hacia abajo, en una longitud de 62,5 centímetros. Entonces, para efectos de esbeltez, debemos tomar el radio de giro con relación al eje «y». Si intentamos con el mismo perfil de 150 x 50 x 4, según la tabla de perfiles es de:  $r = 1.47$ 

Y la esbeltez será: λ = 62,5/1,47 = 42,52. A esta corresponde un esfuerzo admisible Fa de 1.318 kg/ cm2 . Y la fuerza admisible será: P = Fa x A = 1.318 x 9,47 = 12.481 kg < 13.453

Podemos intentar entonces una C de 150 x 50 x 5 cuya área es. A = 11,7 cm<sup>2</sup>; su radio de giro r = 1,46 y su módulo seccional de:  $W = 6,55$  cm<sup>3</sup> (Tabla de perfiles)

Para este:  $62,5/1,46 = 42,80$ , para esta, el esfuerzo admisible Fa = 1.329 kg/cm<sup>2</sup>

Y la carga admisible:  $P = Fa \times A = 1.329 \times 11.7 = 15.549 \text{ kg} > 13.453 \text{ kg}$ .

La diferencia es de un 16% en más, pero en vista de que las barras del cordón superior están sujetas a flexo-compresión, porque la carga no está concentrada en los nudos sino repartida a toda su longitud, la aceptamos provisionalmente.

### 10.5.4.1.1.- COMPROBACIÓN DEL CORDÓN SUPERIOR

La longitud de las barras del cordón superior es de 62,5 centímetros, su carga repartida es de: 1.345 kg/m. Del lado de la seguridad suponemos la condición de apoyo simple:

 $M = 1.345 \times 0.625^{2}/8 = 65.67$  kgmt = 6.567 kgcm

La barra central deberá comprobarse para:

 $P = 13.453$  kg y M = 6.567 kg cm  $fa = P/A = 13.453/11.7 = 1.149.83 \text{ kg/cm}^2$  $fb = M/W = 6.567/6,55 = 1.002,59 \text{ kg/cm}^2$   $\lambda = 62,5/1,46 = 42,8$  a esta esbeltez le corresponde un esfuerzo admisible de:

$$
Fa = 1.329 \text{ kg/cm}^2
$$

$$
Fb = 1.518 \text{ kg/cm}^2
$$

Comprobación de esfuerzos:

 $1.149.83/1.329 + 1.002.59/1.518 = 1.52 > 1.00$ .

Con el fin de reducir los esfuerzos tenemos dos alternativas: la primera será aumentar la altura con lo cual reduciremos la magnitud de las fuerzas «C» y «T»; la segunda sería modificar el diseño de la celosía introduciendo varillas verticales intermedias (Figura N° 26), con lo cual se reducirá la luz de las barras del cordón superior a 31,25 cm y el momento será la cuarta parte, además se reducirá la esbeltez de las barras del cordón superior. Comprobémoslo:

 $P = 13.453$  kg;  $M = 1.345 \times 0.3125^{2}/8 = 16.42$  kgmt = 1.642 kgcm

 $fa = 13.453/11.7 = 1.149.83$ 

 $fb = 1.642/6,55 = 250,69$  kg/cm<sup>2</sup>

 $\lambda = 31,25/1,46 = 21,40$ ; entonces Fa = 1.443 kg/cm<sup>2</sup>

Comprobación de esfuerzos: fa/Fa + fb/Fb ≤ 1,00

 $1.149,83/1.433 + 250,69/1.518 = 0,967 \cdot 1,00$  CUMPLE

Resumen: Cordón Superior: 1 C 150 x 50 x 5 Cordón Inferior: 1 C 150 x 50 x 4

#### 10.5.5.- *Diseño de diagonales*

Esfuerzo en las primeras diagonales: Sd = R/sen  $45 = 3.362/0.707 = 4.755$  kg.

Longitud de las diagonales:  $31,25/0,707 = 44,2$  cm

#### 10.5.5.1.- DIAGONAL COMPRIMIDA

Suponiendo que por pandeo, el esfuerzo admisible sea de Fa = 1300 kg/cm<sup>2</sup>, se necesitaría una sec- $\text{ción de: } 4.755/1.300 = 3,66 \text{ cm}^2.$ 

Intentamos 2 Ls 30 x 4 con separadores:  $A = 2,14$  (2) = 4,28 cm<sup>2</sup>  $r = 1.18$ 

 $\lambda = 44/1, 18 = 37.5$ ; Fa = 1.358 kg/cm<sup>2</sup>

Padm. =  $1.358 \times 4.28 = 5.812 \text{ kg} > 4.755 \text{ kg }$  CUMPLE

### 10.5.5.2.- DIAGONAL TRACCIONADA

 $A = P/f = 4.745/1.518 = 3.13$  cm<sup>2</sup>

**Usamos 2 Ls 30 x 3** A =  $(2)1,65 = 3,3$  cm<sup>2</sup>

Podría pensarse reducir la sección de las diagonales conforme nos acercamos a mitad de la luz, pero no lo juzgamos conveniente por facilidad constructiva y aprovechamiento de materiales, por otra parte, las secciones de diseño son mínimas.

### Resumen Diagonales: Comprimidas: 2 Ls 40 x 3 con separadores Traccionadas: 2 Ls 30 x 3

*Montantes.* La barra más comprimida es la que corresponde a la reacción, sus valores son:

 $L = 31,25$  cm;  $P = 3.362$  kg

Para estandarizar, intentamos 2 Ls 30 x 3. Para estas:  $A = 3,3$ ;  $r = 1,18$ 

 $\lambda = 31/1,18 = 26,27$ ; Fa = 1.420 kg/cm<sup>2</sup> Padm. = 1420 x 3,3 = 4.686 kg. > 3.362

#### Resumen Montantes: 2 Ls 30 x 3 con separadores

*Nota 1:* Los *separadores* son pequeñas barras de enlace que se colocan para que cada par de diagonales trabaje como una unidad; en este caso y dada su pequeña longitud, emplearemos dos separadores para las diagonales y un separador para los montantes.

Podría comprobarse el pandeo para las longitudes entre separadores utilizando el radio mínimo de giro para cada perfil.

*Nota 2:* Nótese que los perfiles en 'L' carecen de simetría en uno de sus ejes y este hecho acarrea el problema de un tipo de pandeo denominado *flexor* que normalmente no es relevante y no se aborda en los presentes apuntes.

### 10.6.- COMPARACIÓN DE PESO DE VIGUETAS

En este punto sería conveniente establecer una comparación de pesos de las tres viguetas de 5,00 metros de luz que hemos predimensionado:

> Vigueta Laminada «IPE 240» 153,50 kilogramos Vigueta Armada 146,01 kilogramos Vigueta de Celosía 112,72 kilogramos

### FIGURA Nº26

# PROBLEMA DE PREDISEÑO DE CELOSIA

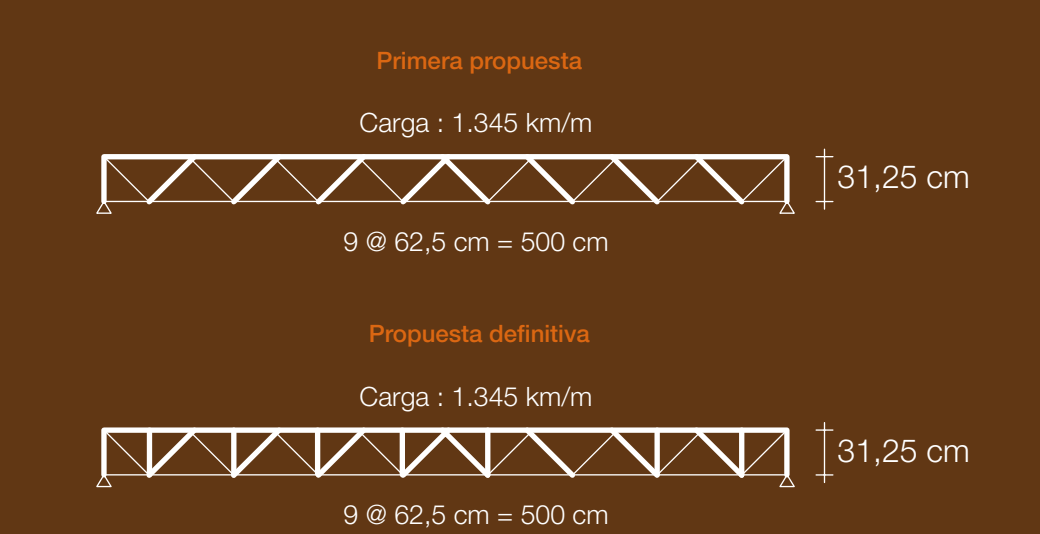

SIMBOLOGÍA DISEÑO

**Barras comprimidas** 

Barras traccionadas

Cordón Superior: C 150 x 50 x 5 Cordón Inferior: C 150 x 50 x 4 Diagonales Comprimidas 2 Cs 40 x 3 Diagonales Traccionadas 2 Cs 30 x 3 Montantes: 2 Cs 30 x 3

### Sección

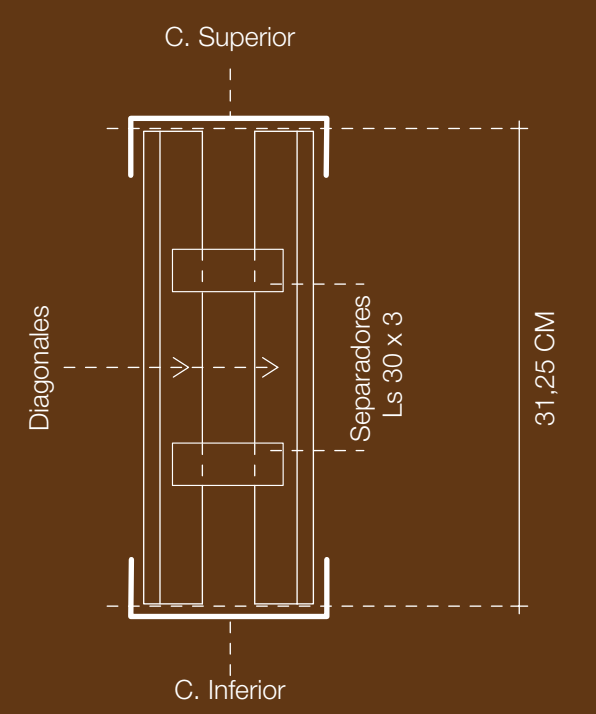

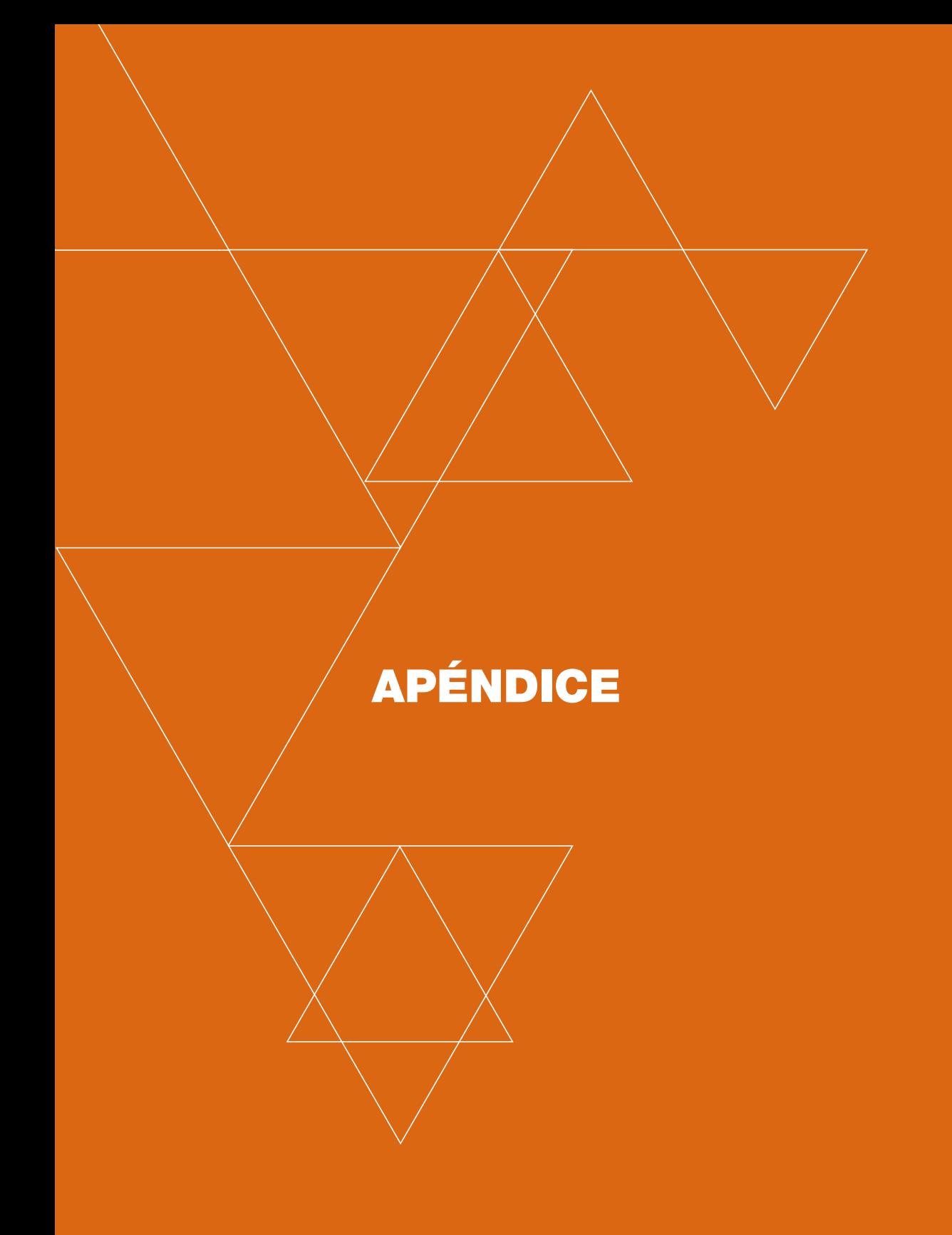

# **PERFILES LAMINADOS - HEB**

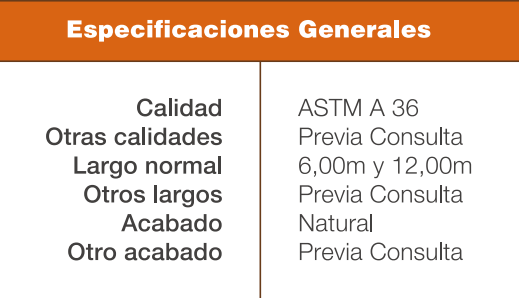

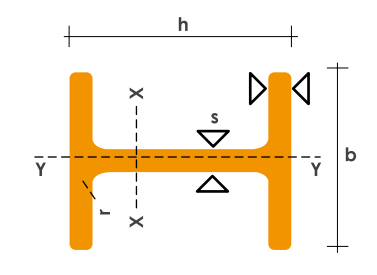

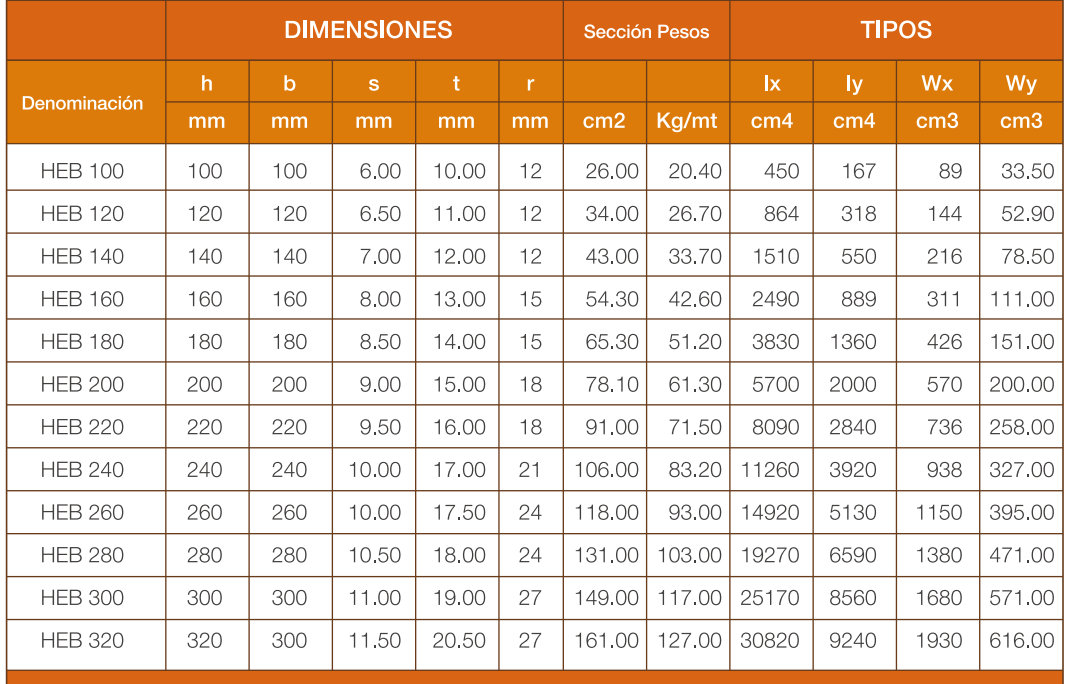

# **PERFILES LAMINADOS - IPE**

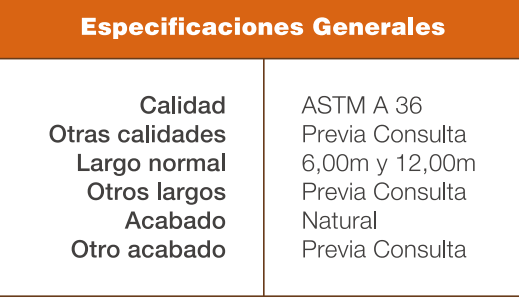

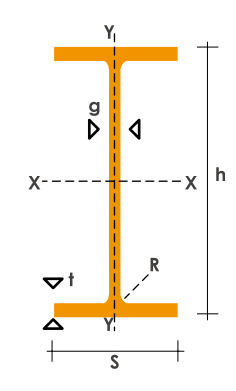

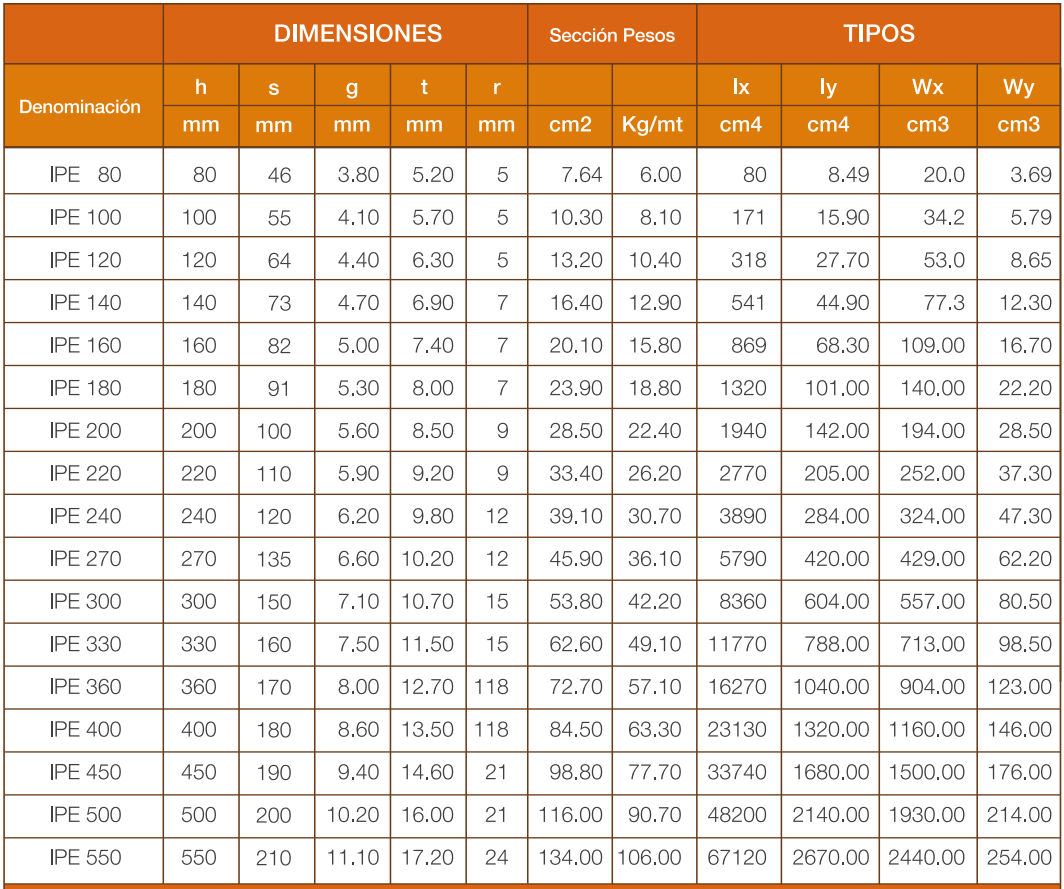

# PERFILES ESTRUCTURALES - CORREAS "G"

# **Especificaciones Generales**

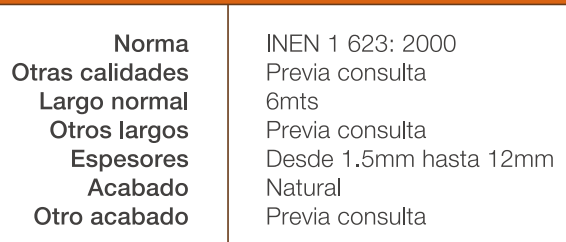

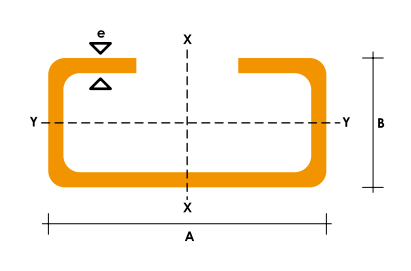

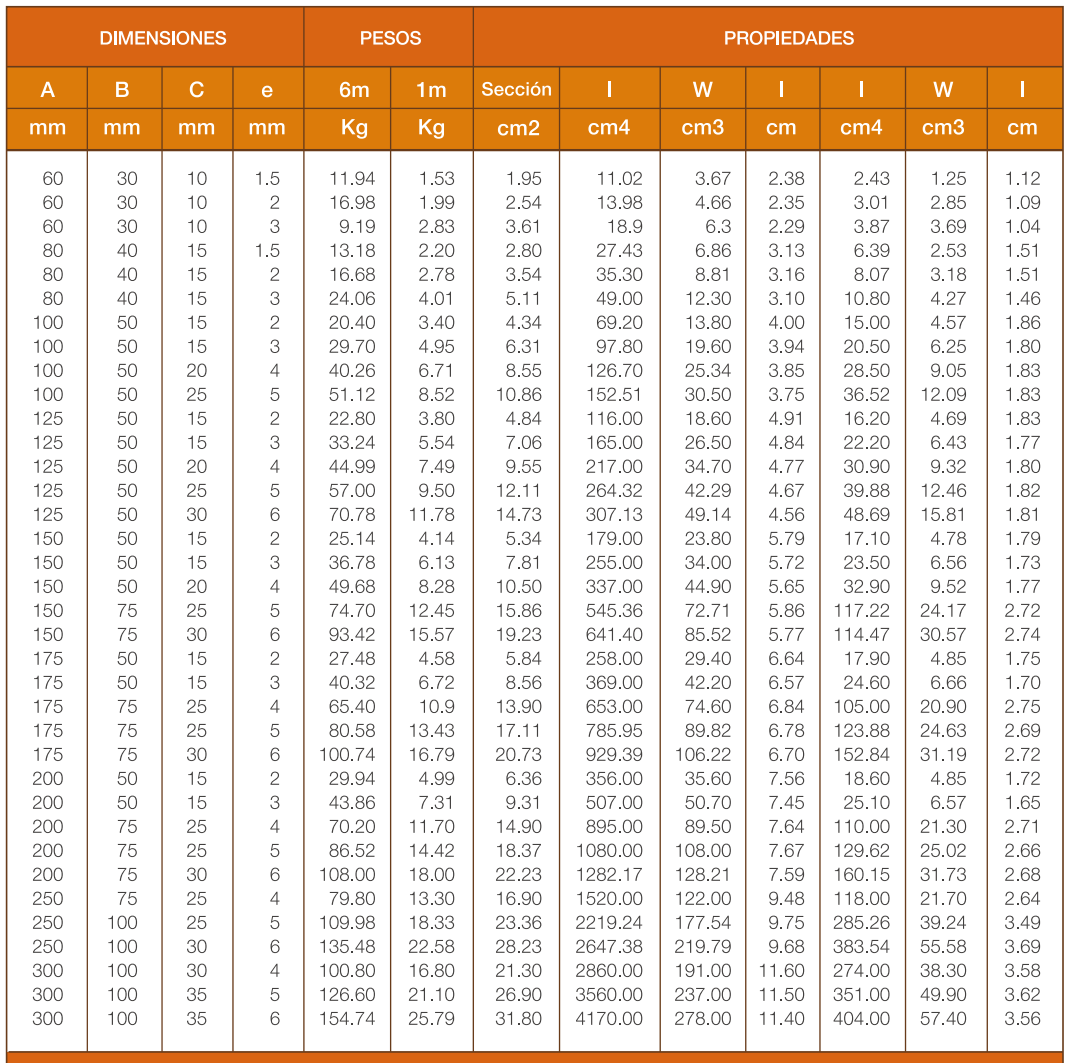

# PERFILES ESTRUCTURALES - CORREAS "U"

### **Especificaciones Generales**

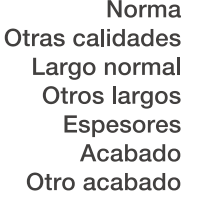

INEN 1 623: 2000 Previa consulta 6mts Previa consulta Desde 1.5mm hasta 12mm Natural Previa consulta

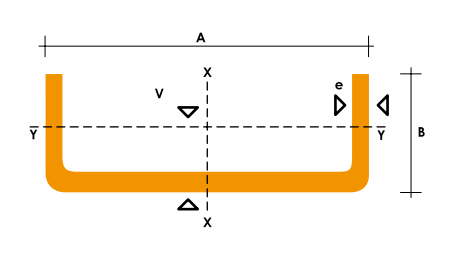

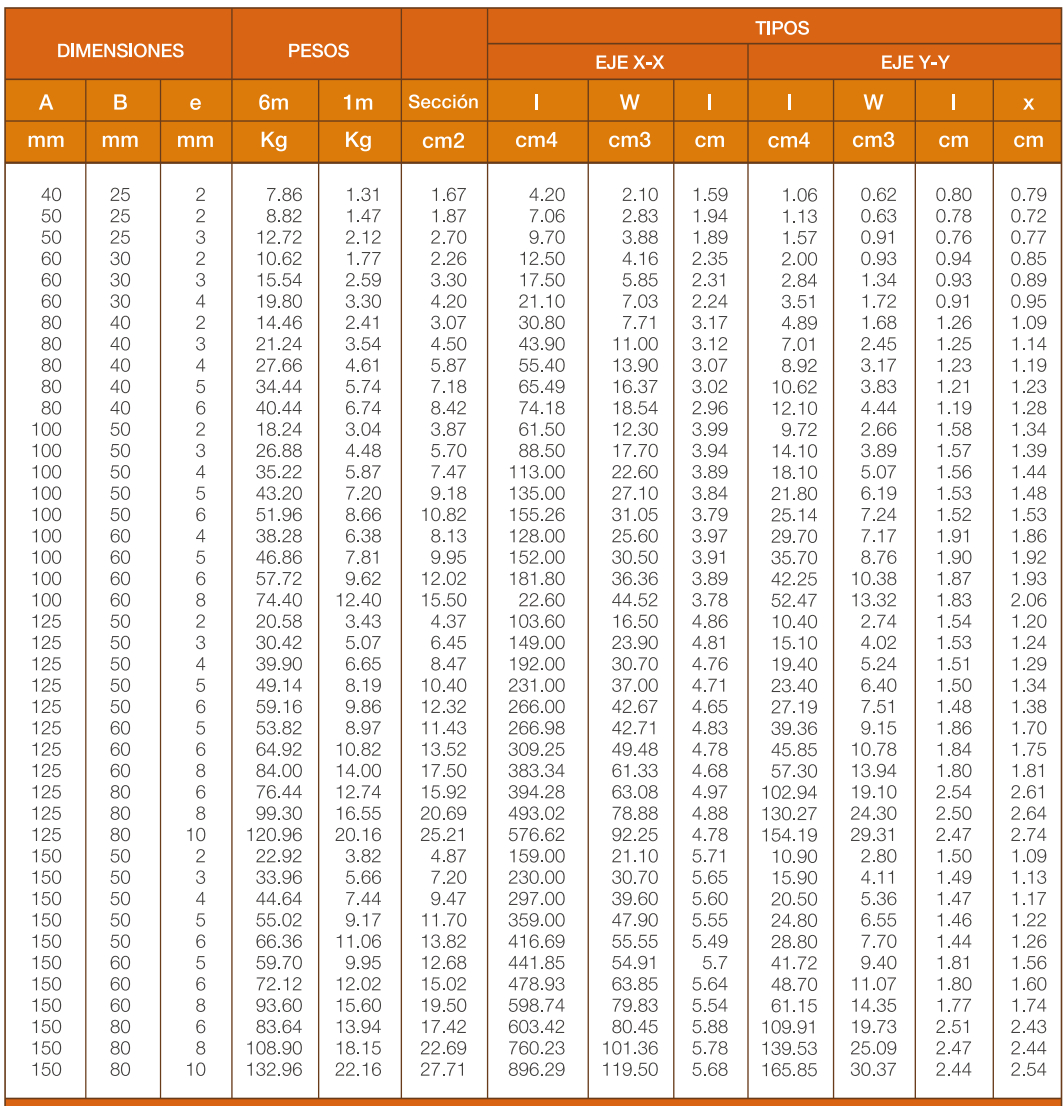

# PERFILES ESTRUCTURALES - CANALES "U"

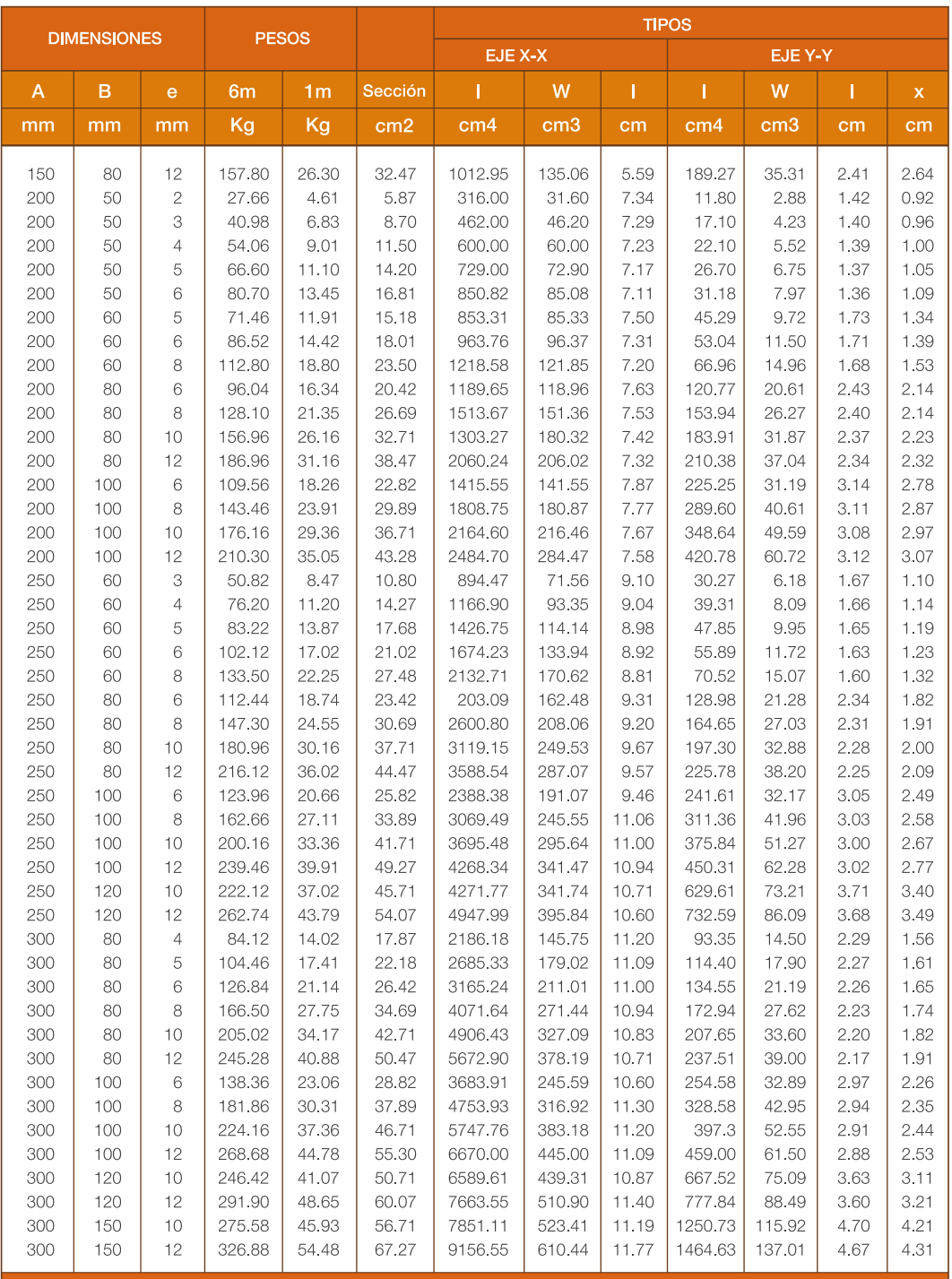

# PERFILES ESTRUCTURALES - ANGULOS "L" DOBLADO

### **Especificaciones Generales**

Norma Otras calidades Largo normal Otros largos Espesores Acabado Otro acabado

INEN 1 623: 2000 Previa consulta 6mts Previa consulta Desde 1.5mm hasta 12mm Natural Previa consulta

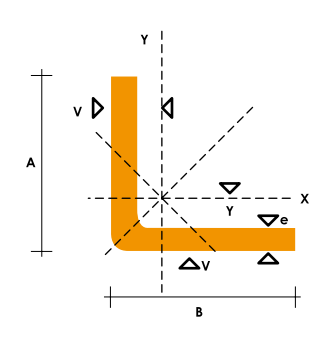

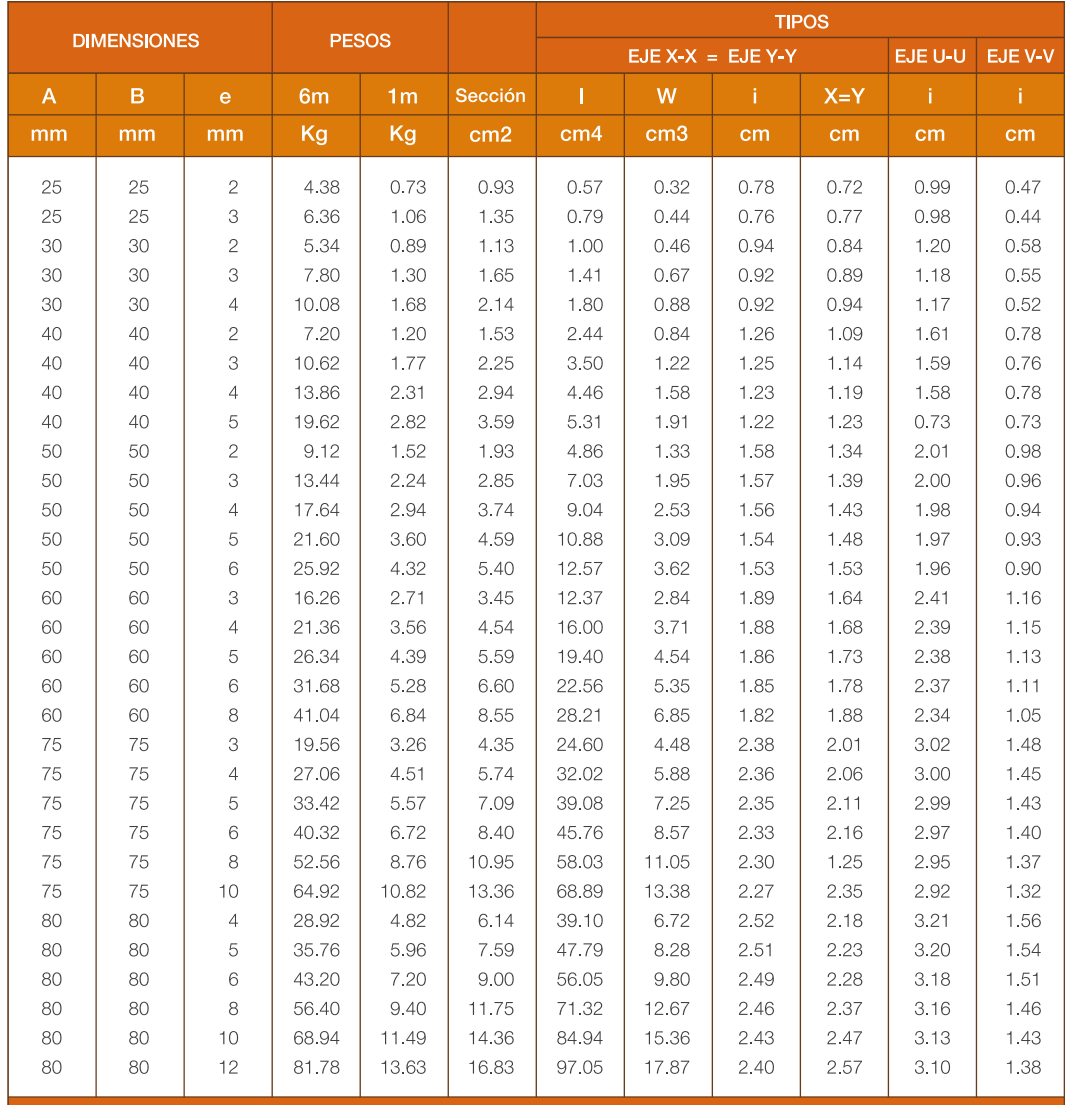

# PERFILES ESTRUCTURALES - ANGULOS "L" DOBLADO

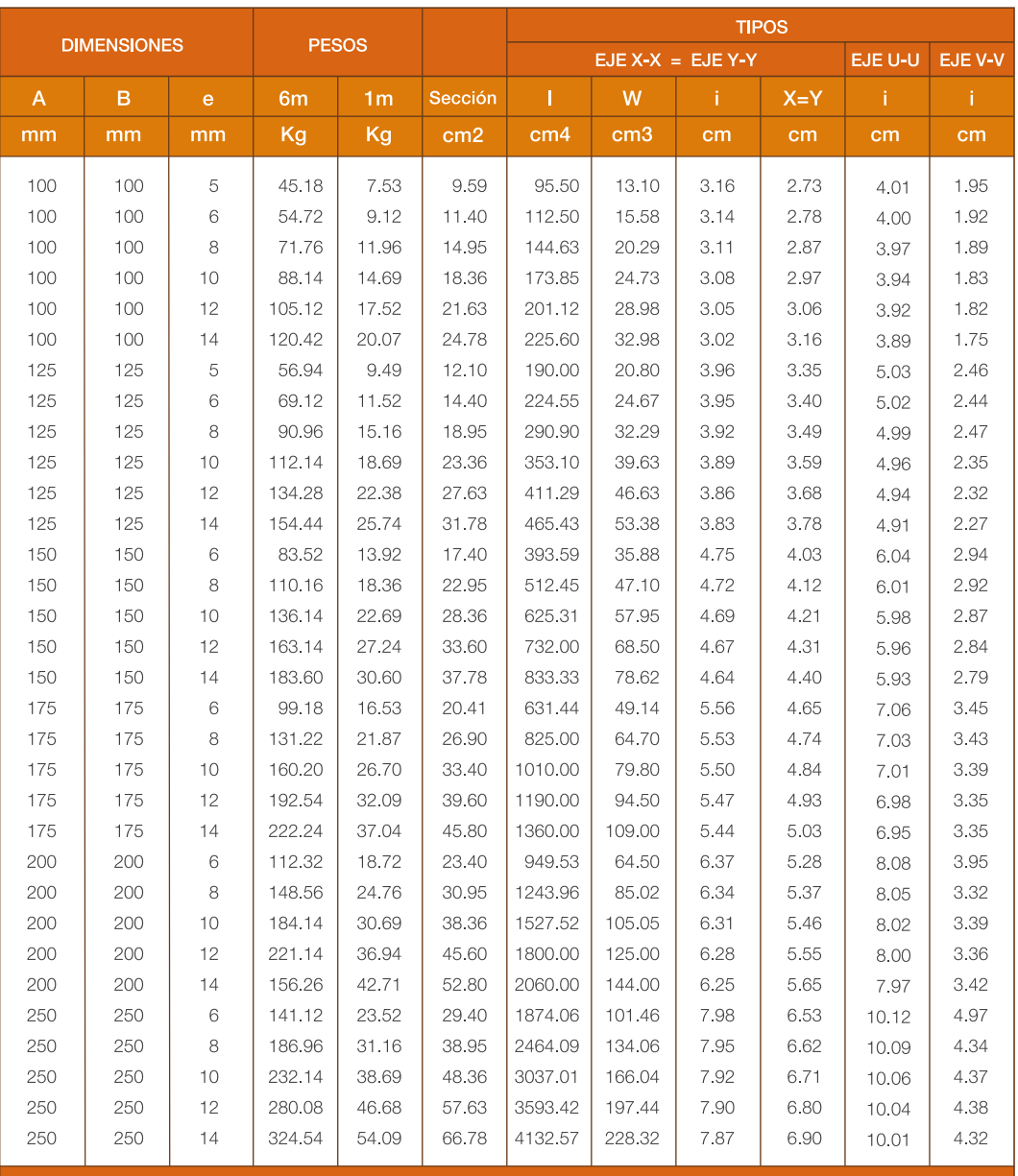

# **ESFUERZOS ADMISIBLES EN COLUMNAS**

Acero A.36

Fy=2530 kg/cm2

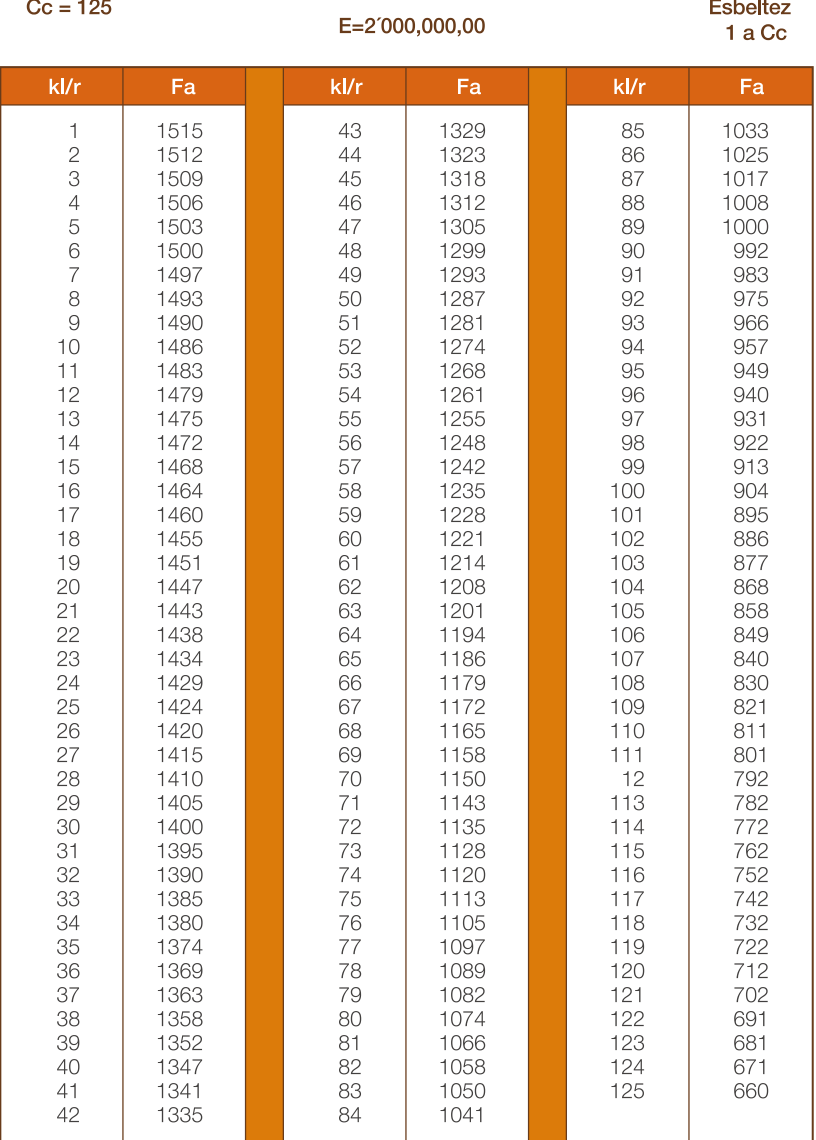

$$
\frac{X \leq C_c}{Fa} = \frac{\left[1 - \frac{(kVr)^2}{12 C_c^2}\right] Fy}{\frac{5}{3} + \frac{3(kVr)}{8 C_c} \cdot \frac{(kVr)^3}{8 C_c^3}}
$$
  $C_c = \sqrt{\frac{2 \pi^2 E}{Fy}}$ 

Fuente Catálogo de ACERO. DIPAC

### **ESFUERZOS ADMISIBLES EN COLUMNAS**

Acero A.36

Fy=2530 kg/cm2

**Esbeltez mavor que Cc** 

 $Cc = 125$ 

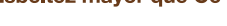

#### E= 2'000,000,00 kg/cm2

$$
\frac{X \leq C_c}{\epsilon} \qquad \text{Fa} = \frac{12 \pi^2 E}{23 (k l / r)^2}
$$

# **ESFUERZOS ADMISIBLES EN COMPRESION**

Acero A.36

Fy=2530 kg/cm2

 $Cc = 125$ 

#### $kl/r$  $\overline{0}$  $2<sup>1</sup>$  $3<sup>°</sup>$  $\overline{4}$  $5<sup>1</sup>$  $6<sup>1</sup>$  $\overline{8}$  $9<sup>°</sup>$

### kl/r menor o igual que Cc

### kl/r mayor que Cc

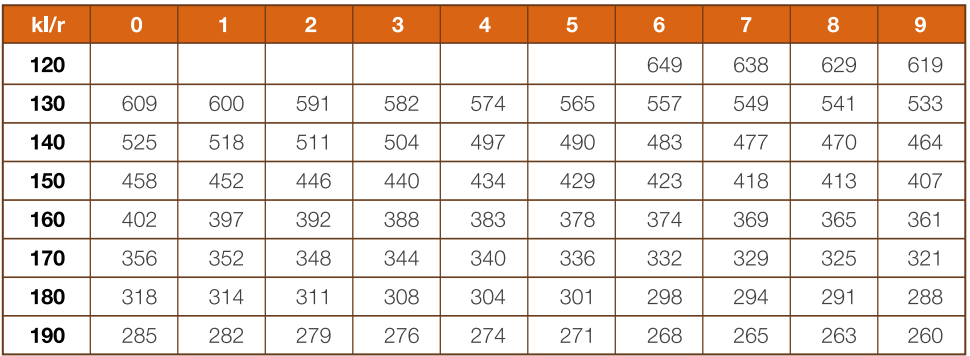

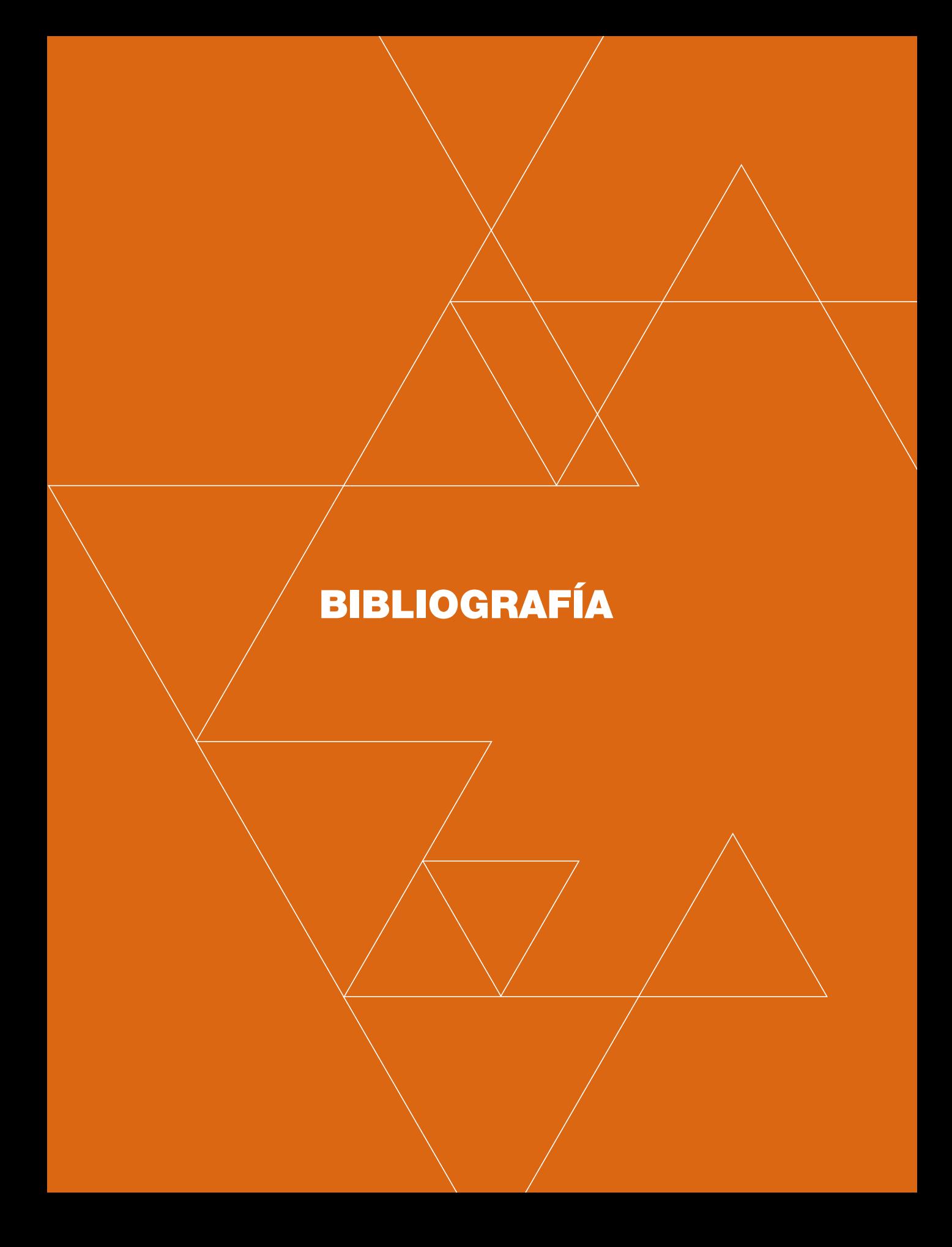

(s.f.).

Candela, F. (1962). *Hacia una nueva filosofía de las estructuras.* Buenos Aires : Editorial 3.

Lisborg, N. (1965). *Principios fundamentales de diseños de estructuras.* México D.F. : Continental.

Comité Ejecutivo de Código Ecuatoriano de la Costrucción. (s.f.). *Norma Ecuatoriana de la Construcción.* Recuperado el 2014, de http://www.normaconstruccion.ec/

González Cuevas, & Robles Fernández, R. (2005). *Aspectos fundamentales del concreto reforzado* (4ta edición ed.). México: Limusa.

Angerer, F. (1961). *Construcción laminar.* Barcelona: Gustavo Gill S.A. .

García Clement, G. (2004). *Estructuras de acero.* Bogotá: Escuela Colmbiana de Ingeniería.

Gobierno del Distrito Federal. (2004). *Normas técninas complementarias del reglamento de construcciones del Distrito Federal.* Recuperado el 2014, de http://cgservicios.df.gob.mx/prontuario/vigente/748.htm

Instituto Mexicano de la Costrucción en Acero. (2004). *Manual de construcción en acero.* México D.F.: Limusa.

Ministerio de Vivienda, Construcción y Saneamiento. (2009). *Reglamento Nacional de Edificaciones.* Lima: Macro E.I.R.L.

Productos andinos de desarrollo tecnológico. (1984). *Manual de diseño para maderas del grupo andino.* Lima: Junta del Acuerdo de Cartagena.

Salvadori, & Heller. (1966). *Estructuras para arquitectos.* Buenos Aires: Ediciones La Isla.

Torroja, E. (1960). *Razón y ser de los tipos estructurales.* Barcelona: Instituto Eduardo Torroja.

Hernán Rodas Andrade Ingeniero Civil en la Universidad de Cuenca. 1964. Postgrado: Estructuras de Concreto resistentes a sismos en el IMCYC México 1975.

ACTIVIDADES DOCENTES: En la Universidad de Cuenca en la Facultad de Arquitectura desde 1963 hasta 2012 en las asignaturas de Construcciones, Hormigón armado y Estructuras y; en la Facultad de Ingeniería en las de Estructuras Prismáticas y Hormigón Pretensado.

Profesor del curso de Postgrado "Conservación y Restauración de Monumentos y Sitios, en la facultad de Arquitectura: Profesor en el curso de Postgrado "Proyectos de Ingeniería y Diseño de Obras Hidráulicas", en la facultad de Ingeniería.

Vicepresidente del II Congreso de Facultades de Arquitectura del Ecuador 1967.

Subdecano de la Facultad de Arquitectura durante los años 67 a 72 y 94 a 96. Miembro del H. Consejo Directivo durante varios períodos (5 años). Director del Centro Docente de Estructuras durante varios períodos.

Participación en el Primer Simposio de Enseñanza del Concreto como "Chairman" en la Mesa de Arquitectura, en México 1976.

Participación como Relator en el Primer Simposio Sudamericano de enseñanza del Hormigón en Quito 1979.

Miembro del Comité Latinoamericano de Estructuras CLAES 1987 1993

ACTIVIDADES GREMIALES: Presidente del Colegio de Ingenieros Civiles del Azuay, Presidente del Colegio de Ingenieros Civiles del Ecuador. Presidente de la Sociedad de Ingenieros y Arquitectos del Azuay, Presidente de la Sociedad Ecuatoriana de Ingenieros y Arquitectos. Secretario de la Cámara de Construcción de Cuenca.

ACTIVIDADES PROFESIONALES: Supervisión y Diseño de Estructuras en numerosas instituciones Públicas y Privadas del Azuay y otras Provincias. Construcción de edificios.

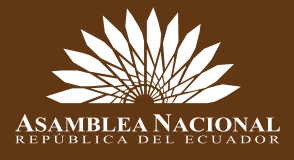

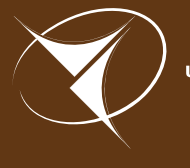

**UNIVERSIDAD DE CUENCA**  $desce$  1867

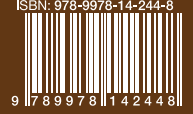